République Algérienne Démocratique et Populaire Ministère de l'Enseignement Supérieur et de la Recherche Scientifique

> Université A. MIRA-BEJAIA Faculté de Technologie Département de Génie électrique

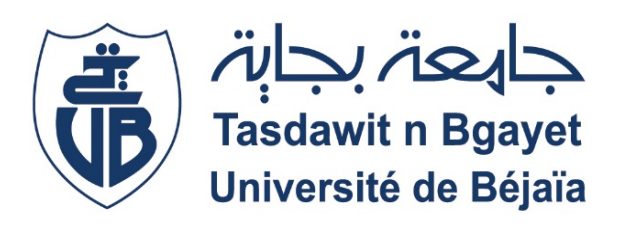

# **Mémoire de fin d'étude**

En vue de l'obtention du diplôme de Master en électromécanique Spécialité : Electromécanique

**Thème**

# **Etude d'une petite éolienne en fonctionnement autonome**

**Présenté par :** M<sup>r</sup> MERNACHE Hamza  $M<sup>r</sup>$  KASMI Belkacem

**Encadré par :**

M<sup>r</sup> D.AOUZELLAG Encadreur M<sup>r</sup> F.MERAHI Co-Encadreur **Membres de jury :** M<sup>r</sup> K.HAMASSE  $M<sup>r</sup>$  A.BELKAID

# *Remerciements*

Nous remercions Dieu le tout puissant, de nous avoir donné la santé, la volonté, et le courage durant toutes ces années et grâce au dieu ce travail a pu être réalisé.

On remercie **Mr. AOUZELLAG Djamal** pour nous a honoré de son encadrement et ses judicieux conseils qui nous ont permis de mener à bien ce travail. Un remerciement très spécial pour **Mr. MERAHI Farid** pour son aide, ses conseils, son encouragement et sa disponibilité de suivre aux sérieux ce travail. On remercie également les membres de jury qui nous feront l'honneur de juger ce modeste travail.

A la fin, nous tenons à remercier tous les enseignants qui ont contribué à notre formation, depuis la première classe de primaire à ce jour. Qu'ils reçoivent notre gratitude, et en particulier ceux du département de génie électrique du l'université de Bejaia.

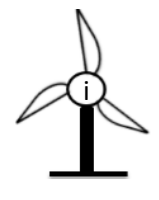

# **SOMMAIRE**

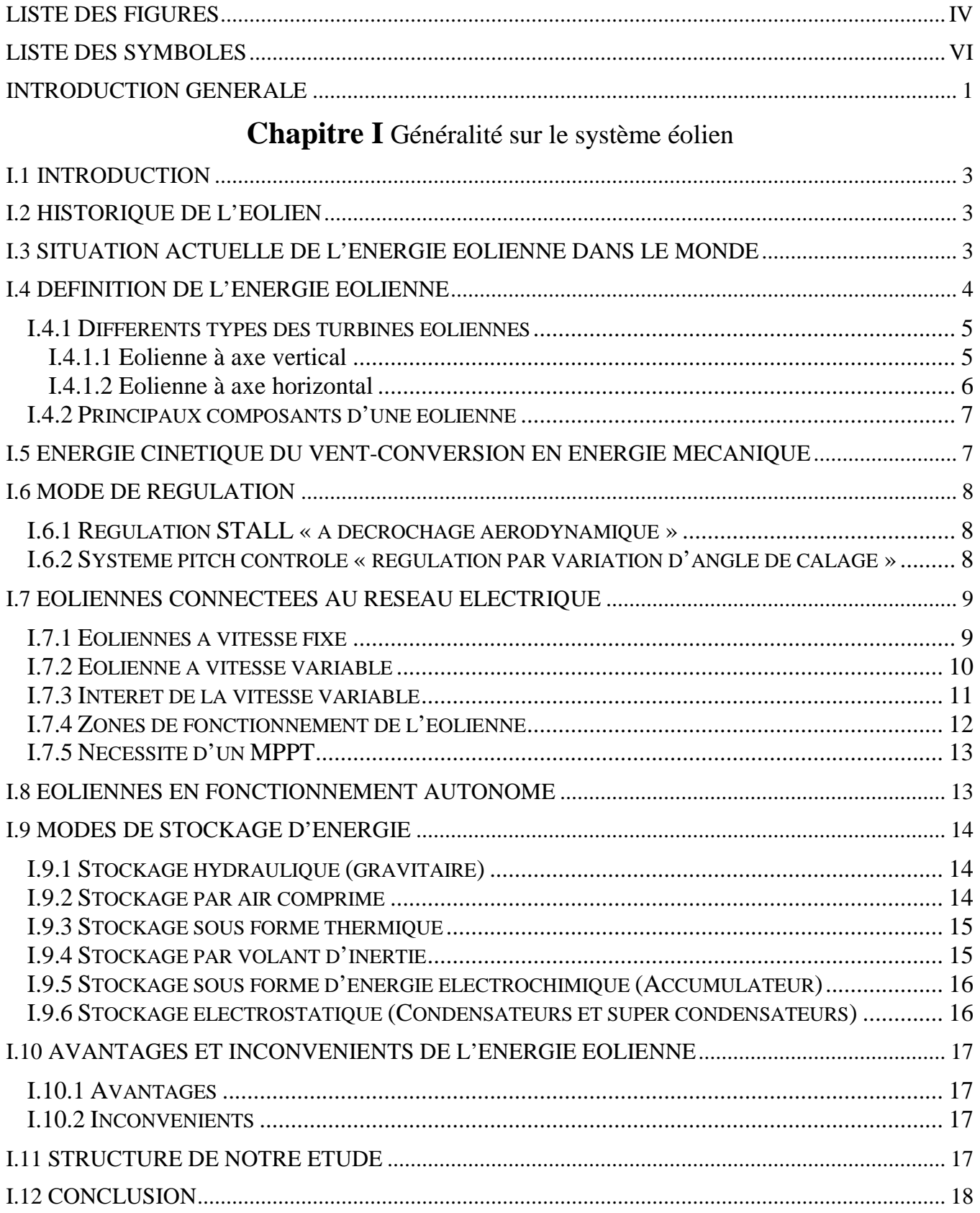

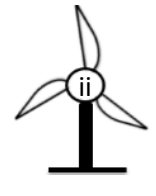

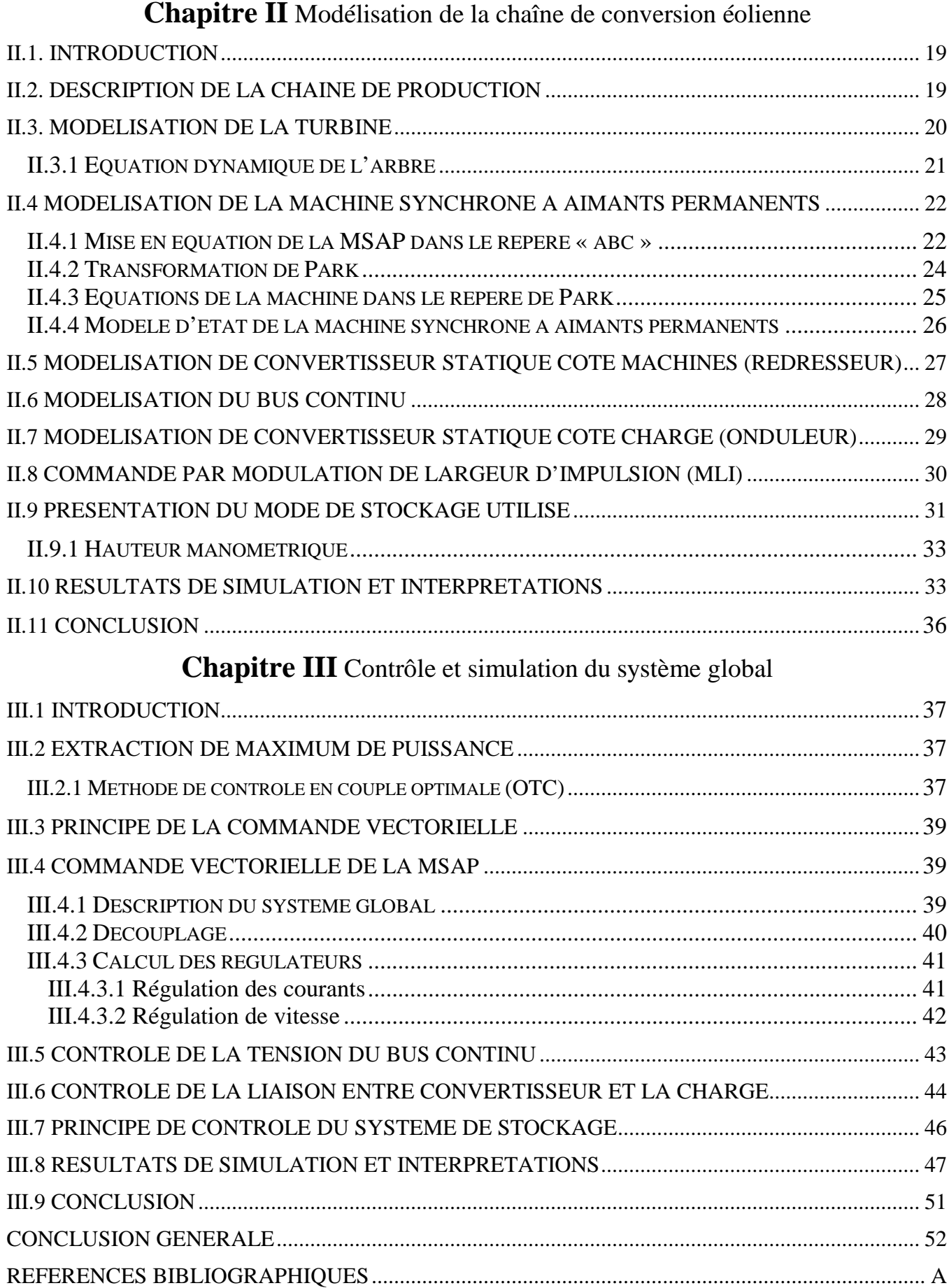

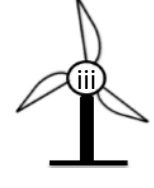

# **LISTE DES FIGURES**

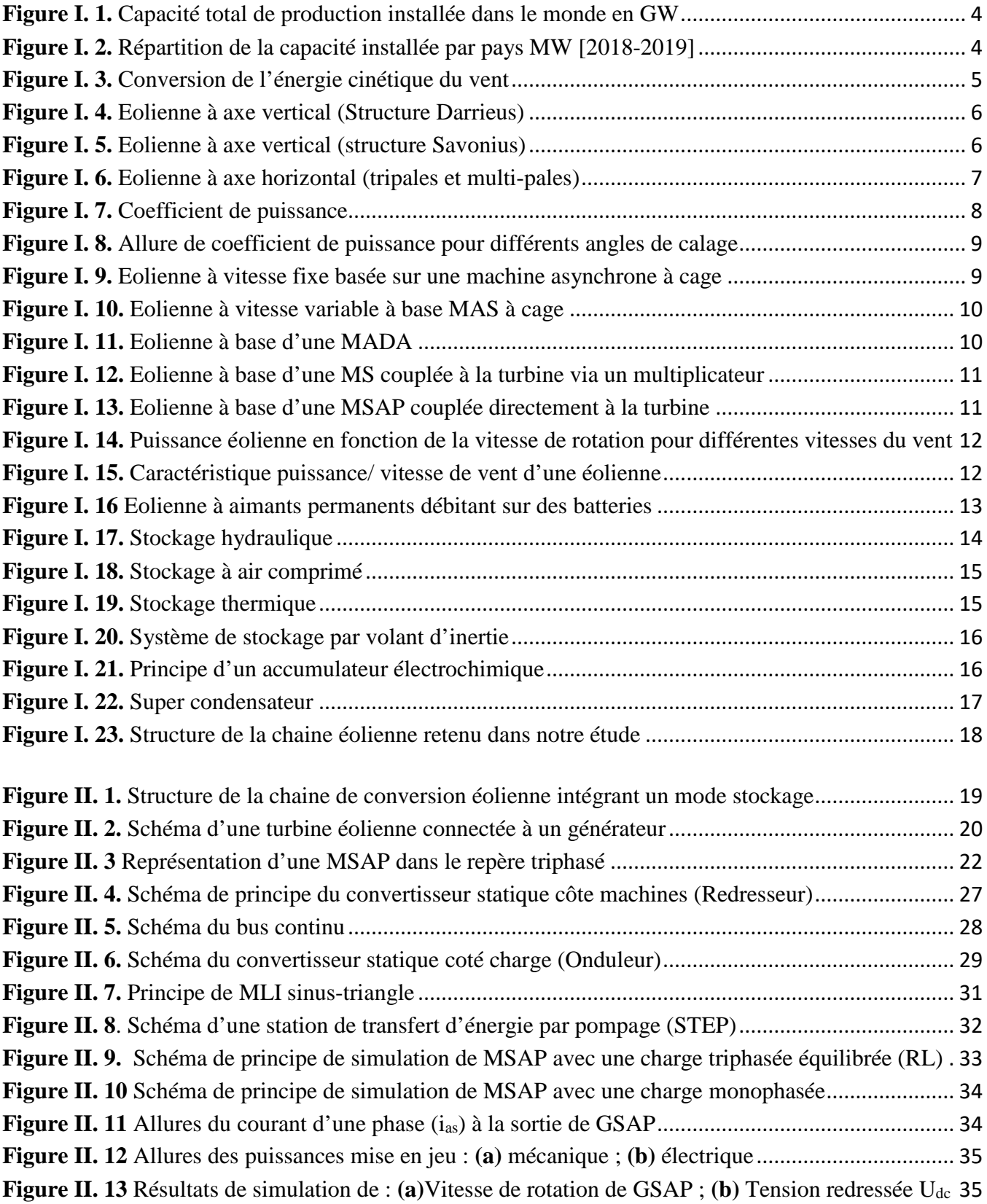

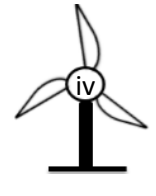

# Liste des figures

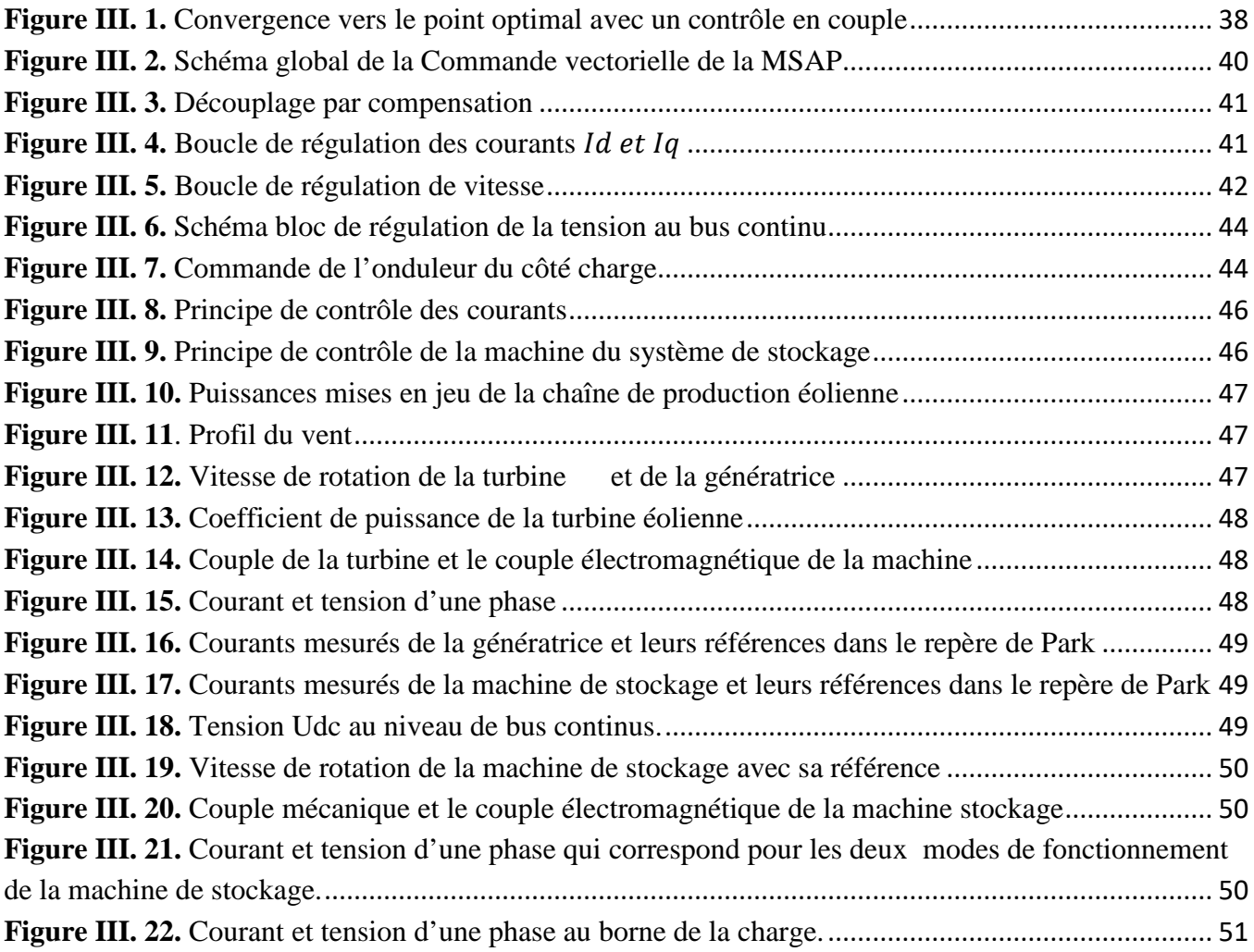

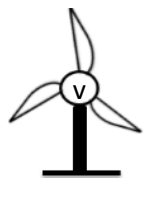

# **Liste des symboles**

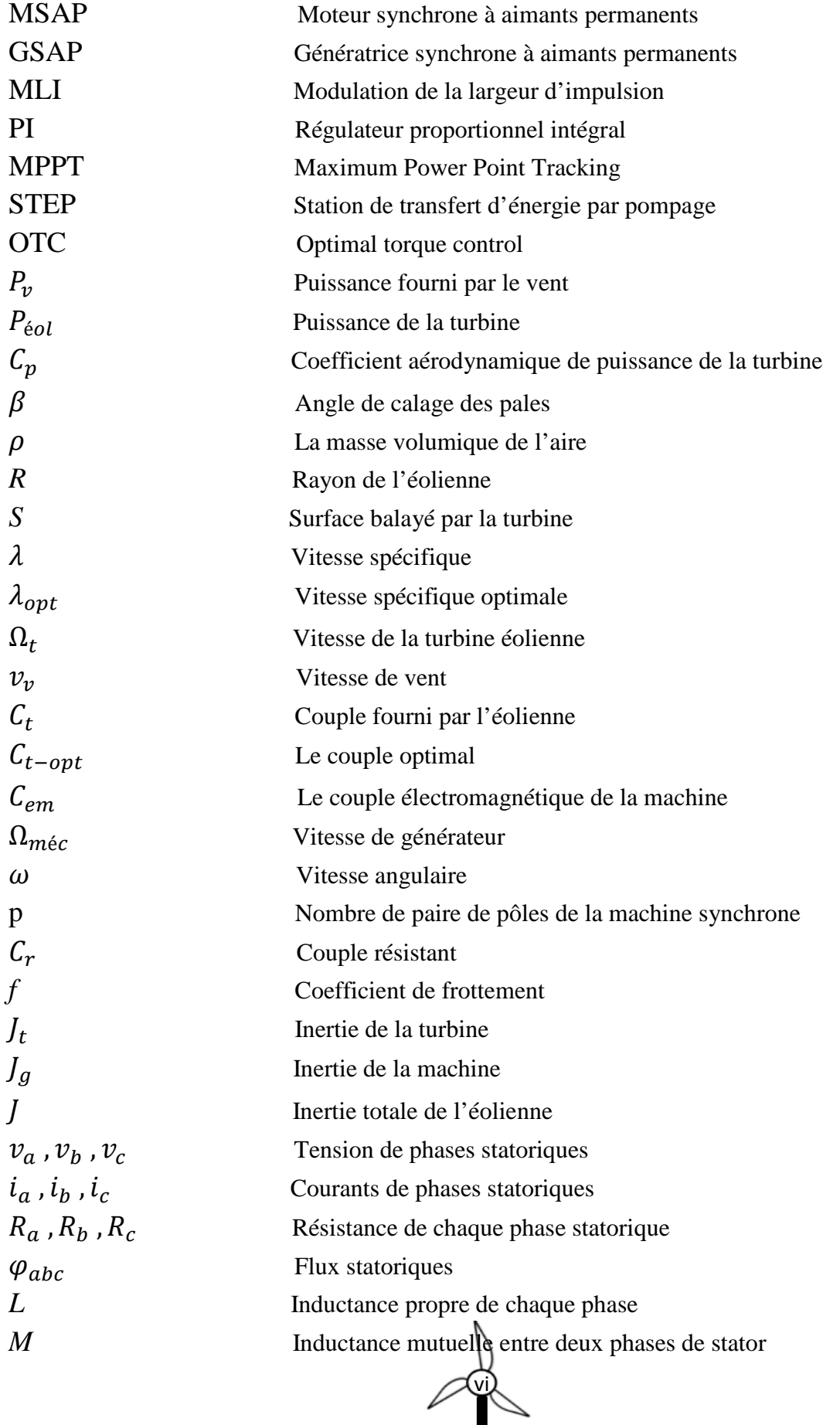

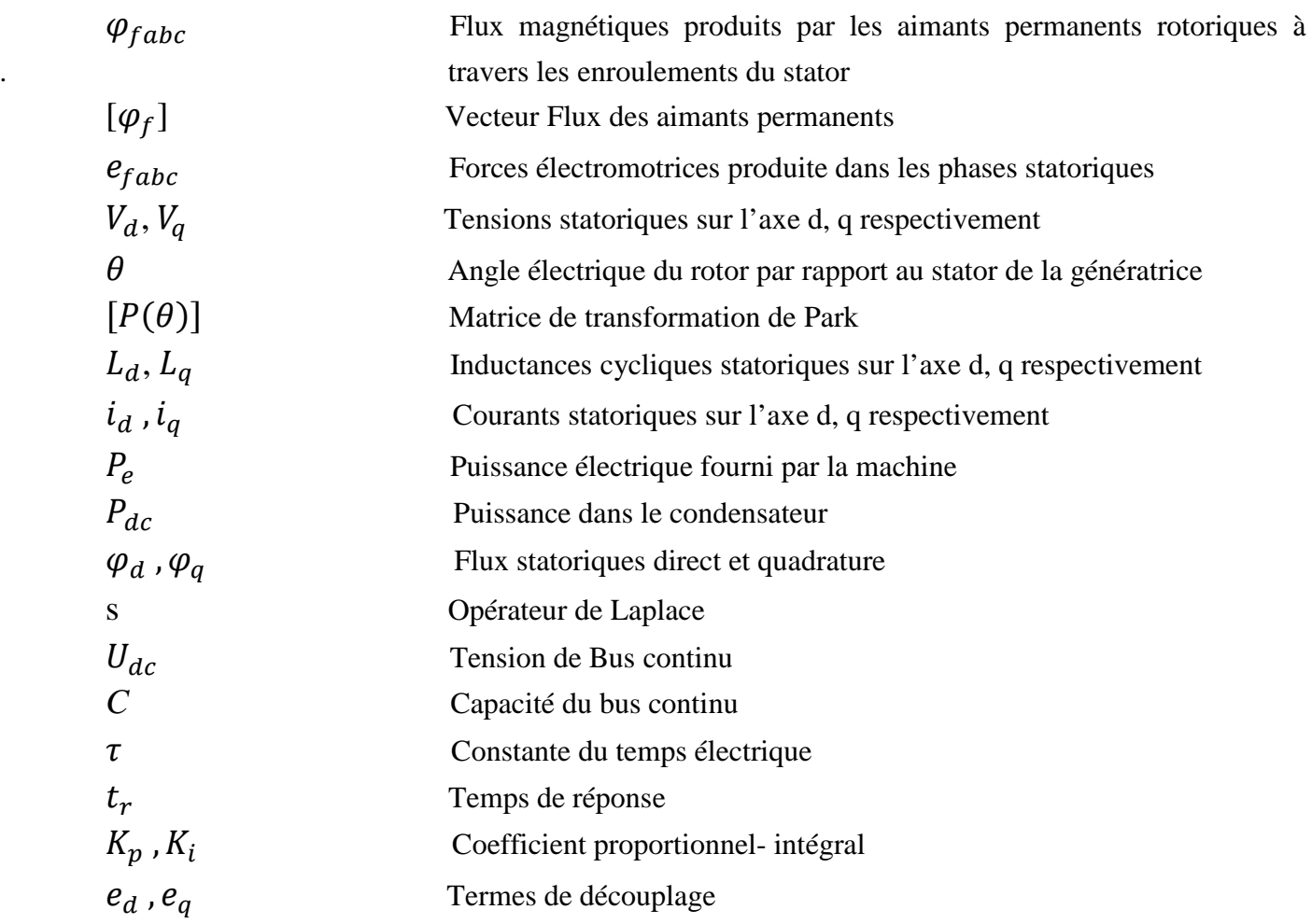

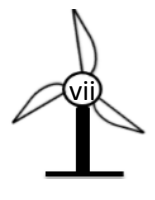

*Introduction générale*

### **Introduction générale**

De nos jours, une grande partie de la production mondiale d'énergie est assurée à partir des énergies fossiles. La consommation de ces sources donne lieu à des émissions de gaz à effet de serre et donc une augmentation de la pollution. Le danger supplémentaire est qu'une consommation excessive du stock de ressources naturelles réduit les réserves de ce type d'énergie de façon dangereuse pour les générations futures, et aussi face aux multiples crises économiques et pétrolières, la science s'est intéressée aux ressources dites renouvelables qui constituent un secteur stratégique et occupent une place privilégiée dans les domaines de recherche et de développement [1].

Aujourd'hui, on distingue plusieurs sources d'énergies renouvelables ; l'énergie hydroélectrique, l'énergie géothermique, l'énergie de la biomasse, l'énergie photovoltaïque et l'énergie éolienne. L'avantage principal de ces énergies renouvelables est que leurs utilisations ne polluent pas l'atmosphère et elles ne produisent pas de gaz à effet de serre comme le dioxyde de carbone et les oxydes d'azote qui sont responsables du réchauffement de la terre [1].

Actuellement, l'énergie éolienne est l'une de ces énergies renouvelables les plus sollicitées pour la production de l'énergie électrique, aussi bien pour des sites isolés que comme appoint pour les réseaux interconnectés. Elle peut être une alternative compétitive contribuant à la réduction de la demande de plus en plus galopante de l'électricité. Le développement et la multiplication de l'utilisation de chaines de conversion de l'énergie éolienne ont conduit les industriels et les scientifiques à s'investir dans l'amélioration des indices technico-économiques de cette conversion et la qualité de l'énergie fournie [2].

Il existe de nombreux sites isolés dans le monde, alimentés par des systèmes autonomes de génération d'électricité. Ces générateurs utilisent les sources renouvelables locales (solaire, éolienne, hydraulique, biomasse et etc.). Dans ces systèmes autonomes, le moyen de stockage d'énergie présente un point très important et primordial. L'utilisation de sources d'énergie renouvelable induit le concept de stockage d'électricité en raison de la disponibilité intermittente de telles ressources. Les sites géographiquement isolés et non raccordés au réseau sont donc alimentés par un système de sources renouvelables et un système de stockage pour assurer la continuité de la production lorsque l'énergie renouvelable récupérée est insuffisante [3].

Dans ce travail, nous nous sommes intéressés à l'étude et la modélisation d'une petite chaine complète de conversion d'énergie éolienne autonome, basée sur une génératrice synchrone à aimants permanents intégrant un système de stockage hydraulique (Station de Transfert par pompage STEP). Nous avons également étudié les différentes stratégies de commande utilisés pour le contrôle de cette chaîne. Un algorithme est appliqué à l'aérogénérateur pour en extraire un maximum de puissance MPPT, puis la présentation de la stratégie de commande vectorielle appliquée au MSAP.

Ce mémoire est subdivisé en trois chapitres :

Le premier chapitre contient deux parties. La première partie où la situation de l'énergie éolienne dans le monde a été présentée, puis une description des différentes structures des systèmes éoliens en décrivant leurs modes de fonctionnement. La deuxième partie décrit les différentes techniques de stockages d'énergies électriques utilisées dans les installations éoliennes en citant les avantages et les inconvénients de l'énergie éolienne et le choix de la structure qui sera étudiées.

Le deuxième chapitre présente une description globale de système étudié et la modélisation des différentes éléments composants notre système, telle que : la turbine éolienne, machine synchrone à aimants permanents, ainsi la modélisation des différents convertisseurs utilisés dans la chaine de conversion éolienne (redresseur

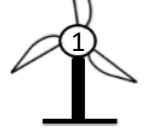

et l'onduleur). Aussi, une présentation détaillée sera consacrée aux moyens de stockage choisis pour notre étude qui représente le STEP. Ce chapitre sera clôturé par une simulation sous l'environnement MATLAB/Simulink de la MSAP pour différentes charges (monophasé, triphasé équilibré).

Le troisième chapitre présente la mise en œuvre des différentes stratégies de commande, telle que : la commande MPPT, pour extraire le maximum de puissance possible à partir du vent, la stratégie de commande vectorielle appliquée à la MSAP. La commande du système de stockage, afin de mettre en évidence l'utilité de l'unité de stockage qui dépend de la puissance fournie par l'éolienne et de la puissance exigée par la charge. Dans les périodes de fort vent l'unité fonctionne en mode pompage permettant le stockage de surplus d'énergie, et en mode turbinage pour restitué cette énergie en cas de faible vent.

Le mémoire est achevé par une conclusion générale et quelques perspectives.

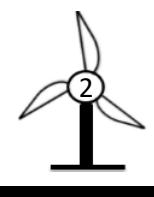

*Chapitre I Généralité sur le système éolien*

# **I.1 Introduction**

L'énergie éolienne est une forme d'énergie propre et inépuisable, elle est instantanément tirée du vent au moyen d'un dispositif aérogénérateur comme une éolienne ou un moulin à vent. Les petits systèmes éoliens sont principalement utilisés dans les installations électriques autonomes. Ces systèmes autonomes sont extrêmement convenables pour les aménagements dont l'exigence en électricité est réduite, ou pour assurer l'alimentation de sites isolés/ou autonomes.

Ce premier chapitre sera consacré à la présentation des généralités sur la production de l'énergie éolienne dans le monde, les différents types de l'aérogénérateur seront présentés, les modes de fonctionnement (vitesse fixe, vitesse variable) et les différents modes de stockages utilisés dans les systèmes éoliens.

### **I.2 Historique de l'éolien**

L'énergie éolienne a été utilisée depuis au moins 3000 ans. Elle a été d'abord utilisée pour la navigation en bateau sur le Nil depuis au moins 5000 ans, puis durant la même période les moulins à vent ont pompé de l'eau en chine [17]. Depuis, la technologie des capteurs éoliens n'a cessé d'évoluer [4]. En 1891, le Danois Poul la Cour inventa le premier aérogénérateur qui a pour but de produire de l'électricité. Aux débuts du 20éme siècle, il a eu la conception de la première éolienne à axe vertical, avec une puissance générée assez faible. Il faut attendre jusqu'à 1957 pour que la puissance atteigne les 200kW par le constructeur Danois Gedser. Mais ce n'est qu'après le premier choc pétrolier en 1973, quand les pays exportateurs de pétrole ont diminué leurs exportations et se sont lancés dans le marché éolien [18].

### **I.3 Situation actuelle de l'énergie éolienne dans le monde**

La capacité de production totale d'électricité installée dans le monde à la fin de l'année 2019 a atteint 650.8 GW, soit avec une augmentation de 59.667 GW ont été ajoutés en 2019, beaucoup plus qu'en 2018, lorsque seulement 50.252 GW ont été érigés. 2019 a été la deuxième année éolienne la plus forte en termes de taille de marché, avec un taux de croissance de 10.1%, supérieur aux 9.3% de l'année précédente mais inférieur à celui de 2016 et 2017. Toutes les éoliennes installées à la fin de l'année 2019 pouvaient couvrir plus de 6% de la demande mondiale d'électricité [5].

L'énergie éolienne est utilisée à des fins commerciales dans plus de la moitié de tous les pays du monde. En 2019, plusieurs pays ont atteint des niveaux élevés de pénétration de l'énergie éolienne. La chine et les Etats-Unis ont tous les deux enregistré de bonnes années avec 27.5 GW en Chine, et 9.1 GW en USA de nouvelles installations, dans les deux cas le plus gros volume de marché des cinq dernières années. En particulier, la plupart des marchés européens ont souffert de politiques insuffisantes et ont été confrontés à une forte baisse, en particulier à l'effondrement de l'ancien leader mondial, l'Allemagne qui n'a ajouté que 2 GW, contre 6.2 GW en 2017.

Tous les orateurs ont convenu que la crise actuelle du corona virus aura un impact sur le développement du marché en 2020, de sorte que l'industrie éolienne dans le monde connaitra un ralentissement général de la plupart des marchés [5].

En 2019, la capacité éolienne mondiale a augmenté de 59 GW, soit une augmentation de 10.1%, comme la montre la **figure I.1** :

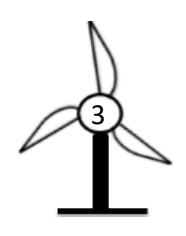

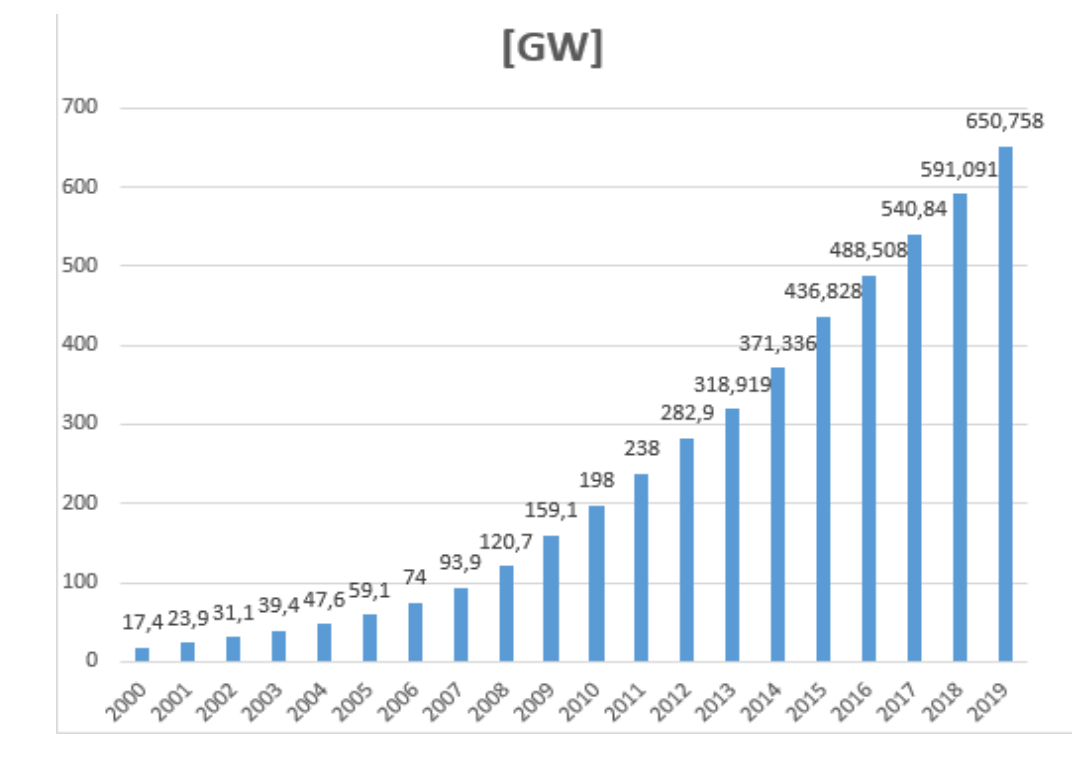

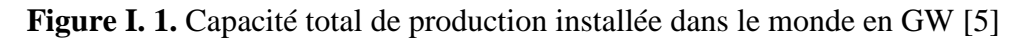

<span id="page-13-0"></span>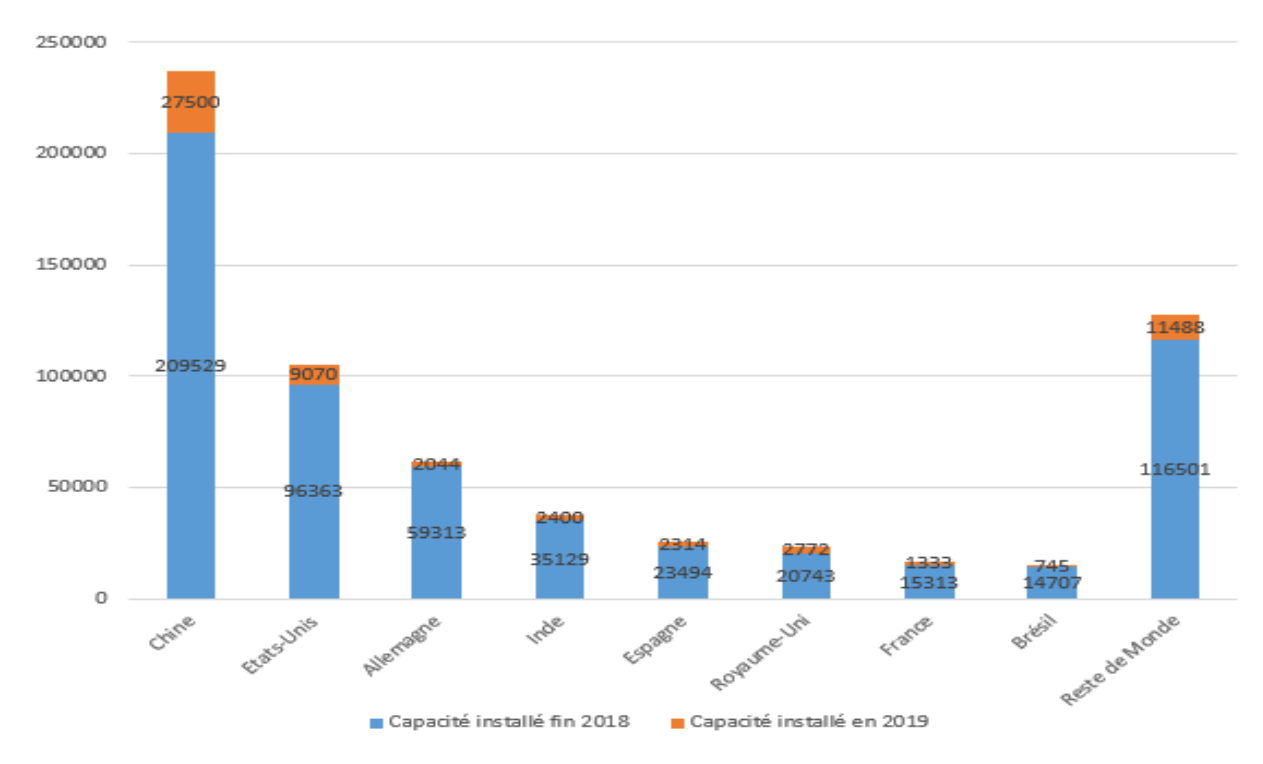

**Figure I. 2.** Répartition de la capacité installée par pays MW [2018-2019] [5]

# <span id="page-13-1"></span>**I.4 Définition de l'énergie éolienne**

Un aérogénérateur, plus communément appelé éolienne, est un dispositif qui transforme une partie de l'énergie cinétique du vent (fluide en mouvement) en énergie mécanique. Cette dernière est disponible sur un arbre de transmission, puis en énergie électrique par l'intermédiaire d'une génératrice comme illustrée sur la **figure I.3** [1].

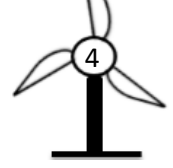

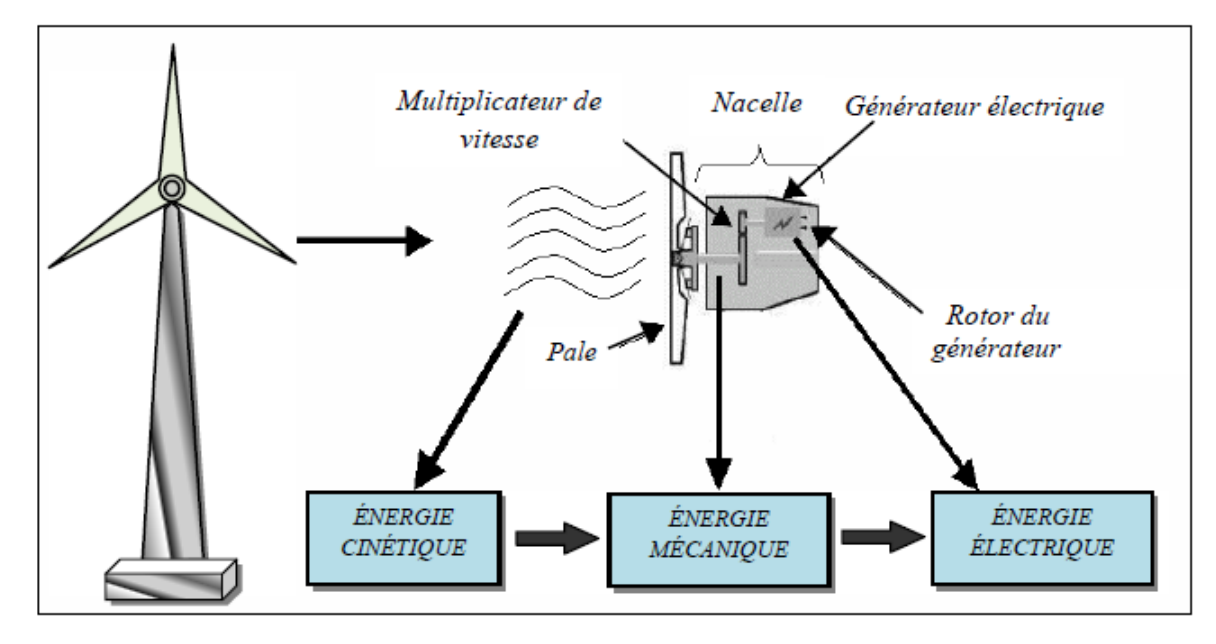

**Figure I. 3.** Conversion de l'énergie cinétique du vent [32]

<span id="page-14-0"></span>Selon leur puissance nominale, les éoliennes sont divisées en trois catégories [4] :

- Eolienne de petite puissance : inférieure à 40 kW ;
- Eolienne de moyenne puissance : de 40 à quelques centaines de kW ;
- Eolienne de forte puissance : supérieure à 1 MW.

## **I.4.1 Différents types des turbines éoliennes**

Les éoliennes se divisent en général en deux grands groupes selon la disposition géométrique de l'arbre sur lequel est montée l'hélice [24] :

- Eolienne à axe vertical ;
- Eolienne à axe horizontal.

# **I.4.1.1 Eolienne à axe vertical**

Les aérogénérateurs à axe vertical ont été les premières structures utilisées pour la production de l'énergie électrique. Plusieurs prototypes ont vu le jour, mais rares sont ceux qui ont atteint le stade de l'industrialisation. Ils sont classés selon leur caractéristique aérodynamique en deux familles : les aérogénérateurs conçus sur la base de la portance (aérogénérateurs à rotor de Darrieus : conçu par l'ingénieur français George Darrieus) et ceux basés sur la trainée (Aérogénérateurs à rotor de Savonius : inventés par le finlandais Siguard Savonius en 1924) [24].

# *a. Éolienne à rotor Darrieus*

Son fonctionnement est basé sur le fait qu'un profil placé dans un écoulement d'air selon différents angles est soumis à des forces de direction et d'intensité variable. La résultante de ses forces génère alors un couple moteur entrainant la rotation de dispositif [24], comme montre la **figure I.4**

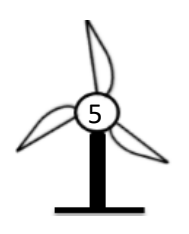

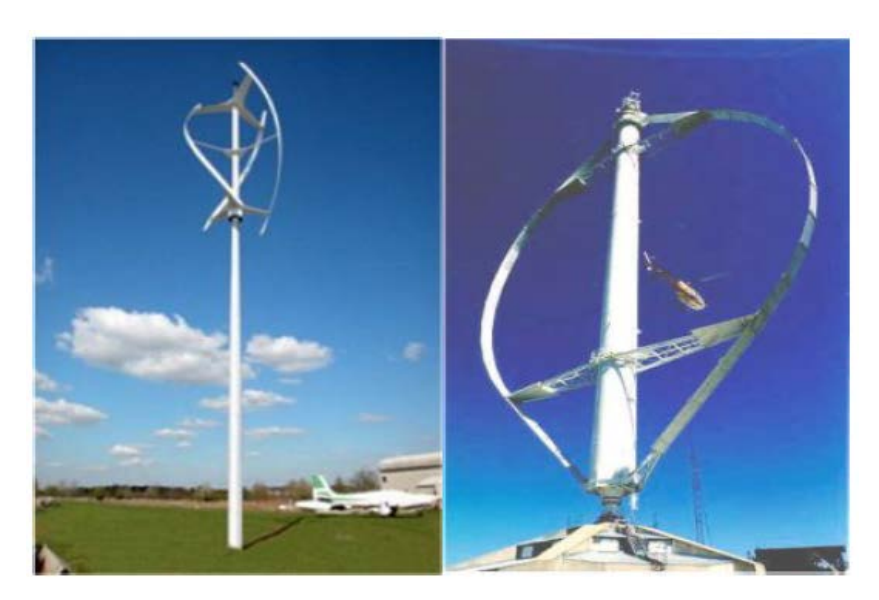

**Figure I. 4.** Eolienne à axe vertical (Structure Darrieus) [9]

# <span id="page-15-0"></span>*b. Éolienne à rotor Savonius*

Elles sont basées sur le principe de la trainée différentielle qui stipule qu'un couple moteur peut être obtenu par une pression différente exercée par le vent sur les parties concaves et convexes de la structure [24], comme montre la **figure I.5**.

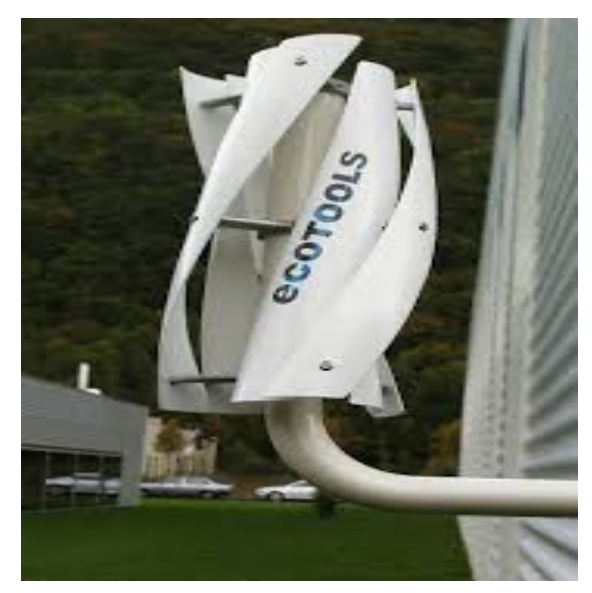

**Figure I. 5.** Eolienne à axe vertical (structure Savonius) [12]

# <span id="page-15-1"></span>**I.4.1.2 Eolienne à axe horizontal**

Les éoliennes à axe horizontal sont basées sur la technologie ancestrale des moulins à vent. Elles sont constituées de plusieurs pales profilées aérodynamiquement à la manière des ailes d'avion. Dans ce cas, la portance n'est pas utilisée pour maintenir un avion en vol mais pour générer un couple moteur entrainant la rotation. Le nombre de pales utilisé pour la production d'électricité varie classiquement entre 1 et 3, le rotor tripale étant le plus utilisé car il constitue un compromis entre le coefficient de puissance, le coût et la vitesse de rotation du capteur éolien. Ce type d'éolienne a pris le dessus sur celles à axe vertical car elles représentent un coût moins important, elles sont moins exposées aux contraintes mécaniques et la position du récepteur à plusieurs dizaines de mètres du sol privilégie l'efficacité [4].

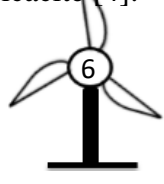

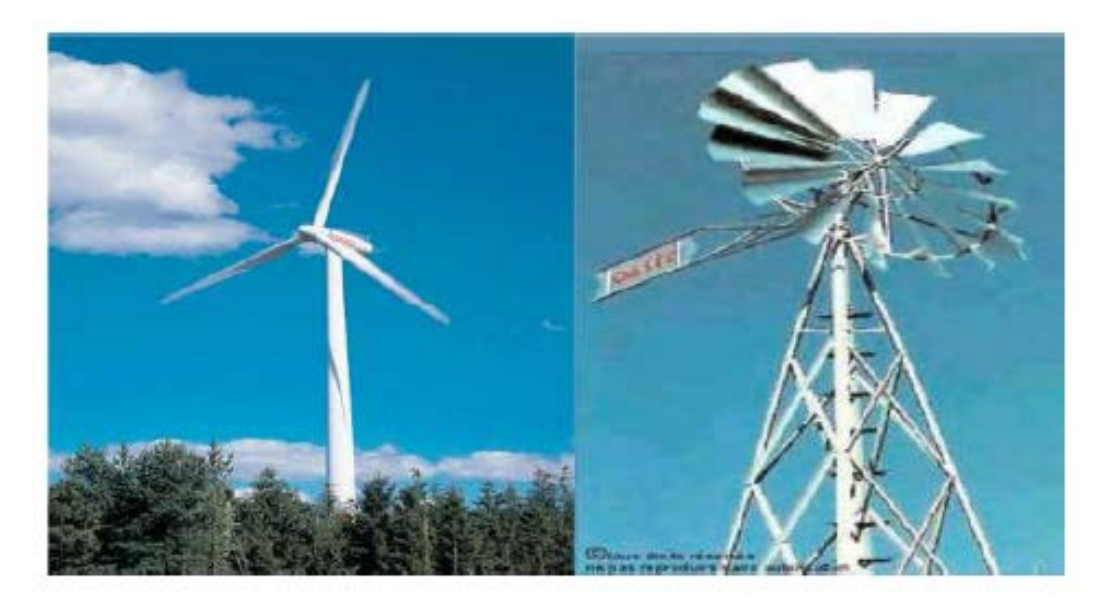

**Figure I. 6.** Eolienne à axe horizontal (tripales et multi-pales) [9]

# <span id="page-16-0"></span>**I.4.2 Principaux composants d'une éolienne**

Une éolienne est composée de plusieurs éléments représentés sur la **figure I.3**. Il existe plusieurs configurations possibles d'aérogénérateurs qui peuvent avoir des différences importantes. Néanmoins, une éolienne « classique » est généralement constituée de trois éléments principaux : Le mat (la tour) ; Le rotor ; La nacelle [19].

# **I.5 Energie cinétique du vent-conversion en énergie mécanique**

Un vent théoriquement non perturbé traversant une surface *S* sans diminution de vitesse soit à la vitesse *v*, la puissance correspondante  $P_v$  est alors :

$$
P_v = \frac{1}{2} \cdot S \cdot \rho \cdot v^3 \tag{I. 1}
$$

Avec : *S* : Surface balayée par l'éolienne ;  $\rho$  : Masse volumique de l'air ; *v* : Vitesse de vent. La puissance extraite par l'éolienne  $P_{\text{\'e}ol}$  s'exprime en fonction de coefficient de puissance  $C_p$ :

$$
P_{\text{\'{e}ol}} = C_p P_v \tag{I. 2}
$$

Ce coefficient  $C_p$  présente un maximum de  $\frac{16}{27}$  soit 0.59. C'est cette limite théorique appelée limite de Betz qui fixe la puissance maximum extractible pour une vitesse de vent donnée. Cette limite n'est en réalité jamais atteinte et chaque éolienne est définie par son propre coefficient de puissance exprimé en fonction de la vitesse relative *λ* représentant le rapport entre la vitesse de l'extrémité des pales de l'éolienne et de la vitesse de vent.

La turbine tripale permet un fonctionnement à de très grande vitesse de vent avec une efficacité élevée. C'est le type de turbine qui offre le meilleur compromis entre les vibrations causées par la rotation et le cout de l'aérogénérateur. De plus leur coefficient de puissance atteint des valeurs élevées et décroit lentement lorsque la vitesse augmente. C'est la raison qui fait de cette éolienne, la plus répondue dans le marché [4].

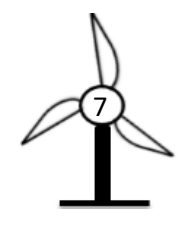

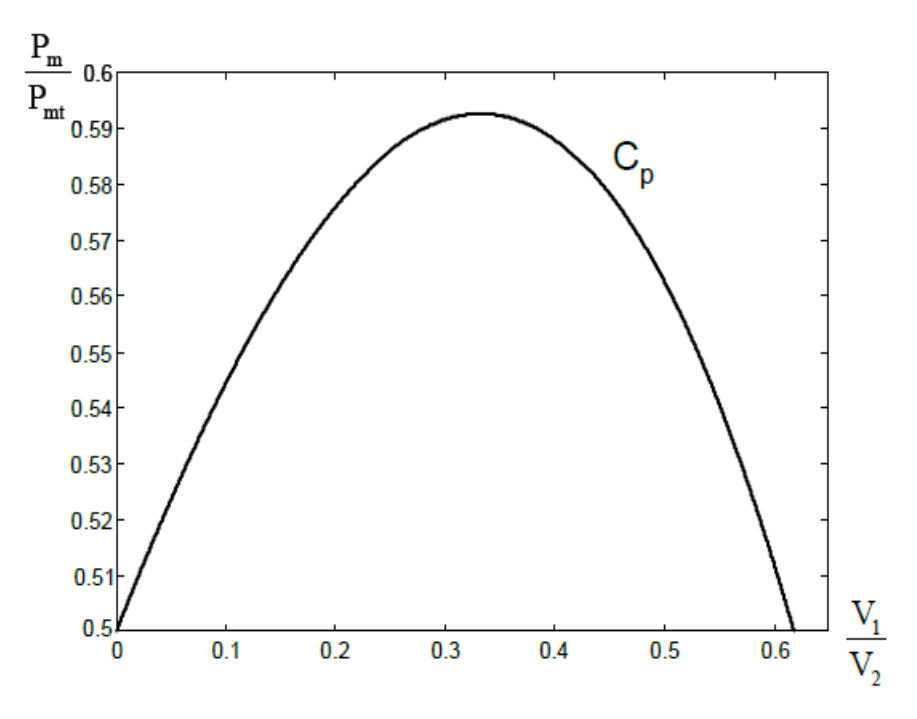

**Figure I. 7.** Coefficient de puissance [4]

# <span id="page-17-0"></span>**I.6 Mode de régulation**

La vitesse du vent est variable dans le temps, et au-delà d'une certaine valeur, la puissance captée par le système dépasse sa valeur limite d'où la nécessite de réduire la vitesse de la turbine. Deux types de régulation permettant de limiter cette vitesse.

# **I.6.1 Régulation STALL « à décrochage aérodynamique »**

Ce système de limitation de vitesse est lié à la forme de la pale dit « STALL ». Il utilise le phénomène de décrochage aérodynamique. Lorsque la vitesse du vent dépasse sa valeur nominale, l'aspiration créée par le profil de la pale n'est plus optimale ce qui entraine des turbulences à la surface de la pale [6].

### **I.6.2 Système pitch contrôle « régulation par variation d'angle de calage »**

Le comportement aérodynamique de la turbine peut être contrôlé activement en modifiant l'angle de calage des pales  $(\beta)$ . Ce type de contrôle est appelé « pitch control » ou « variation de l'angle de calage ». Ce système permet également de freiner la turbine si nécessaire par la mise en drapeau des pales. L'inconvénient principal des systèmes utilisant ce mode de contrôle provient de la nécessité d'avoir un dispositif électrique ou hydraulique de mise en pas des pales avec un système de contrôle associé. D'où une complexité et un coût supplémentaire [19].

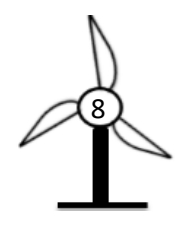

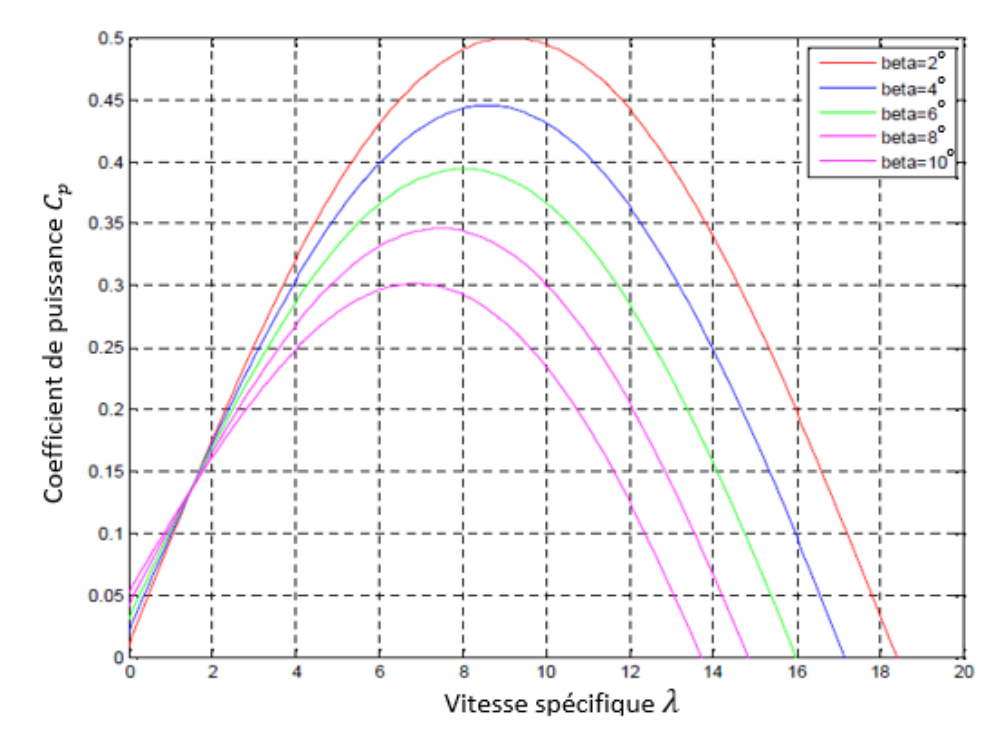

**Figure I. 8.** Allure de coefficient de puissance pour différents angles de calage

# <span id="page-18-0"></span>**I.7 Eoliennes connectées au réseau électrique**

### **I.7.1 Eoliennes à vitesse fixe**

En ce mode de fonctionnement souvent munies d'un système d'orientation de pales permettant à la génératrice (généralement une machine asynchrone à cage d'écureuil) d'être connectée directement au réseau sans dispositif d'électronique de puissance. La génératrice est entrainée par l'intermédiaire d'un multiplicateur de vitesse, et sa vitesse est maintenue approximativement constante autour de la vitesse de synchronisme imposée par la fréquence du réseau. Le glissement nominal de ce type d'éolienne est souvent de l'ordre de -2% [23].

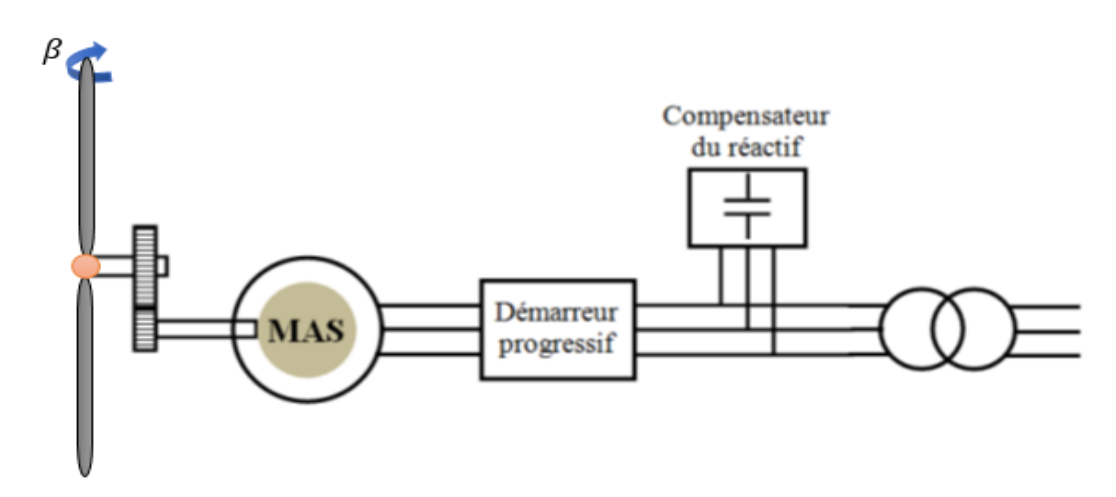

**Figure I. 9.** Eolienne à vitesse fixe basée sur une machine asynchrone à cage [23]

<span id="page-18-1"></span>Les avantages et les inconvénients des éoliennes à vitesse fixe utilisant des MAS à cage d'écureuil peuvent se résumer alors dans les points suivants [7] :

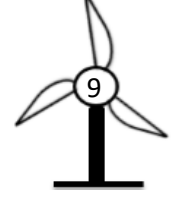

### **Avantages :**

- Système électrique simple ;
- Grande fiabilité ;
- Non nécessité de système électrique de commande :
- Moins chers.

# **Inconvénients :**

- Une puissance extraire non optimale : Ce type d'éolienne n'offre quasiment pas de possibilité de réglage de la puissance générée ;
- L'absence de gestion de l'énergie réactive par le générateur asynchrone : la connexion directe au réseau d'une génératrice asynchrone nécessite l'ajout de bancs de condensateurs afin de limiter la puissance réactive appelée à ce réseau.

# **I.7.2 Eolienne à vitesse variable**

Les machines électriques qui sont couramment utilisées pour ce genre d'éoliennes, directement couplées au réseau, sont les machines asynchrones à cage, à double alimentation et synchrone à aimants permanents. La machine asynchrone à cage ou à double alimentation est généralement couplée à la turbine via un multiplicateur de vitesse comme illustrée sur les **figures I.10** et **I.11**, tandis que la machine synchrone à aimants permanents peut être couplée aussi à la turbine à travers un multiplicateur, **figure I.12** ou couplée directement à la turbine, **figure I.13** si la machine comporte un grand nombre de pôles évitant ainsi le multiplicateur de vitesse [32].

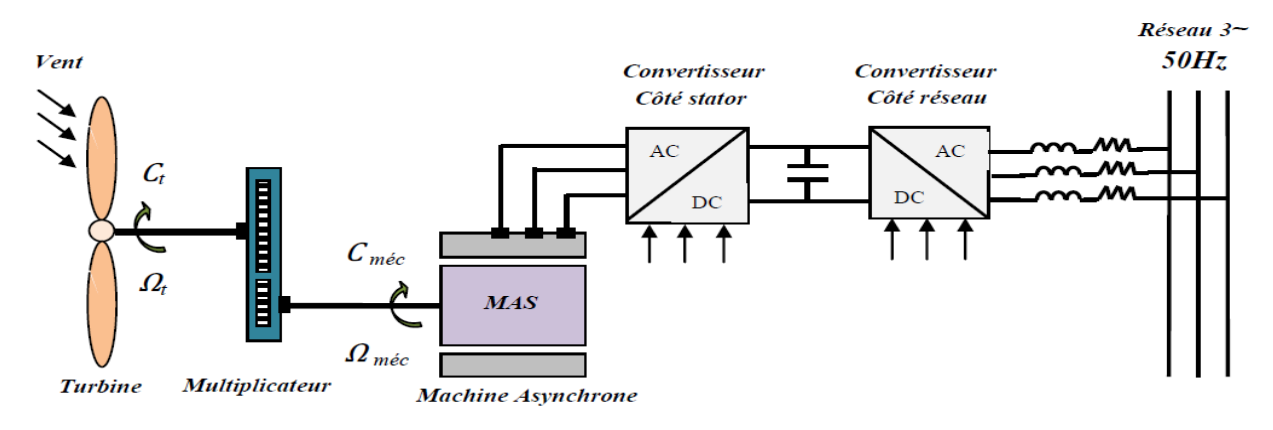

<span id="page-19-1"></span><span id="page-19-0"></span>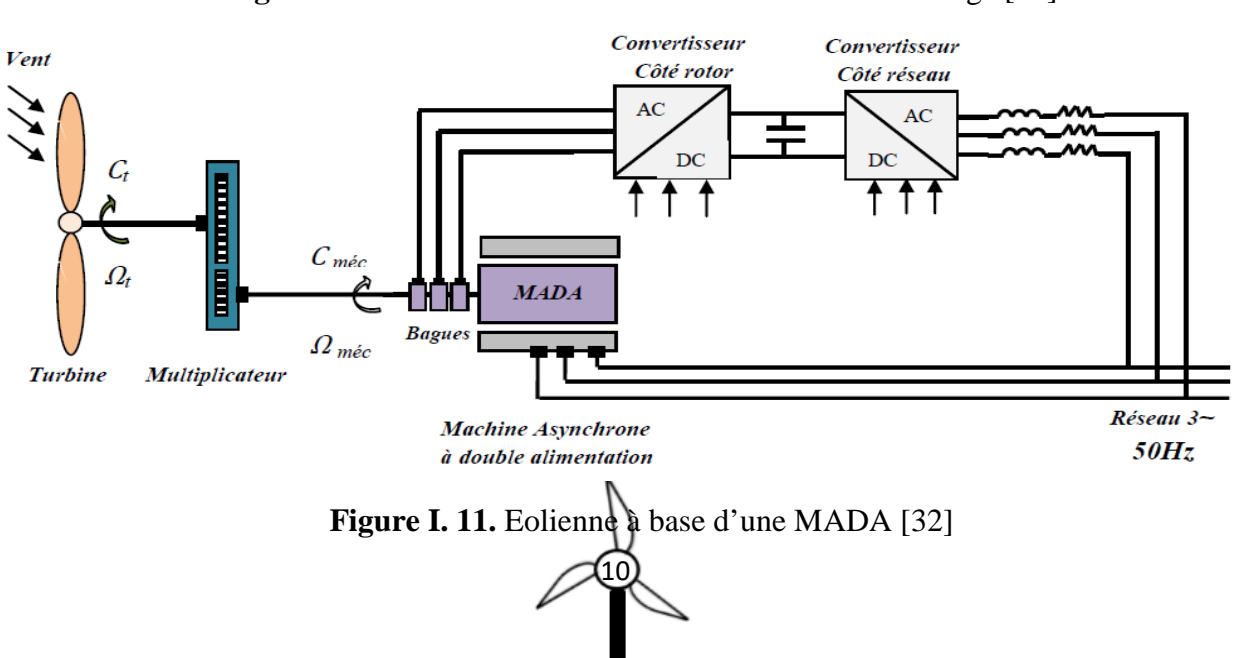

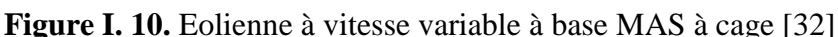

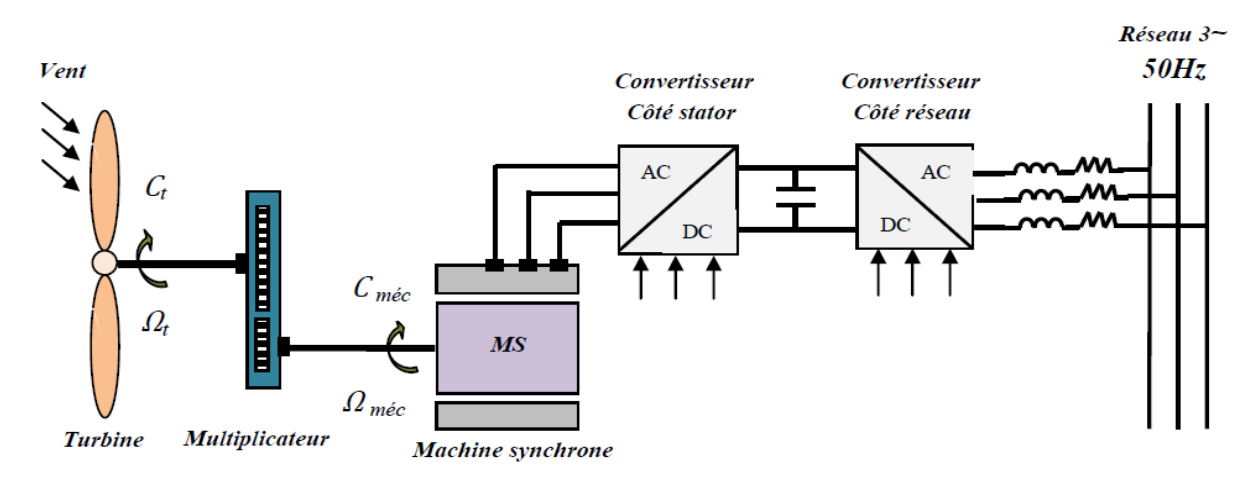

**Figure I. 12.** Eolienne à base d'une MS couplée à la turbine via un multiplicateur [32]

<span id="page-20-0"></span>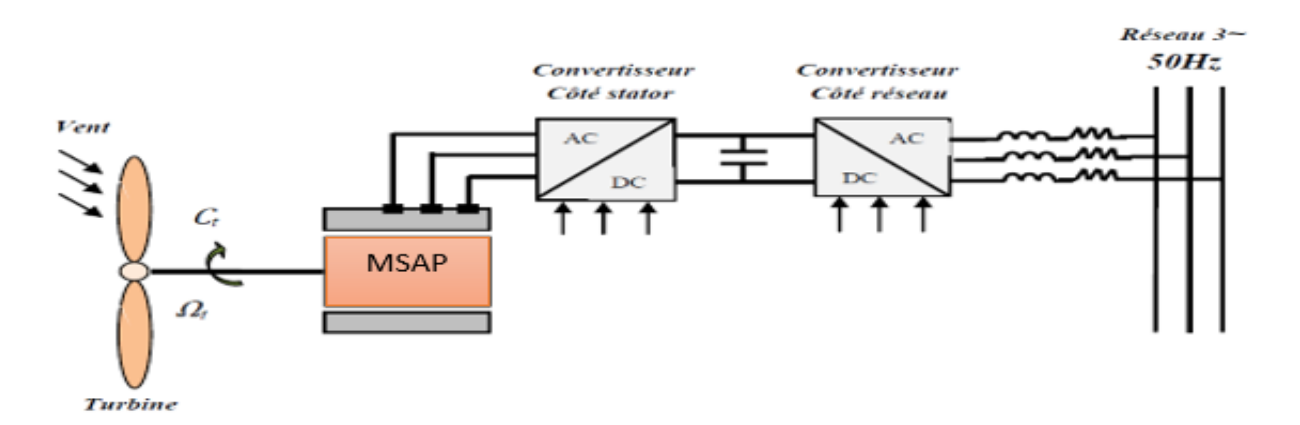

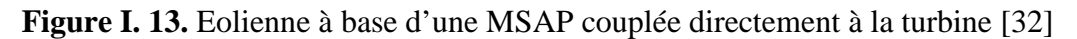

<span id="page-20-1"></span>Les avantages et les inconvénients des éoliennes à vitesse variable peuvent se résumer alors dans les points suivants [7] :

#### **Avantages :**

- Une meilleure extraction de puissance ;
- Augmentation de rendement énergétique ;
- Rédaction des oscillations de couple dans le train de puissance ;
- Réduction des efforts subis par le multiplicateur de vitesse et les autres parties mécaniques.

### **Inconvénients :**

- L'utilisation de convertisseur de puissance « complexe » demeure son principal inconvénient ;
- Le cout de l'installation est élevé.

### **I.7.3 Intérêt de la vitesse variable**

La **figure I.14** montre la puissance disponible en fonction de la vitesse de rotation du générateur pour différentes vitesses de vent ainsi que la courbe optimale qui relie leurs sommets selon une fonction cubique de la vitesse de rotation.

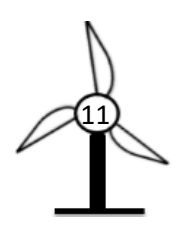

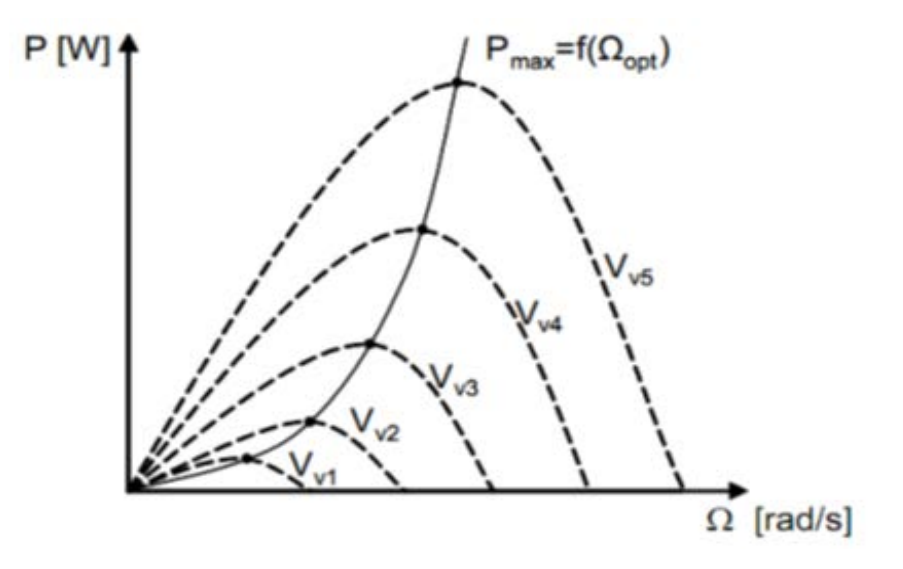

**Figure I. 14.** Puissance éolienne en fonction de la vitesse de rotation pour différentes vitesses du vent [26]

<span id="page-21-0"></span>Il faut donc rendre la vitesse mécanique variable en fonction de la vitesse du vent pour extraire le maximum de la puissance générée.

Les techniques d'extraction maximale de puissance consistent à ajouter le couple électromagnétique de la génératrice pour fixer la vitesse à une valeur de référence, calculée pour maximiser la puissance extraire [32].

### **I.7.4 Zones de fonctionnement de l'éolienne**

Les différentes zones de fonctionnement d'une éolienne sont représentées sur la **figure I.15** [4].

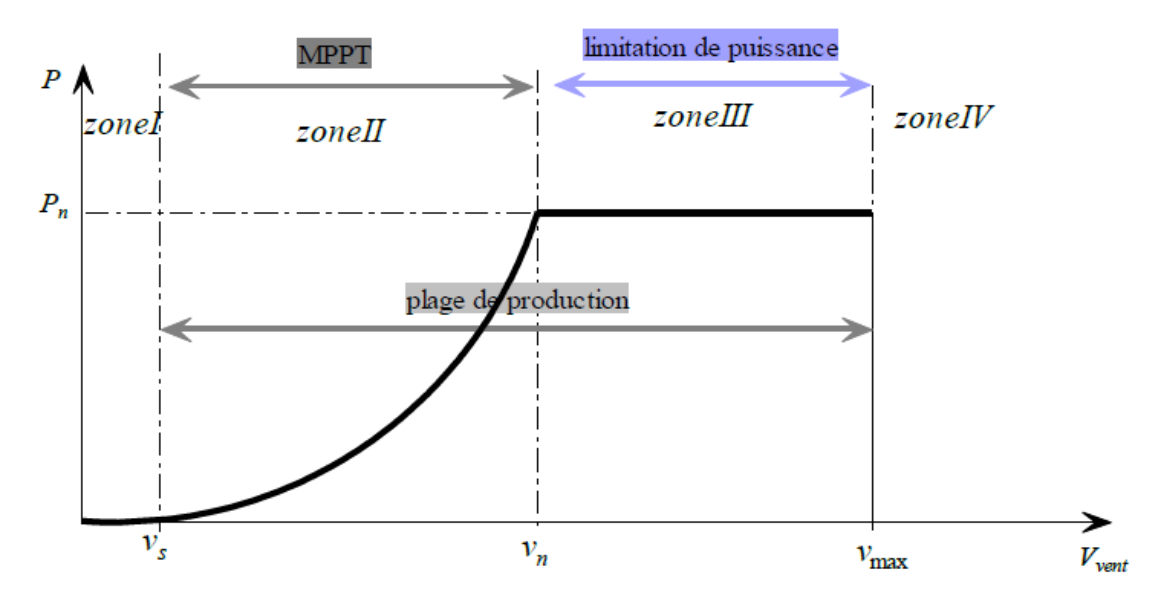

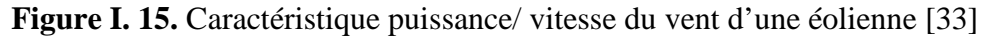

<span id="page-21-1"></span>Quatre zones de fonctionnement peuvent être distinguées :

- Zone I : La vitesse du vent est très faible (inferieur à  $v_s$ ), n'est pas suffisante pour faire fonctionner la turbine ;
- Zone II : Un algorithme de commande MPPT (Maximum Power Point Tracking) est appliqué dans cette zone, de manière à tirer le maximum de puissance pour chaque vitesse du vent ;

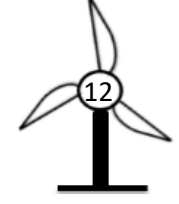

- Zone III : Dans cette zone l'éolienne fonctionne à vitesse constante, et la puissance de la génératrice atteint des valeurs plus importantes, jusqu'à 90% de la puissance nominale  $P_n$ ;
- Zone IV : La vitesse du vent est trop importante (supérieur à  $v_{max}$ ) pour ne pas détériorer aérogénérateur. Ce dernier doit être arrêté par la mise en drapeau des pales ( $\beta = 90^{\circ}$ ).

#### **I.7.5 Nécessité d'un MPPT**

L'efficacité du système éolien repose sur le fonctionnement à une vitesse de rotation optimale des pales de l'éolienne. Cette vitesse change en fonction de la vitesse du vent, c'est pour cela on doit réguler la vitesse de rotation de la turbine pour ce placer au point de fonctionnement optimal. Les processus de recherche du point de fonctionnement optimal sont appelés MPPT (Maximum Power Point Tracking) [20].

### **I.8 Eoliennes en fonctionnement autonome**

De plus en plus d'applications ne peuvent pas être reliées au réseau à cause de la complexité de la connexion à celui-ci ou du coût d'installation. Ces sites peuvent alors être alimentés en électricité par l'énergie renouvelable. Dans la plupart des régions isolées et ventées, l'énergie éolienne constitue la principale source potentielle d'énergie électrique. La baisse continue des prix des aérogénérateurs et les développements technologiques de l'électronique de puissance, conduisent à une utilisation d'éoliennes autonomes de plus en plus courante dans ces régions isolées [7].

La conception des petits systèmes éoliens est considérablement différente de celle des éoliennes connectées aux grands réseaux. Le générateur synchrone à aimants permanents est une solution très intéressante dans les applications des petits systèmes éoliens autonomes, vu ses avantages (un bon rendement et un bon couple massique). Ces différentes structures de machines synchrones à aimants permanents alimentant des charges autonomes à travers des dispositifs d'électronique de puissance pour obtenir une tension alternative à fréquence constante si nécessaire [23].

Ces éoliennes sont associées à des unités de stockage d'énergie, généralement constituées de batteries d'accumulateur. Ces dernières se charge par l'aérogénérateur. Soit directement par une génératrice à courant continu pour les faibles puissances, ou bien par une génératrice synchrone à aimants permanents par l'intermédiaire d'un pont redresseur. La tension continue des batteries est utilisée soit directement ou alors mise en forme par onduleur pour obtenir une alimentation triphasée sinusoïdale de fréquence 50 Hz [6].

La **figure I.16** montre le système le plus utilisée :

<span id="page-22-0"></span>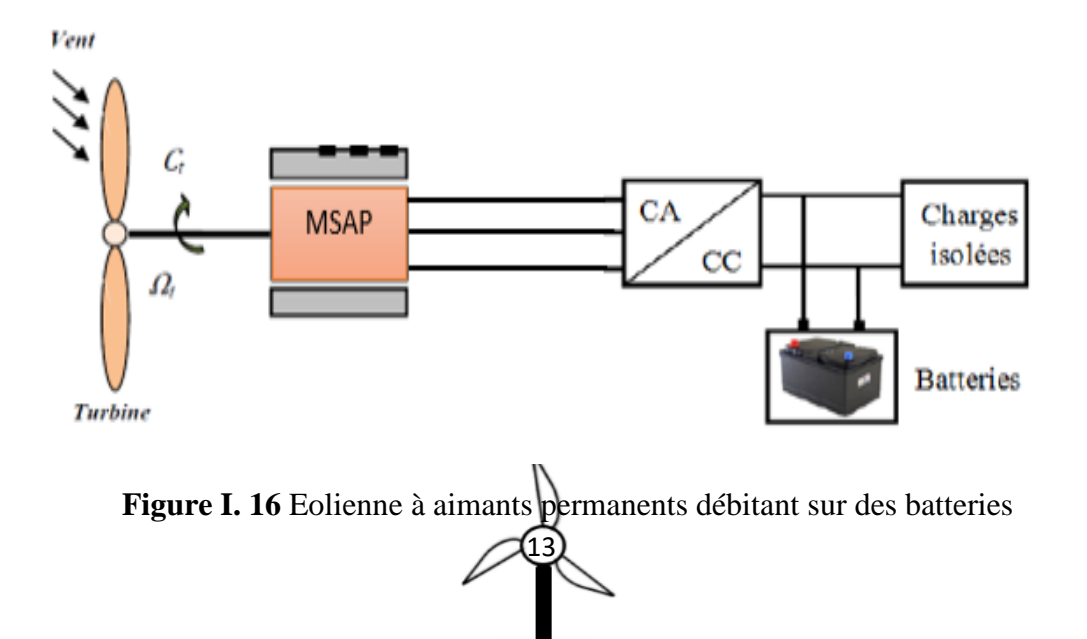

# **I.9 Modes de stockage d'énergie**

Le stockage d'énergie est un facteur clé pour une utilisation autonome, cette dernière n'est pas une forme d'énergie facile à stocker, son stockage peut se faire d'une façon significative, il faut d'abord la transformer en une forme d'énergie intermédiaire quelconque stockable, (stockage hydraulique, compresseur d'air, batteries électrochimique, électrostatique, volant d'inertie, thermique, etc.) puis effectuer la transformation inverse lorsqu'on désire disposer à nouveau de l'électricité.

Deux types de stockage sont utilisés dans les systèmes autonomes : le stockage à court terme et le stockage à long terme [6] :

- **Stockage à court terme** (temps de stockage inférieur à 10 minutes) ce type de stockage est utilisé pour se prémunir contre les incidents potentiels sur la qualité de la tension, donc il permet de lisser les fluctuations de puissance de vent, réglage de la tension, de la fréquence et permettre l'ilotage ;
- **Stockage à long terme** (temps de stockage supérieur à 10 minutes) cette technique de stockage est utilisé pour alimenter la charge pendant les fortes demandes ou en cas d'absence de vent. Cette stratégie permet le réglage de la tension et de la fréquence, fonctionnement en ilotage.

# **I.9.1 Stockage hydraulique (gravitaire)**

C'est une méthode utilisée depuis longtemps, elle se compose de deux réservoirs d'eau située à des altitudes différentes, pendant les heures creuses l'eau est pompé du réservoir inférieur vers le réservoir supérieur à travers un système de pompages. En fonction de la demande (heures pleines), l'eau peut revenir au réservoir inférieur en traversant une turbine ou plusieurs qui entraine un générateur électrique [22].

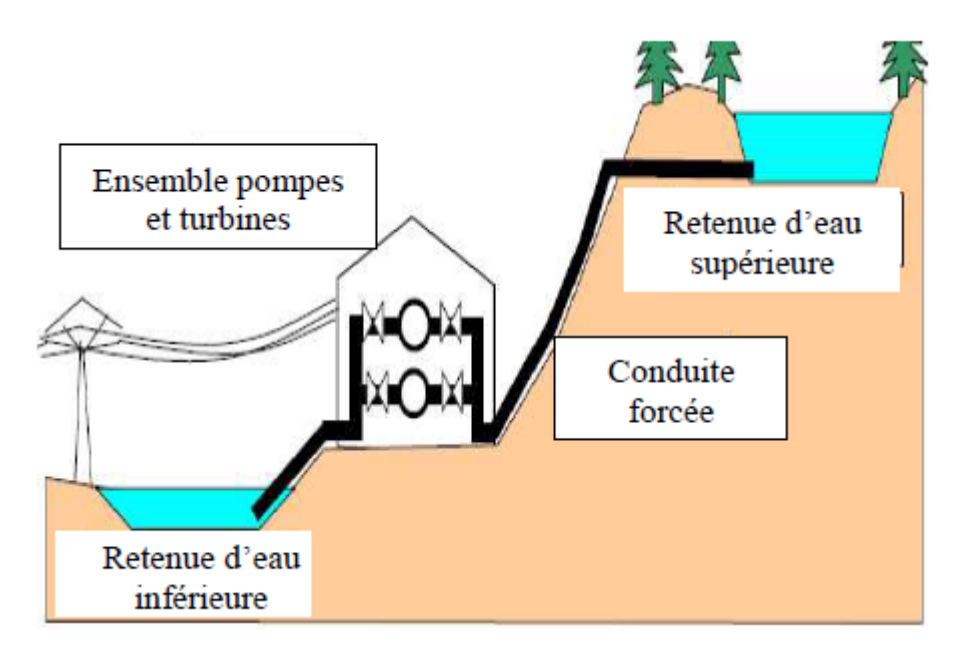

**Figure I. 17.** Stockage hydraulique [27]

# <span id="page-23-0"></span>**I.9.2 Stockage par air comprimé**

C'est une méthode qui consiste à utiliser l'électricité pendant les périodes de faible consommation à stocker de l'air dans des cavités souterrain grâce à un compresseur, au moment de la forte consommation, l'énergie potentiel de cet air comprimé est transformé en énergie électrique grâce à une turbine [22].

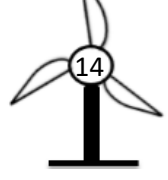

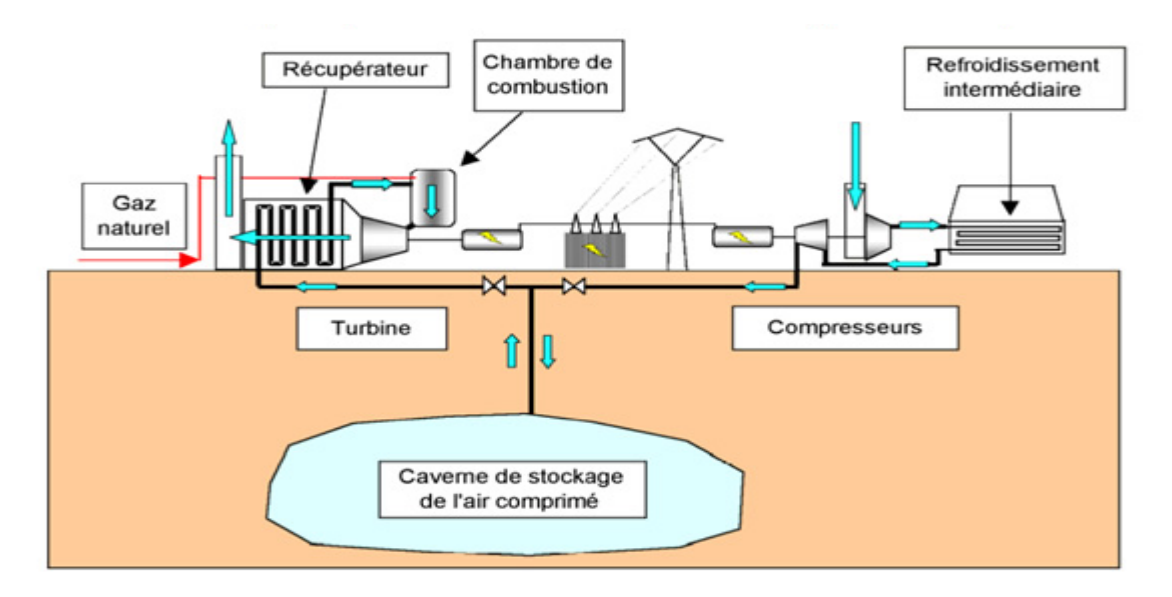

**Figure I. 18.** Stockage à air comprimé [27]

# <span id="page-24-0"></span>**I.9.3 Stockage sous forme thermique**

Ce mode de stockage est basé sur l'énergie dégagé (chaleur) en chauffant un corps (sodium, sel, eau sous pression), qui peut être stocker en période de faible demande en électricité dans des cavités étanches de grande volume, creusées dans la roche. La chaleur est ensuite utilisée pour produire de la vapeur d'eau qui entraine un groupe turboalternateur [6].

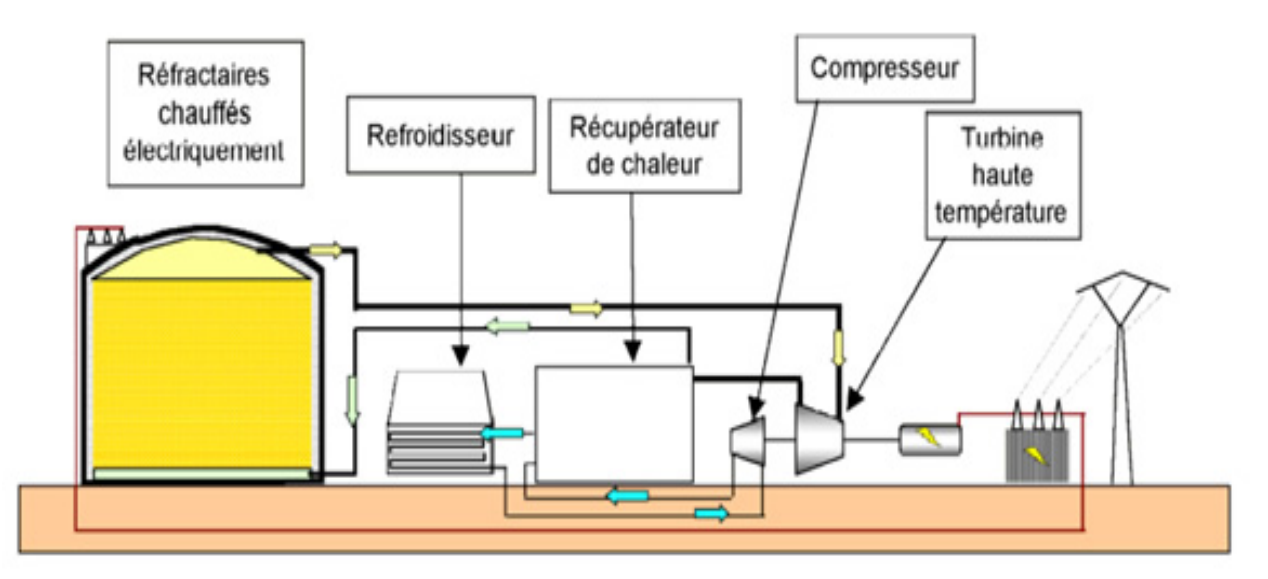

**Figure I. 19.** Stockage thermique [6]

# <span id="page-24-1"></span>**I.9.4 Stockage par volant d'inertie**

Le volant d'inertie permet de stocker l'énergie électrique sous forme de rotation mécanique. Son principe de fonctionnement est basé sur la conversion de l'énergie sous forme cinétique par une machine électrique réversible, cette énergie est reconvertie en cas de besoin en énergie électrique. Ce type de stockage est bien adopté pour le lissage de la puissance injectée au réseau d'origine éolienne, c'est le système son adapté pour des applications de régulation [25].

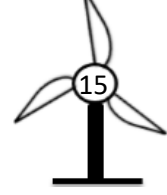

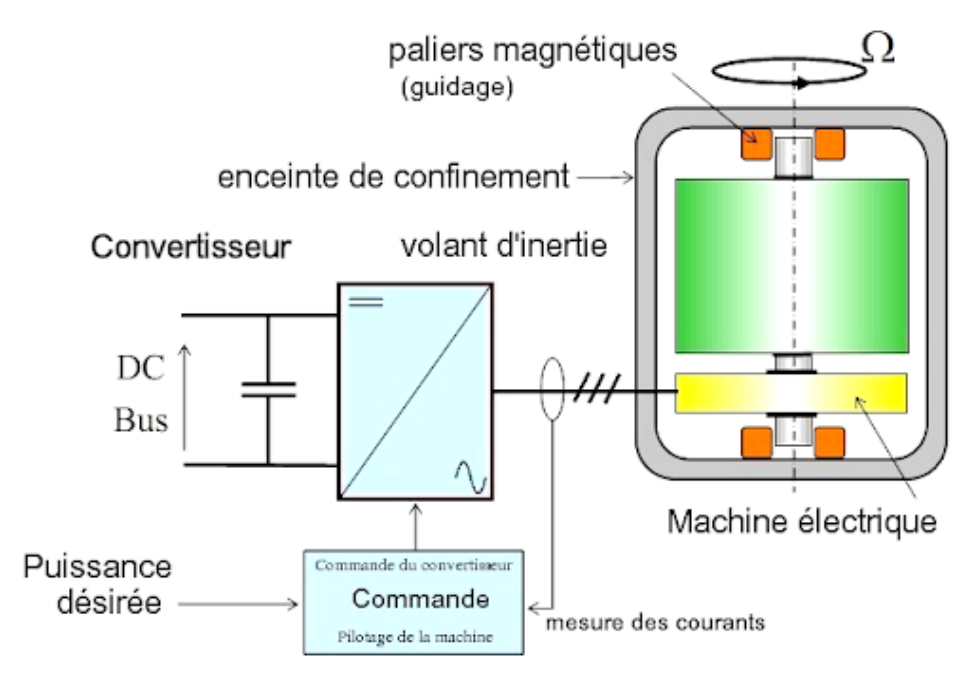

**Figure I. 20.** Système de stockage par volant d'inertie [25]

# <span id="page-25-0"></span>**I.9.5 Stockage sous forme d'énergie électrochimique (Accumulateur)**

Le principe de stockage de l'énergie électrique dans les accumulateurs se base sur les différentes réactions chimiques (oxydation ou réduction) provoquées par l'électricité, elle est emmagasinée sous forme d'énergie chimique. Selon la demande, les réactions chimiques inversées produisent de l'électricité (la décharge des accumulateurs) [6].

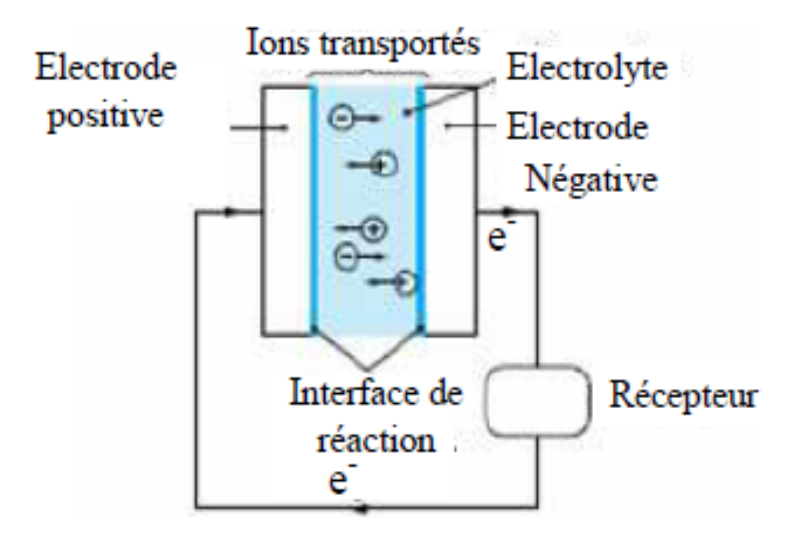

**Figure I. 21.** Principe d'un accumulateur électrochimique [6]

# <span id="page-25-1"></span>**I.9.6 Stockage électrostatique (Condensateurs et super condensateurs)**

Cette énergie est limitée par le claquage diélectrique, d'où sa capacité de stockage est réduite (quelque centaine à quelque dixième de Wh/L). Classiquement, les condensateurs performants d'aujourd'hui montent en tension à 300 V par micromètre d'épaisseur de film, tandis que les temps de décharge peuvent être limités à quelque microseconde [6].

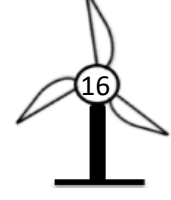

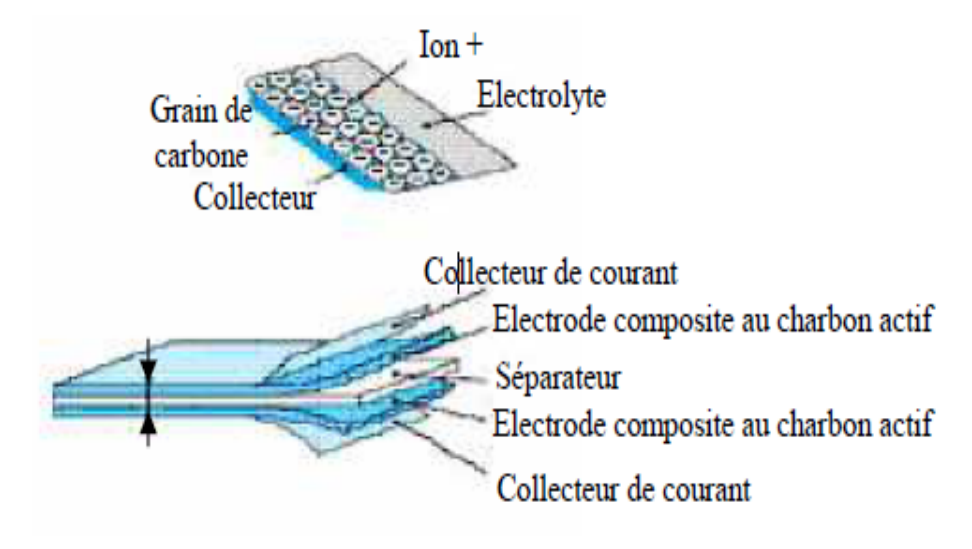

**Figure I. 22.** Super condensateur [6]

# <span id="page-26-0"></span>**I.10 Avantages et inconvénients de l'énergie éolienne**

# **I.10.1 Avantages**

- L'énergie éolienne est une énergie renouvelable contrairement aux énergies fossiles, c'est-à-dire les générations futures pourront toujours en bénéficier ;
- L'énergie éolienne n'est pas une énergie à risque comme l'énergie nucléaire, ne produit pas de déchets radioactifs ;
- Mode d'exploitation des éoliennes et la possibilité de les arrêter à n'importe quel moment, leur donne l'avantage d'avoir un bon rendement, contrairement aux modes de fonctionnement continues de la plupart des centrales thermiques et nucléaires.

# **I.10.2 Inconvénients**

- Coût de l'énergie éolienne reste plus élevé par rapport aux autres sources d'énergies classique ;
- L'énergie éolienne est dépendante de la météo et de l'environnement : la puissance électrique produite par les aérogénérateurs n'est pas constante ;
- L'impact sur les oiseaux : certaines études montrent que les sites éoliens ne doivent pas être implantés sue les parcours migratoires des oiseaux, afin d'éviter la collision avec les aéro-turbines ;
- Bruit : il a nettement diminué grâce aux progrès réalisés au niveau des multiplicateurs.

# **I.11 Structure de notre étude**

Dans le reste de ce travail, on s'intéressera à la modélisation et simulation d'une petite chaine de production éolienne à fonctionnement autonome. Cette chaine se compose d'une éolienne à axe horizontal tripale associer à un générateur synchrone à aimants permanents débitant des convertisseurs statiques, un redresseur a commandé MLI puis l'onduleur (MLI). Notre choix de système de stockage ce sera porté sur le stockage gravitaire (STEP).

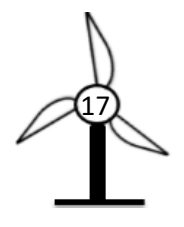

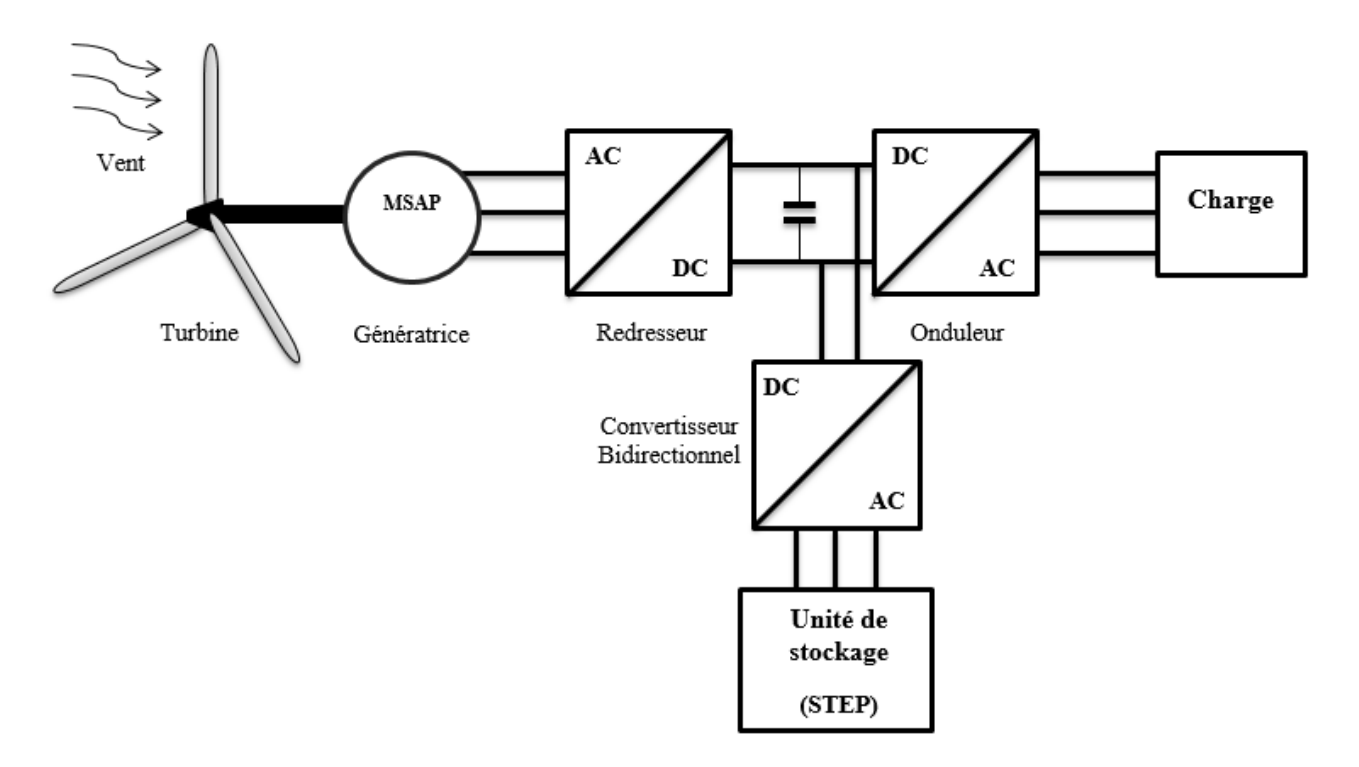

**Figure I. 23.** Structure de la chaine éolienne retenu dans notre étude

# <span id="page-27-0"></span>**I.12 Conclusion**

Dans ce chapitre, nous avons présenté une brève description de l'aérogénérateur, ainsi les différentes types et structures d'éoliennes existantes, leur principe de fonctionnement (celles à vitesse fixe et celles à vitesse variable) avec leurs avantages et inconvénients.

Nous avons aussi abordé les différentes modes de stockages utilisés dans les systèmes autonomes. Finalement, on a terminé ce chapitre par les avantages et les inconvénients de l'énergie éolienne.

Dans le chapitre suivant, on va procéder à la modélisation de la chaine de conversion éolienne (Turbine, MSAP, Redresseur, Bus continu, Onduleur, Système de stockage STEP).

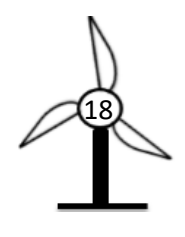

*Chapitre II Modélisation de la chaîne de conversion éolienne*

# **II.1. Introduction**

Dans le but d'amélioration des résultats obtenus en boucle ouverte du système de production éolienne, on a réparti l'étude en deux grandes parties essentielles :

- Est consacrée pour l'étude et la modélisation de différents dispositifs incluent dans la chaîne de conversion éolienne dans l'unité puissance afin d'atteindre la simplification des modèles mathématiques de ses dispositifs en vue de leur commande, ainsi la simulation globale du système de production raccordé à une charge.
- Sert à définir la stratégie de commande dédiée à chaque élément dans la partie puissance.

Ce chapitre intègre aussi l'étude d'un système de stockage. A la fin, les résultats de simulation seront présentés et interprétés.

# **II.2. Description de la chaîne de production**

La conversion de l'énergie éolienne en énergie électrique se déroule en plusieurs étapes. La structure de la chaine de conversion éolienne étudiée est représentée sur la **figure II.1**.

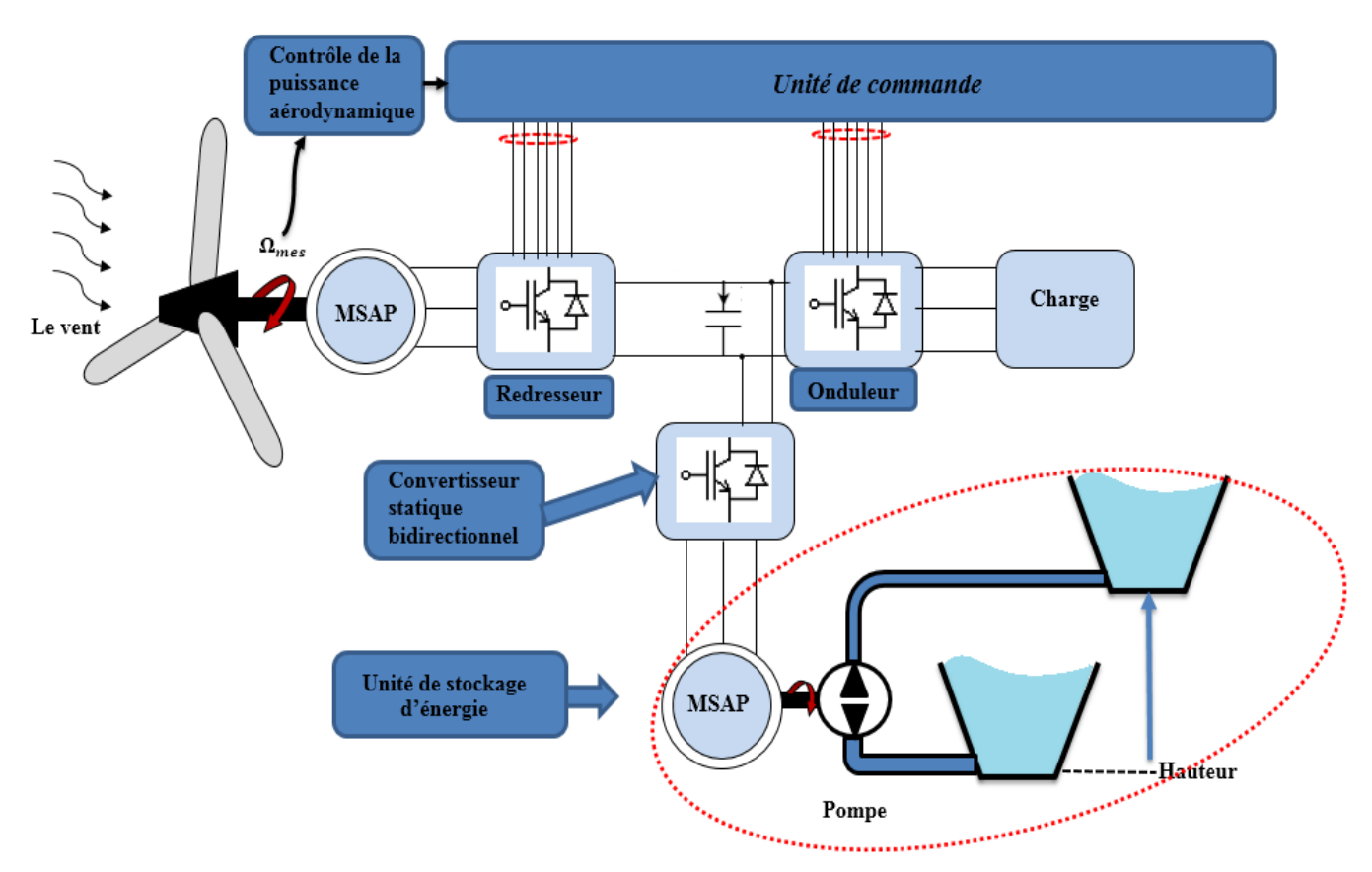

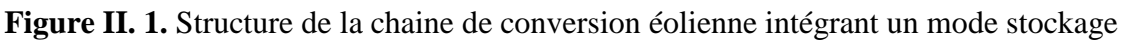

<span id="page-29-0"></span>En premier lieu, l'énergie cinétique du vent est transformée en énergie mécanique disponible sur l'arbre de la génératrice par l'intermédiaire d'une turbine éolienne à axe horizontal.

La génératrice utilisée est une machine synchrone à aimants permanents avec un nombre de paire de pôle élevé qui permet le fonctionnement à faible vitesse et fait apparaître l'intérêt de fonctionnement sans multiplicateur de vitesse, cela veut dire moins d'entretien, moins de volume et moins de poids.

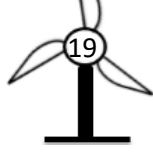

Le système éolien étudié contient trois convertisseurs triphasés. Un convertisseur connecté à la sortie de la génératrice MSAP fonctionnant en mode redresseur, un convertisseur connecté à la charge assurant la fonction d'onduleur, les deux convertisseurs sont reliés par un bus continu modélisé par un condensateur. Un autre convertisseur bidirectionnel qui assure l'échange de puissance avec une autre MSAP jouant le rôle d'une pompe à deux sens de rotation.

La commande de chaque convertisseur statique sert à faire preuve d'un fonctionnement définis ; la commande de redresseur sert à fournir une tension continue constante au niveau de bus continu. Le convertisseur de côté charge permet le contrôle des puissances actives et réactives en assurant une fréquence fixe et un courant de forme sinusoïdale.

Lors de surabondance de l'énergie, un mode de stockage hydraulique assure le stockage du surplus d'énergie sous forme d'énergie potentielle en pompant de l'eau du réservoir inférieur au réservoir supérieur, dans ce cas la pompe est entrainée par une MSAP qui se fonctionne en mode moteur. Et lors de manque de l'énergie éolienne, la machine fonctionne en mode génératrice et transforme l'énergie potentielle gravitaire d'eau stockée en énergie mécanique disponible sur l'arbre de la MSAP, puis en énergie électrique.

# **II.3. Modélisation de la turbine**

La turbine modélisée est à axe horizontal, elle comporte trois pales de longueur *R,* fixées sur un arbre d'entraînement tournant à une vitesse Ω<sub>t</sub>, qui entraînera une génératrice (MSAP). La **figure II.2** montre le schéma d'une turbine éolienne [33].

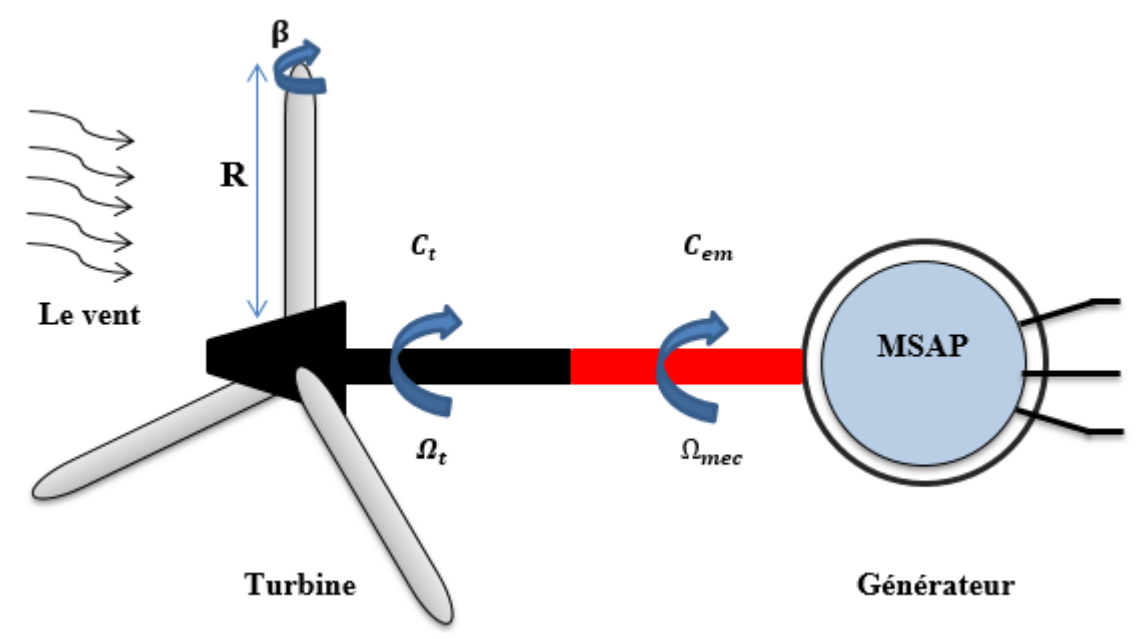

**Figure II. 2.** Schéma d'une turbine éolienne connectée à un générateur

<span id="page-30-0"></span>La puissance fournie par le vent est donnée par la relation suivante :

$$
P_v = \frac{1}{2} \cdot \rho \cdot S \cdot V_v^3 \tag{II.1}
$$

L'éolienne ne pouvant récupérée qu'une fraction de la puissance du vent, la puissance de la turbine s'écrit alors :

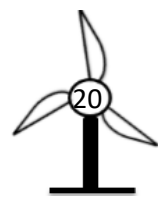

$$
P_t = C_p(\lambda, \beta). P_v = \frac{1}{2} . C_p(\lambda, \beta). \rho. S. V_v^3
$$
 (II. 2)

 $\mathrm{O\`u}$  :  $\mathcal{C}_p(\lambda, \beta)$ : Coefficient de puissance de la turbine.

La ration de vitesse est définie comme le rapport entre la vitesse linéaire des pales et de la vitesse du vent :

$$
\lambda = \frac{R.\Omega_t}{V_v} \tag{II.3}
$$

L'expression de couple aérodynamique est donnée par :

$$
C_t = \frac{P_t}{\Omega_t} = \frac{1}{2} \cdot C_p(\lambda, \beta) \cdot \rho \cdot S \cdot V_v^3 \cdot \frac{1}{\Omega_t}
$$
 (II. 4)

Avec :

 $S = \pi R^2$ : Surface balayée par la turbine éolienne;

 $R:$  Rayon des pales ;

 $\rho$ ; Masse volumique de l'aire (1.225 kg/m<sup>3</sup>);

 $V_{\nu}$ : Vitesse du vent;

 $\Omega_t$ : Vitesse de la turbine.

### **II.3.1 Equation dynamique de l'arbre**

Les masses des différents éléments de la turbine sont représentées sous la forme d'une inertie notée  $\int_t$ comprend la masse des pales et la masse du rotor de la turbine. Le modèle mécanique proposé considère l'inertie totale constituée de l'inertie de la turbine reportée sur le rotor de la génératrice et de l'inertie de cette dernière [28].

$$
J = J_t + J_g \tag{II.5}
$$

Il est à noter que l'inertie du rotor de la génératrice est très faible par rapport à l'inertie de la turbine reportée par cet axe.

L'équation fondamentale de la dynamique permet de déterminer l'évolution de la vitesse mécanique à partir du couple mécanique total  $C_{\text{m\'{e}c}}$  appliqué au rotor :

$$
J\frac{d\Omega_{m\acute{e}c}}{dt} = C_{m\acute{e}c}
$$
 (II. 6)  
\n
$$
C_{m\acute{e}c} = C_t - C_{em} - C_{vis}
$$
 (II. 7)

Où : *J*: Inertie totale qui apparait sur le rotor de la génératrice ;  $C_{m\acute{e}c}$  : Couple mécanique ;  $C_{em}$  : Couple électromagnétique produit par la génératrice ;  $C_{vis}$  : Couple de frottement visqueux.

Le couple résistant dû aux frottements est modélisé par un coefficient de frottement visqueux *f* :

$$
C_{vis} = f \cdot \Omega_{m\acute{e}c} \tag{II.8}
$$

L'équation différentielle qui caractérise le comportement mécanique de l'ensemble Turbine-Génératrice est donnée par :

$$
(J_t + J_g) \frac{d\Omega_{m\acute{e}c}}{dt} = C_t - C_{em} - C_{vis}
$$
\n(II. 9)

# **II.4 Modélisation de la machine synchrone à aimants permanents**

Les machines synchrones à aimants permanents ou à rotor bobiné ont un stator identique, qui comporte un enroulement triphasé au niveau de stator (induit) ; par contre le rotor contient un enroulement d'excitation pour MS à rotor bobiné ou un enroulement biphasé d'amortisseurs pour la MSAP (direct et quadratique) dans le circuit d'inducteur (au rotor).

Considérons une machine synchrone à deux paires de pôles sans amortisseurs avec rotor à pôles lisses ce qui nous permet d'avoir le modèle d'une MSAP. Une simple modification des équations obtenues pour la machine considérée, on peut avoir le modèle d'une MSAP à pôle saillant.

La mise sous forme d'un modèle mathématique d'une MSAP est nécessaire pour l'étude de sa commande dans les différents régimes de fonctionnement transitoire et permanent.

Avant d'établir le modèle mathématique nous nous imposons quelques hypothèses simplificatrices [11] :

- Le circuit magnétique n'est pas saturé ;
- Les f.é.m. sont à répartition sinusoïdale ;
- L'effet de la température sur les résistances est négligeable ;
- L'hystérésis et les courants de Foucault sont négligeables ;
- L'effet de peau qui augmente les résistances et réduit les inductances sont négligeable ;
- L'entrefer est d'épaisseur uniforme.

# **II.4.1 Mise en équation de la MSAP dans le repère « abc »**

La **figure (II.3)** donne la représentation des enroulements pour une machine triphasée à aimants permanents.

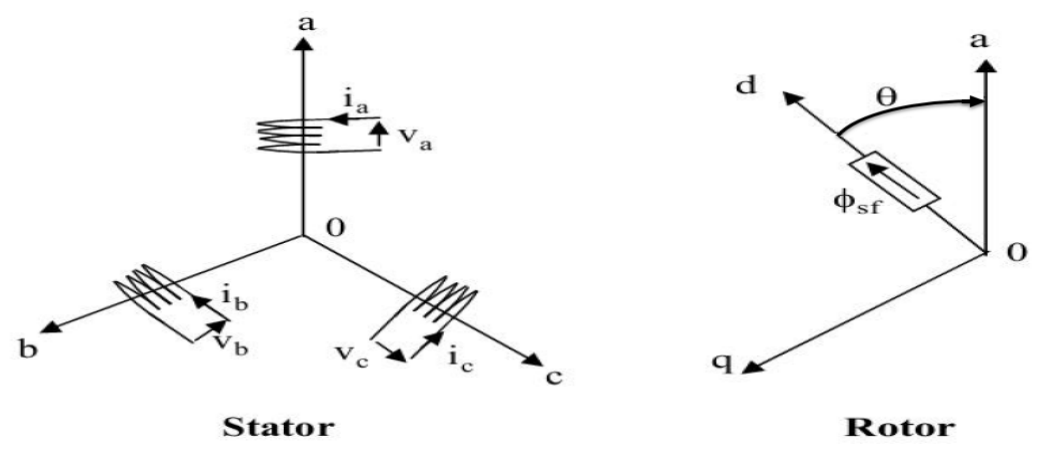

**Figure II. 3** Représentation d'une MSAP dans le repère triphasé

# <span id="page-32-0"></span>**a)** *Equations électriques*

L'ensemble des équations (électriques, magnétiques et mécaniques) régissant le fonctionnement de la machine est donné par :

• Au niveau du stator :

$$
\begin{cases}\nv_a = R_a i_a + \frac{d\varphi_a}{dt} \\
v_b = R_b i_b + \frac{d\varphi_b}{dt} \\
v_c = R_c i_c + \frac{d\varphi_c}{dc}\n\end{cases}
$$
\n(II. 10)

On peut aussi l'écrire sous la forme matricielle, comme :

$$
[v]_{abc} = [R_s][i]_{abc} + \frac{d}{dt}[\varphi]_{abc}
$$
 (II. 11)  
Avec :

$$
[v]_{abc} = \begin{bmatrix} v_a \\ v_b \\ v_c \end{bmatrix}
$$
: Vector des tensions statoriques ;  $[i]_{abc} = \begin{bmatrix} i_a \\ i_b \\ i_c \end{bmatrix}$ : Vector des courants statoriques ;  
 $[R_S] = \begin{bmatrix} R_a & 0 & 0 \\ 0 & R_b & 0 \\ 0 & 0 & R_c \end{bmatrix} = \begin{bmatrix} R_s & 0 & 0 \\ 0 & R_s & 0 \\ 0 & 0 & R_s \end{bmatrix}$ : Résistances des phases statoriques ;  
 $[\varphi]_{abc} = \begin{bmatrix} \varphi_a \\ \varphi_b \\ \varphi_c \end{bmatrix}$ : Vector flux des phases statoriques.

### *b) Equations des flux magnétiques*

Les équations des flux s'écrivent :

$$
[\varphi]_{abc} = [L_{ss}]. [i]_{abc} + [\varphi_f]
$$
\n(II. 12)\n
$$
[L_{ss}] : \text{Matrice inductance (proper et multiple stationary) ;}
$$

 $[\varphi_f]$ : Vecteur du flux créé par les aimants permanents.

$$
[L_{ss}] = [L_{s0}] + [L_{s1}(\theta)]
$$

Le rotor étant supposé lisse, les inductances ne dépendent pas de sa position car l'entrefer est constant durant la rotation, ce qui impose la négligence de la matrice  $[L_{s1}(\theta)]$ 

La matrice  $[L_{ss}]$  devient :

$$
[L_{ss}] = [L_{S0}] = \begin{bmatrix} L_{sa} & M_{ab} & M_{ac} \\ M_{ab} & L_{sb} & M_{bc} \\ M_{ac} & M_{bc} & L_{sc} \end{bmatrix}
$$
(II. 13)  
Et: 
$$
\begin{cases} L_{sa} = L_{sb} = L_{sc} = L_s \\ M_{ab} = M_{ac} = M_{bc} = M_s \end{cases}
$$

Donc **(II.13)** devient :

$$
[L_{ss}] = [L_{S0}] = \begin{bmatrix} L_s & M_s & M_s \\ M_s & L_s & M_b \\ M_s & M_s & L_s \end{bmatrix}
$$
 (II. 14)

L'expression des flux total dans les trois phases « a, b, c » est donnée par :

$$
\begin{Bmatrix}\n\begin{bmatrix}\n\varphi_a \\
\varphi_b \\
\varphi_c\n\end{bmatrix}\n=\n\begin{bmatrix}\nL_s & M_s & M_s \\
M_s & L_s & M_b \\
M_s & M_s & L_s\n\end{bmatrix}\n\begin{bmatrix}\ni_a \\
i_b \\
i_c\n\end{bmatrix}\n+\n\begin{bmatrix}\n\varphi_{fa} \\
\varphi_{fb} \\
\varphi_{fc}\n\end{bmatrix}
$$
\n(II. 15)

En remplaçant les expressions des flux total **(II.15)** dans le système **(II.10)**, on obtient :

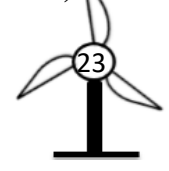

$$
\begin{Bmatrix}\n\begin{bmatrix}\n\nu_a \\
v_b \\
v_c\n\end{bmatrix} =\n\begin{bmatrix}\nR_s & 0 & 0 \\
0 & R_s & 0 \\
0 & 0 & R_s\n\end{bmatrix}\n\begin{bmatrix}\ni_a \\
i_b \\
i_c\n\end{bmatrix} +\n\begin{bmatrix}\nL_s & M_s & M_s \\
M_s & L_s & M_s \\
M_s & M_s & L_s\n\end{bmatrix}\n\frac{d}{dt}\n\begin{bmatrix}\ni_a \\
i_b \\
i_c\n\end{bmatrix} +\n\frac{d}{dt}\n\begin{bmatrix}\n\varphi_{fa} \\
\varphi_{fb} \\
\varphi_{fc}\n\end{bmatrix}
$$
\n(II. 16)

Ou sous la forme matricielle suivante :

$$
[v]_{abc} = [R_S][i]_{abc} + [L_{ss}]\frac{d}{dt}[i]_{abc} + \frac{d}{dt}[\varphi_f]_{abc}
$$
 (II. 17)

 $[\varphi_f]_a$ : Représente le vecteur des flux créer par l'aimants permanents à travers les enroulements statoriques [16].

Et pour :  $\frac{d\varphi_{fa}}{d\theta} \cdot \frac{d\theta}{dt} = e_{fa} \cdot \omega_r$ 

Avec :  $e_{fa}$  : Force électromotrice produite dans la phase statorique « a » ;

 $\omega_r$ : Vitesse électrique de rotation du rotor.

$$
[v]_{abc} = [R_s] \cdot [i]_{abc} + [L_{ss}] \frac{d}{dt} [i]_{abc} + \omega_r \cdot [e_f]_{abc}
$$
 (II. 18)

#### *c) Equation mécanique*

L'équation mécanique de la machine synchrone à aimants permanents est donnée par :

$$
J\frac{d\Omega_{m\acute{e}c}}{dt} = C_{em} - f \cdot \Omega_{m\acute{e}c} - C_r \tag{II. 19}
$$

Avec :  $\Omega_{m\acute{e}c} = \frac{\omega_r}{p}$ : Vitesse mécanique et électrique de rotation de la machine, respectivement ; *p* :

nombre de pair de pôles ;  $C_r$ : Couple résistant ;  $f$ : Coefficient de frottement visqueux ; *J* : Moment d'inertie des parties tournantes.

#### **II.4.2 Transformation de Park**

La transformation de Park est un outil mathématique consiste à transformer le système triphasé (a, b, c) en un système diphasé *(d, q)*. Ce passage mathématique, transforme les trois bobines statoriques fixes déphasées de 2π/3 en deux bobines fictives équivalentes déphasées de π/2 dans l'espace. Les variables et les paramètres sont alors représentés dans un référentiel à deux axes : l'axe direct *(d)*, l'axe en quadrature arrière  $(q)$ , perpendiculaires et l'angle  $\theta$  entre les deux repères est appelé angle de Park [12].

La transformation de Park est définie par :

$$
\begin{aligned}\n[V_{dq0}] &= [P(\theta)][V_{abc}]\n\end{aligned}\n\tag{II. 20}
$$
\n
$$
\begin{aligned}\n[V_{abc}] &= [P(\theta)]^{-1} [V_{dq0}]\n\end{aligned}\n\tag{II. 21}
$$

#### • **Matrice de Park qui conserve les amplitudes**

Matrice de Park  $[P(\theta)]$  qui conserve les amplitudes est la suivante :

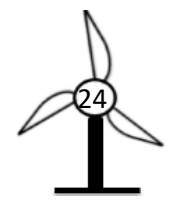

$$
[P(\theta)] = \frac{2}{3} \begin{bmatrix} \cos(\theta) & \cos(\theta - \frac{2\pi}{3}) & \cos(\theta + \frac{2\pi}{3}) \\ -\sin(\theta) & -\sin(\theta - \frac{2\pi}{3}) & -\sin(\theta + \frac{2\pi}{3}) \\ \frac{1}{2} & \frac{1}{2} & \frac{1}{2} \end{bmatrix}
$$
 (II. 22)

Cette matrice permet de passer du référentiel (abc) fixe lié au stator au référentiel (dq0) mobile avec une vitesse  $\Omega_r$ .

Les sens des axes a, b, c sont obtenus à partir des axes (d, q) à travers la transformation inverse de Park  $[P(\theta)]^{-1}$ . La matrice inverse est donnée par :

$$
[P(\theta)]^{-1} = \begin{bmatrix} \cos(\theta) & -\sin(\theta) & 1\\ \cos(\theta - \frac{2\pi}{3}) & -\sin(\theta - \frac{2\pi}{3}) & 1\\ \cos(\theta + \frac{2\pi}{3}) & -\sin(\theta + \frac{2\pi}{3}) & 1 \end{bmatrix}
$$
(II. 23)

Cette matrice permet le passage inverse, c'est-à-dire du référentiel (dq) au référentiel (abc).

#### **II.4.3 Equations de la machine dans le repère de Park**

#### *a) Equations des tensions*

En appliquant la transformation de Park **(II.20)** au système **(II.10)**, on aura :

$$
[v_{dq0}] = [P(\theta)][v_{abc}] = [P(\theta)][R_s][i_{abc}] + [P(\theta)]\frac{d}{dt}[\varphi_{abc}]
$$
 (II. 24)  
D'où :

$$
[\nu_{dq0}] = [P(\theta)]. [R_s]. [P(\theta)]^{-1} [i_{dq0}] + [P(\theta)]. [P(\theta)]^{-1} \frac{d}{dt} [\varphi_{dq0}] +
$$
  

$$
[P(\theta)](\frac{d}{dt} [P(\theta)]^{-1}) [\varphi_{dq0}]
$$
 (II. 25)

Du moment que  $[R<sub>s</sub>]$  est diagonale ;

$$
P(\theta). [R_s]P^{-1}(\theta) = [R_s]
$$
 (II. 26)  
D'où :

$$
[P(\theta)]\frac{d}{dt} \cdot [P(\theta)]^{-1} = \frac{d\theta}{dt} \begin{bmatrix} 0 & -1 & 0 \\ 1 & 0 & 0 \\ 0 & 0 & 0 \end{bmatrix}
$$
  
Et:  $\frac{d\theta}{dt} = \omega_r$ 

Après simplification, le système **(II.24)** devient :

$$
\begin{bmatrix} v_{dq0} \end{bmatrix} = [R_s] [i_{dq0}] + \frac{d}{dt} [\varphi_{dq0}] + \omega_r \begin{bmatrix} 0 & -1 & 0 \\ 1 & 0 & 0 \\ 0 & 0 & 0 \end{bmatrix} [\varphi_{dq0}] \quad (\text{II. 27})
$$

Le système est équilibré et neutre non relié, les équation statoriques de la machine dans le référentiel de Park :

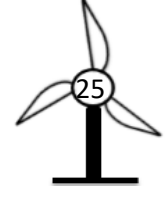

$$
\begin{cases}\nv_d = R_s i_d - \omega_r \varphi_q + \frac{d}{dt} \varphi_d \\
v_q = R_s i_q + \omega_r \varphi_d + \frac{d}{dt} \varphi_q\n\end{cases}
$$
\n(II. 28)

### *b) Equation des flux*

En appliquant la transformation **(II.22)** au système **(II.12)**, on obtient :

$$
\begin{cases} \varphi_d = L_d i_d + \varphi_f \\ \varphi_q = L_q i_q \end{cases}
$$
 (II. 29)

#### *c) Expression du couple électromagnétique*

La puissance électrique absorbée par la machine est exprimée par :

$$
P_a = v_a i_a + v_b i_b + v_c i_c = \frac{3}{2} (v_d i_d + v_q i_q)
$$
 (II. 30)

Le développement de cette expression donne les différents termes, qui correspondent aux pertes à effet Joule, à la puissance électromagnétique emmagasinée dans les bobinages et à la puissance mécanique convertie [11] [22].

En remplaçant **(I.28)** dans l'expression **(I.30),** on aura :

$$
P_a = \frac{3}{2} \left( R_s i_d^2 - \omega_r \varphi_q i_d + \frac{d}{dt} \varphi_d i_d + R_s i_q^2 + \omega_r \varphi_d i_q + \frac{d}{dt} \varphi_q i_q \right) \quad (II. 31)
$$

Ou encore :

$$
P_a = \frac{3}{2} \Big[ R_s \big( i_d^2 + i_q^2 \big) + \Big( i_d \frac{d}{dt} \varphi_d + i_q \frac{d}{dt} \varphi_q \Big) + \omega_r \big( i_q \varphi_d - i_d \varphi_q \big) \Big] \text{ (II. 32)}
$$

L'équation de la puissance mécanique est donnée par

$$
P_{m\acute{e}c} = \frac{3}{2} p \Omega_r \left( \varphi_d i_q - \varphi_q i_d \right) \tag{II.33}
$$

L'équation du couple électromagnétique est donc :

$$
C_{em} = \frac{P_{m\acute{e}c}}{\Omega_r} = \frac{3}{2} p \big( \varphi_d i_q - \varphi_q i_d \big) \tag{II.34}
$$

La machine à pôles lisses, ce qui signifie que  $L_q = L_d$ 

$$
C_{em} = \frac{3}{2}p \cdot \varphi_f \cdot i_q \tag{II.35}
$$

#### **II.4.4 Modèle d'état de la machine synchrone à aimants permanents**

Le modèle de la MSAP peut s'écrire sous la forme suivante :

$$
\begin{cases}\nv_d = R_s i_d + L_d \frac{d}{dt} i_d - \omega_r L_q i_q \\
v_q = R_s i_q + L_q \frac{d}{dt} i_q + \omega_r (L_d i_d + \varphi_f) \\
J \frac{d\Omega_{m\acute{e}c}}{dt} = C_{em} - f \cdot \Omega_{m\acute{e}c} - C_r\n\end{cases}
$$
\n(II. 36)

.

Le choix de  $i_d$  et  $i_q$  et  $\Omega_{m\acute{e}c}$  comme variables d'état dans l'équation (**II.36**), nous permet d'écrire :

$$
\begin{cases}\n\frac{d}{dt}\dot{t}_d = -\frac{R_s}{L_d}\dot{t}_d + \omega_r \frac{L_q}{L_d}\dot{t}_q + \frac{v_d}{L_d} \\
\frac{d}{dt}\dot{t}_q = -\frac{R_s}{L_q}\dot{t}_q - \omega_r \frac{L_d}{L_q}\dot{t}_d - \frac{1}{L_q}\varphi_f\omega_r + \frac{v_q}{L_d} \\
\frac{d\Omega_{m\acute{e}c}}{dt} = \frac{1}{J} \left(\frac{3}{2}p.\varphi_f.\dot{t}_q - f.\Omega_{m\acute{e}c} - C_r\right)\n\end{cases}
$$
\n(II. 37)

### **II.5 Modélisation de convertisseur statique coté machine (redresseur)**

Les tensions obtenues par le générateur sont transmises au convertisseur statique (redresseur) afin d'obtenir une tension moyenne continue qui sert comme alimentation de l'onduleur. Le redresseur triphasé permet de contrôler la puissance capturée par la turbine en contrôlant la génératrice, ainsi, l'amélioration de la qualité des courants.

Le redresseur est formé de trois bras indépendants portant chacun deux interrupteurs. Un interrupteur est composé d'un IGBT et d'une diode en antiparallèle comme le représente la **figure II.4**.

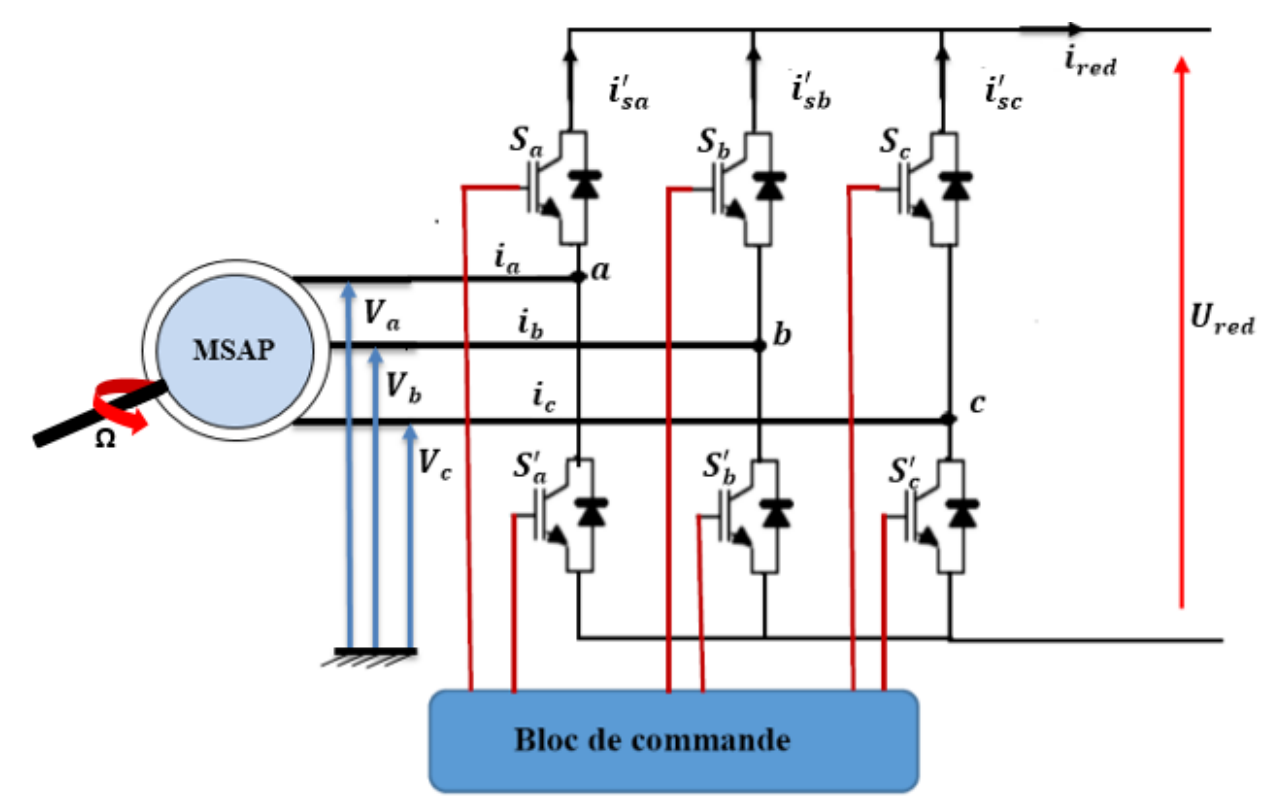

**Figure II. 4.** Schéma de principe du convertisseur statique côté machine (Redresseur)

<span id="page-37-0"></span>Le redresseur est commandé à partir des grandeurs logiques  $S_i = (i = a, b, c)$ . On appelle  $T_i$  et  $T'_i$  les transistors (supposée des interrupteurs idéaux), on a :

- Si  $S_i = +1$  alors  $T_i$  est fermé et  $T'_i$  est ouvert,
- Si  $S_i = 0$  alors  $T_i$  est ouvert et  $T'_i$  est fermé.

Dans ces conditions, on peut écrire les courants  $i'_{S(a,b,c)}$  en fonction des signaux de commande

$$
S_i = (i = a, b, c).
$$

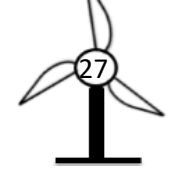

$$
\begin{cases}\ni'_{Sa} = i_{Sa} . S_a \\
i'_{Sb} = i_{Sb} . S_b \\
i'_{Sc} = i_{Sc} . S_c\n\end{cases}
$$
\n(II. 38)

D'après la loi de Kirchhoff (loi des nœuds), on obtient le courant redressé selon l'équation suivante :

$$
i_{red} = i'_{sa} + i'_{sb} + i'_{sc} = (i_{sa}.S_a) + (i_{sb}.S_b) + (i_{sc}.S_c)
$$
 (II. 39)

En exprimant les courants précédents en fonction des tensions délivrées par la machine et les point (a, b et c), on aura :

$$
\begin{cases}\nV_a = L_s \cdot \frac{d}{dt} i_{Sa} + R_s \cdot i_{Sa} \\
V_b = L_s \cdot \frac{d}{dt} i_{Sb} + R_s \cdot i_{Sb} \\
V_c = L_s \cdot \frac{d}{dt} i_{Sc} + R_s \cdot i_{Sc}\n\end{cases}
$$
\n(II. 40)

Donc:

$$
\begin{cases}\ni_{Sa} = \frac{1}{R_s + L_s \cdot s} \cdot V_a \\
i_{Sb} = \frac{1}{R_s + L_s \cdot s} \cdot V_b \\
i_{Sc} = \frac{1}{R_s + L_s \cdot s} \cdot V_c\n\end{cases}
$$
\n(II. 41)

En remplaçant (**II.41)** dans (**II.39),** on obtient le courant redressé en fonction des équations instantanées des tensions simples et les grandeurs de commande  $S_i$  ( $i = a, b, c$ ), et on aboutit au modèle mathématique du convertisseur :

$$
i_{red} = \frac{1}{R_s + L_s . s} \cdot [V_a \quad V_b \quad V_c]. \begin{bmatrix} S_a \\ S_b \\ S_c \end{bmatrix}
$$
 (II. 42)

### **II.6 Modélisation du bus continu**

Le schéma électrique du bus continu représenté sur la **figure II.5** nous montre que le bus continu est un élément de stockage d'énergie, représenté par une capacité qui se situe entre le convertisseur coté machine (redresseur) et le convertisseur coté charge (onduleur). Le courant du condensateur est issu d'un nœud où circulent deux courants modulés par chaque convertisseur, il est donc nécessaire d'avoir le modèle mathématique de ce circuit.

<span id="page-38-0"></span>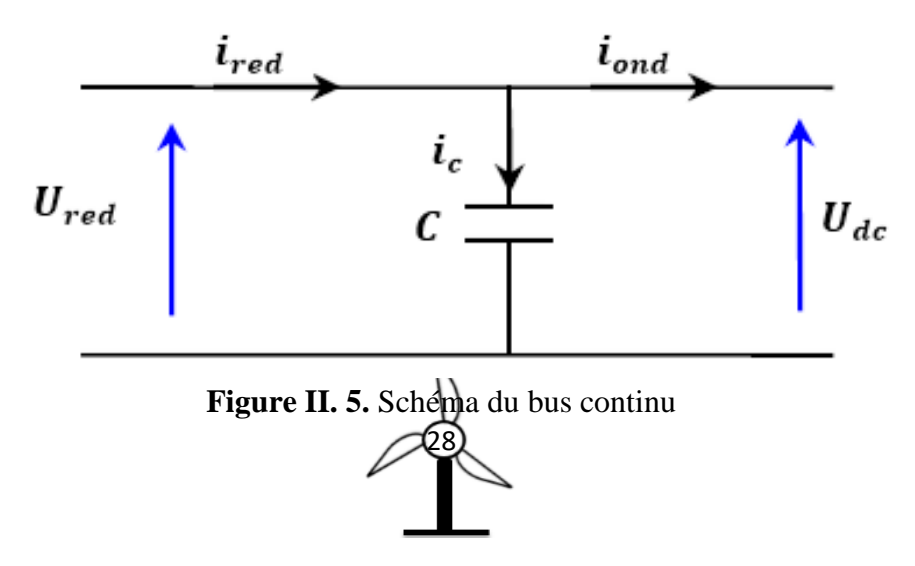

Les équations électriques relatives au circuit de la **figure II.5** sont données par [24] :

$$
U_{dc} = \frac{1}{c} \int i_c dt
$$
 (II. 43)

Avec :  $i_c = i_{red} - i_{ond}$ 

# **II.7 Modélisation de convertisseur statique coté charge (onduleur)**

Un onduleur est un convertisseur statique assurant la conversion continu-alternatif et est alimenté par une source de tension continue.

Dans la chaîne de conversion éolienne, l'onduleur se situe entre la charge et le bus continu dans le but d'avoir à la sortie de l'onduleur un signal plus proche d'une sinusoïde.

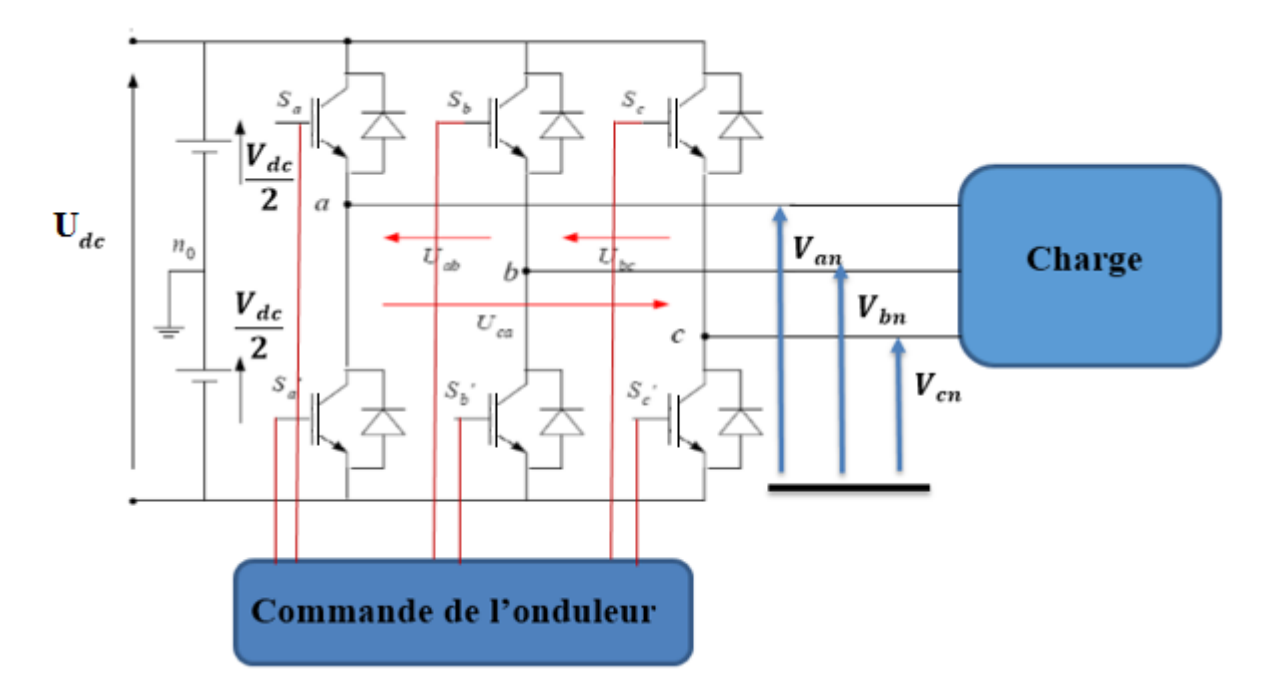

**Figure II. 6.** Schéma du convertisseur statique coté charge (Onduleur)

<span id="page-39-0"></span>L'onduleur est commandé à partir des grandeurs logiques  $S_i = (i = a, b, c)$ . On appelle  $T_i$  et  $T'_i$  les transistors (supposée des interrupteurs idéaux), on a [8] :

- Si  $S_i = +1$  alors  $T_i$  est fermé et  $T'_i$  est ouvert,
- Si  $S_i = -1$  alors  $T_i$  est ouvert et  $T'_i$  est fermé.

Dans ces conditions, on peut écrire les tensions  $V_{in_0}$  en fonction des signaux de commande  $S_i = (i = a, b, c)$ et en tenant compte du point fictif  $n_0$  représenté sur la **figure (II.6)**.

$$
\begin{bmatrix}\nV_{an_0} \\
V_{bn_0} \\
V_{cn_0}\n\end{bmatrix} = \frac{U_{dc}}{2} \begin{bmatrix} S_a \\ S_b \\ S_c \end{bmatrix}
$$
\n(II. 44)

Soit « *n* », le point neutre du côté alternatif (MSAP), alors les trois tensions composées  $U_{ab}$ ,  $U_{bc}$ ,  $U_{ca}$ sont définies par les relations suivantes [8] :

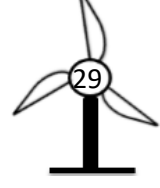

$$
\begin{cases}\nU_{ab} = V_{an} - V_{bn} \\
U_{bc} = V_{bn} - V_{cn} \\
U_{ca} = V_{cn} - V_{an}\n\end{cases}
$$
\n(II. 45)

En exprimant les tensions précédentes par rapport au point milieu  $n_0$ , on obtient :

$$
\begin{cases}\nU_{ab} = V_{an_0} - V_{bn_0} \\
U_{bc} = V_{bn_0} - V_{cn_0} \\
U_{ca} = V_{cn_0} - V_{an_0}\n\end{cases}
$$
\n(II. 46)

En considérant un système triphasé équilibré $(V_{an} + V_{bn} + V_{cn} = 0)$ , on aura :

$$
\begin{cases}\nV_{an} = \frac{1}{3} (U_{ab} - U_{ca}) \\
V_{bn} = \frac{1}{3} (U_{bc} - U_{ab}) \\
V_{cn} = \frac{1}{3} (U_{ca} - U_{bc})\n\end{cases}
$$
\n(II. 47)

Ou encore :

$$
\begin{cases}\nV_{an} = \frac{1}{3} \left( 2V_{an_0} - V_{bn_0} - V_{cn_0} \right) \\
V_{bn} = \frac{1}{3} \left( -V_{an_0} + 2V_{bn_0} - V_{cn_0} \right) \\
V_{cn} = \frac{1}{3} \left( -V_{an_0} - V_{bn_0} + 2V_{cn_0} \right)\n\end{cases}
$$
\n(II. 48)

Alors :

$$
\begin{bmatrix} V_{an} \\ V_{bn} \\ V_{cn} \end{bmatrix} = \frac{1}{3} \begin{bmatrix} 2 & -1 & -1 \\ -1 & 2 & -1 \\ -1 & -1 & 2 \end{bmatrix} \begin{bmatrix} V_{an_0} \\ V_{bn_0} \\ V_{cn_0} \end{bmatrix}
$$
(II. 49)

En remplaçant **(II.44)** dans **(II.49),** on obtient les équations instantanées des tensions simples en fonction des grandeurs de commande  $S_i$  ( $i = a, b, c$ ) et on aboutit au modèle mathématique du convertisseur :

$$
\begin{bmatrix}\nV_{an} \\
V_{bn} \\
V_{cn}\n\end{bmatrix} = \frac{v_{dc}}{6} \begin{bmatrix}\n2 & -1 & -1 \\
-1 & 2 & -1 \\
-1 & -1 & 2\n\end{bmatrix} \begin{bmatrix}\nS_a \\
S_b \\
S_c\n\end{bmatrix}
$$
\n(II. 50)

# **II.8 Commande par Modulation de Largeur d'impulsion (MLI)**

La technique choisie pour la commande de nos convertisseurs est la MLI sinus-triangle. Elle permet de réduire le taux d'harmoniques et l'obtention d'un bon rendement. Elle consiste à comparer une onde sinusoïdale basse fréquence (référence) à une onde triangulaire haute fréquence (porteuse), les instants de commutation sont déterminés par les points d'intersection entre la porteuse et la modulante. [9]

Le schéma de principe de cette technique est donné par la **figure II.7**.

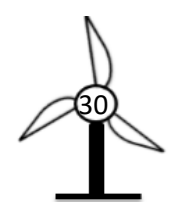

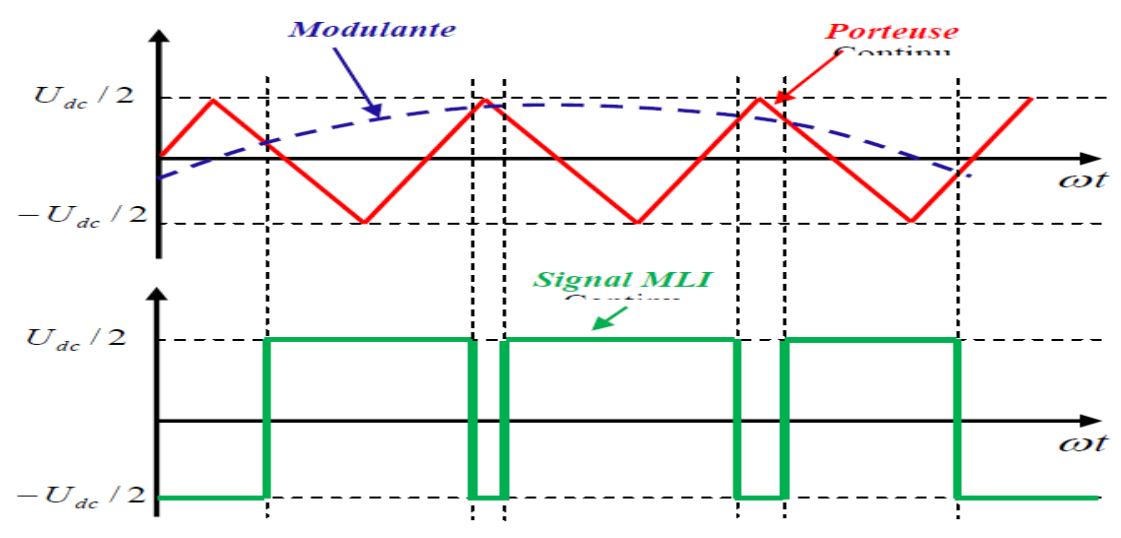

**Figure II. 7.** Principe de MLI sinus-triangle

<span id="page-41-0"></span>Cette technique est caractérisée par les deux paramètres suivants [33] :

L'indice de modulation « *m* » : qui est définie comme étant le rapport de la fréquence de l'onde porteuse à celle de l'onde modulatrice :

$$
m = \frac{f_p}{f_m} \tag{II.51}
$$

• Taux de modulation « *r* » : c'est un coefficient de réglage de la tension qui est définie par le rapport de l'amplitude de l'onde modulatrice à celle de l'onde porteuse :

$$
r = \frac{V_m}{V_p} \tag{II. 52}
$$

# **II.9 Présentation du mode de stockage utilisé**

Stocker l'énergie électrique en élevant l'énergie potentielle d'un volume d'eau est actuellement la solution la plus mature pour répondre aux besoins massifs du système électrique. C'est la raison pour laquelle se sont les barrages et les stations de transfert d'énergie par pompage (STEP) qui représentent à ce jour la quasitotalité de la puissance de stockage stationnaire installée dans le monde [21].

Les stations de transfert d'énergie par pompage sont un type particulier d'installation hydroélectrique. Ces centrales possèdent deux réservoirs situés à des altitudes différentes. Leurs équipements permettent de stocker de l'énergie sous forme potentielle en pompant l'eau du réservoir inférieur vers le réservoir supérieur lorsque la demande est faible ou le coût de l'énergie peu élevé. Inversement, lorsque la demande est forte ou le prix du kWh est élevé, elles restituent de l'électricité au réseau en turbinant l'eau du réservoir supérieur **figure II.8** [21].

La machine hydraulique (pompe bidirectionnel), est entrainée par une MSAP donc elle reçoit une puissance mécanique qui est représentée par l'équation suivante :

$$
P_{m\acute{e}c} = C.\Omega \tag{II.53}
$$

Lorsque le fluide traverse une machine hydraulique, alors il y a un échange d'énergie entre le fluide et la machine hydraulique.

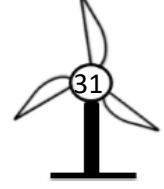

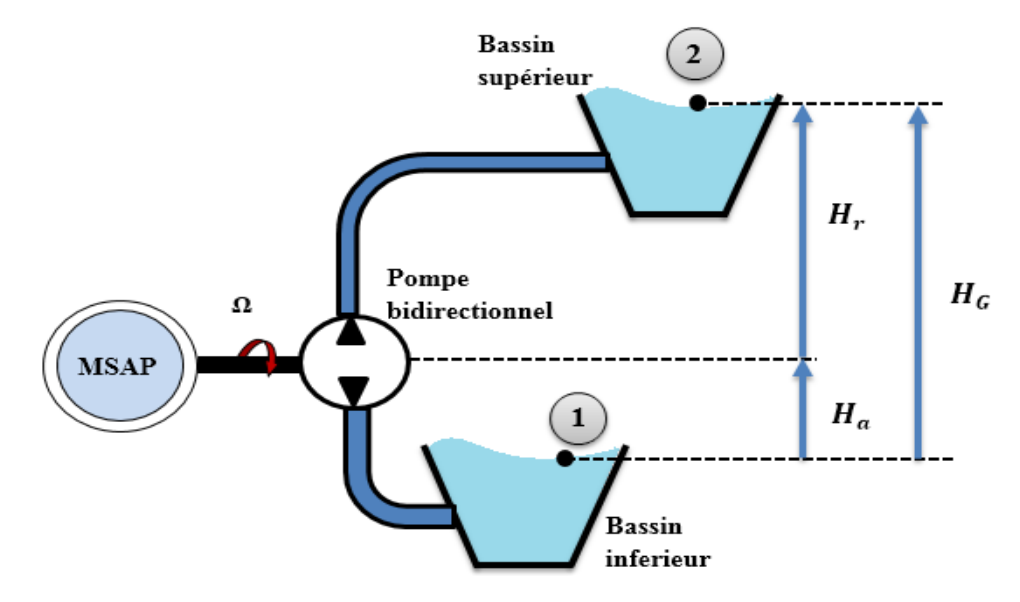

**Figure II. 8**. Schéma d'une station de transfert d'énergie par pompage (STEP)

<span id="page-42-0"></span>Soit *E* l'énergie échangée entre la machine hydraulique et le fluide par unité de masse.

On pose :  $E > 0$  : Si la machine est motrice (pompe) ;  $E < 0$  : Si la machine est réceptrice (turbine). Le bilan énergétique appliqué entre (1) et (2) :

$$
E_1 + E = E_2 + \Delta H_{1;2} \tag{II.54}
$$

Où :  $\Delta H_{1:2}$  : Pertes de charge.

Le théorème de Bernoulli s'écrit alors [15] :

$$
\left(\frac{p_1}{\rho} + gz_1 + \frac{v_1^2}{2}\right) + E = \left(\frac{p_2}{\rho} + gz_2 + \frac{v_2^2}{2}\right) + \Delta H_{1;2}
$$
\n(II. 55)

La puissance échangée entre la machine hydraulique et le fluide est une puissance hydraulique.

$$
P_{hyd} = \frac{dw}{dt} = E \frac{dm}{dt} = E \cdot Q_m \tag{II.56}
$$

Avec :  $Q_m$  : Débit massique de fluide.

Les pertes d'énergie dans les machines sont traduites par un rendement. Ce dernier est le rapport de la puissance hydraulique par la puissance mécanique [15] :

• Dans le cas d'une pompe :

$$
\eta = \frac{P_{hyd}}{P_{m\acute{e}c}} = \frac{E.Q_m}{C.\Omega} \tag{II.57}
$$

• Dans le cas d'une turbine :

$$
\eta = \frac{P_{m\acute{e}c}}{P_{hyd}} = \frac{C.\Omega}{E.Q_m} \tag{II.58}
$$

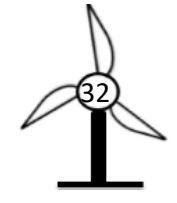

# **II.9.1 Hauteur manométrique**

La hauteur géométrique  $H_G$  est la différence verticale entre le niveau d'aspiration et le niveau supérieur où l'on propose de refouler le fluide.

$$
H_G = H_a + H_r \tag{II.59}
$$

La longueur de la tuyauterie et ses changements de direction (coudes, tés, etc.) provoquent des pertes de charge  $\Delta H_{1,2}$ .

La pompe doit vaincre dans le circuit :

- La variation de hauteur  $Z_2 Z_1 = H_G$ .
- La variation de pression  $p_2 p_1 = \Delta p$ .
- Les pertes de charge dans la tuyauterie  $\Delta H_{1:2}$ .

Les deux premiers facteurs sont généralement constants. Si :  $p_2 = p_1 = P_{atm}$ 

Alors : la pompe doit vaincre la hauteur géométrique et les pertes de charge.

On définit la Hauteur manométrique  $H_m$  par :

$$
H_m = H_G + \Delta H_{1,2} \tag{II.60}
$$

# **II.10 Résultats de simulation et interprétations**

Afin de valider les différents modèles étudiés une simulation MATLAB\ Simulink a été réalisés, en considérant le couple turbine comme bloque (step) variant de moitié de couple nominal jusqu'à la valeur nominale au temps de 2s à l'entrée de MSAP fonctionnant en mode génératrice, en réalisant deux schémas qui assurent une comparaison des grandeurs caractéristiques d'une charge triphasée équilibrée purement résistive (R) avec celle d'une charge équivalente en monophasé connecté à GSAP via un redresseur MLI.

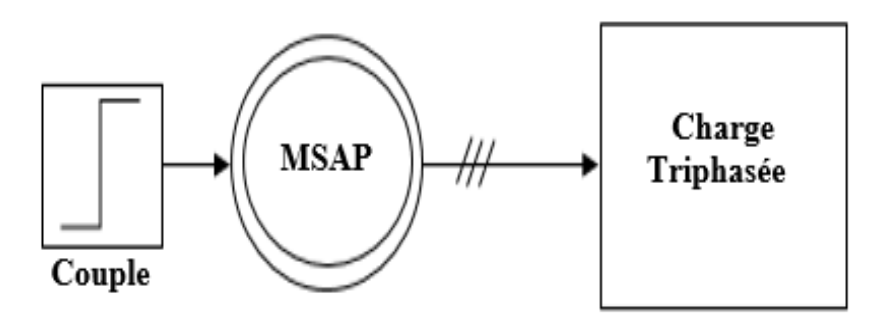

<span id="page-43-0"></span>**Figure II. 9.** Schéma de principe de simulation de MSAP avec une charge triphasée équilibrée (RL)

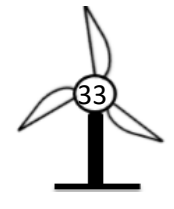

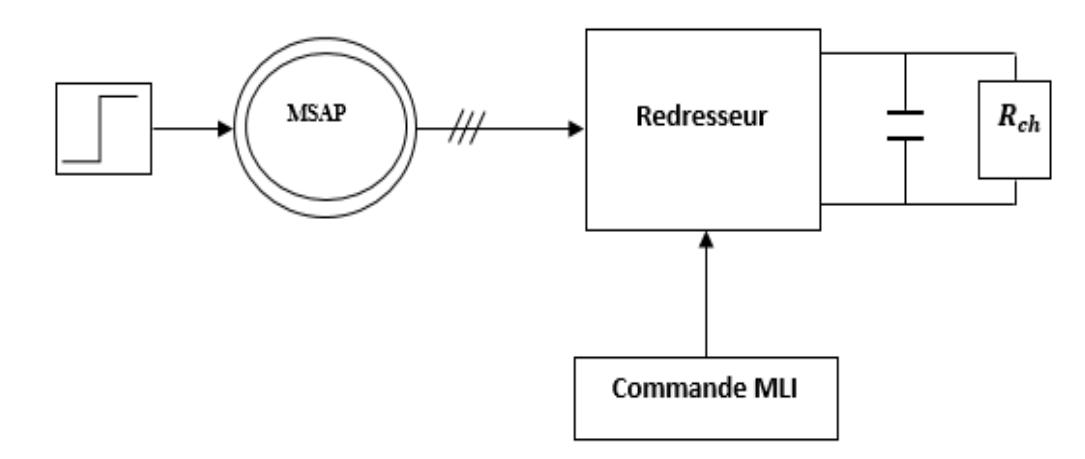

**Figure II. 10** Schéma de principe de simulation de MSAP avec une charge monophasée

<span id="page-44-0"></span>**Note :** Dans toutes les figures présentées ci-dessous, les allures en bleu correspondent aux grandeurs caractéristiques en mode monophasé et celle en rose exprime les grandeurs d'une charge triphasée équilibrée.

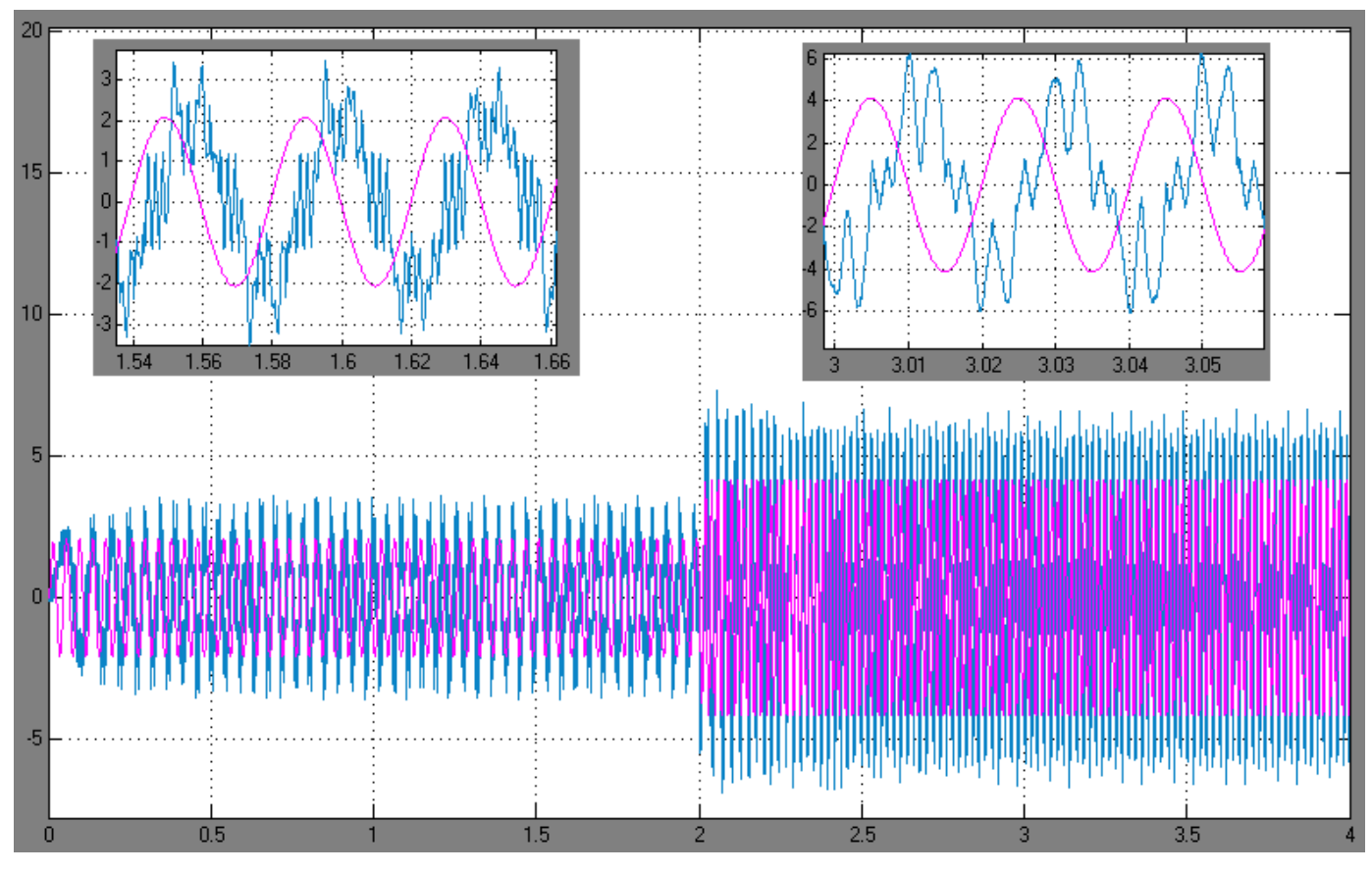

<span id="page-44-1"></span>**Figure II. 11** Allures du courant d'une phase (*ias*) à la sortie de GSAP

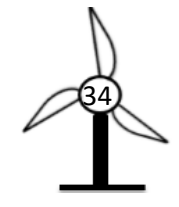

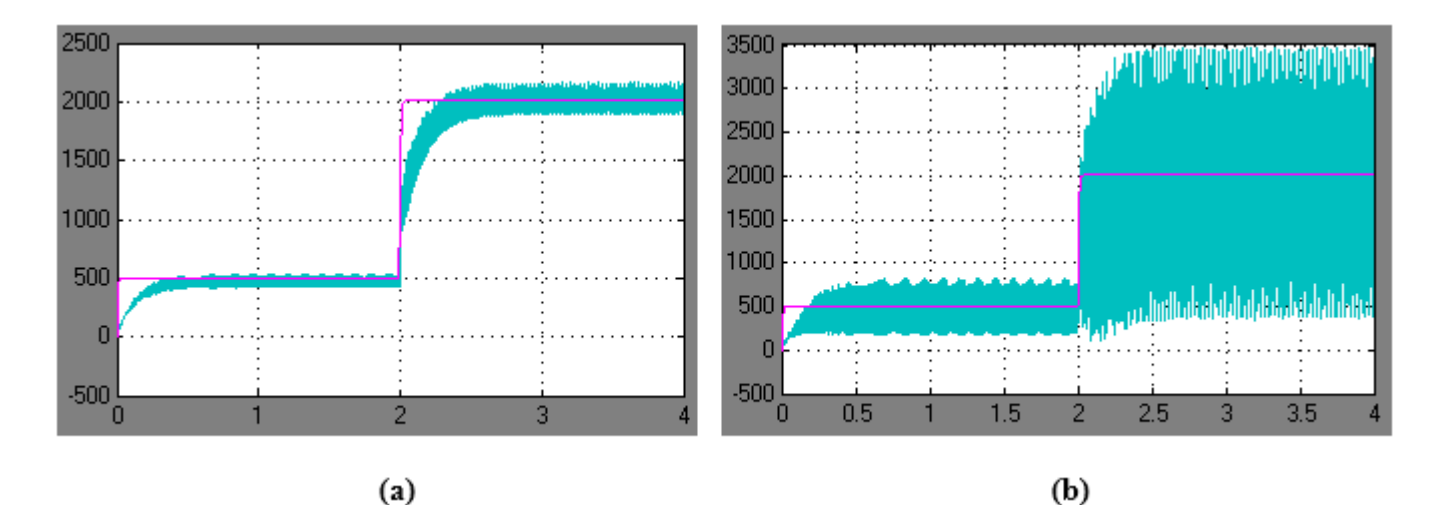

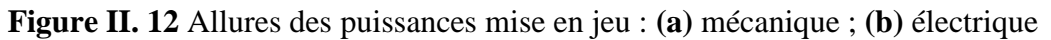

<span id="page-45-0"></span>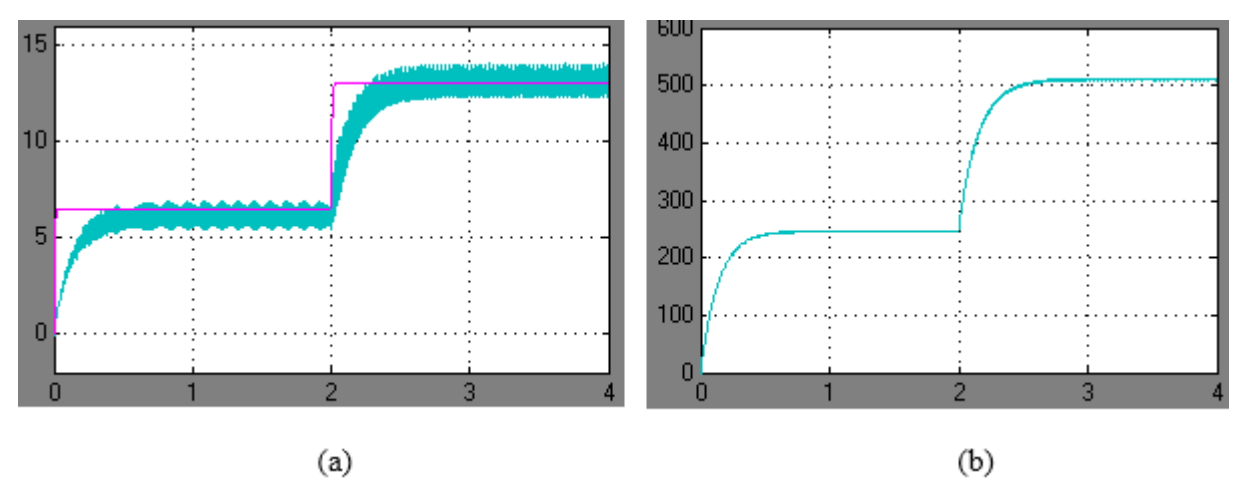

<span id="page-45-1"></span>**Figure II. 13** Résultats de simulation de : **(a) -** Vitesse de rotation de GSAP ; **(b)** - Tension redressée *Udc*

La **figure II.11** présente le courant d'une phase statorique pour les deux modes d'où il apparait un déphasage entre les deux courants dû à l'utilisation de capacité au niveau de bus continu, et le hachage apparu par les courants appelés par la charge monophasée fait appel à l'exigence et la nécessité d'un filtre qui sert à lisser le courant délivré par la machine.

L'utilisation des deux charges équivalentes justifie pourquoi les allures de puissance affichées en **figure II.12** tend vers la même marge.

Selon la **figure II.13,** il apparait que la tension de bus continu *Udc* varie avec la variation de couple fournie à la machine autrement dit varie selon la variation de la vitesse du vent ce qui exige la nécessité de la commande pour avoir un fonctionnement à tension constante au niveau de bus continu.

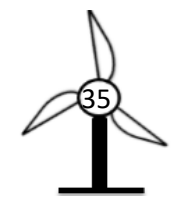

# **II.11 Conclusion**

Dans ce chapitre, nous avons présenté la chaine de production éolienne en général puis la modélisation des dispositifs inclue dans cette chaine de production dont la représentation de la turbine éolienne choisie ainsi la modélisation de la machine synchrone à aimants permanents en se basant sur un ensemble d'hypothèses simplificatrices donc le modèle de la MSAP dans le repère de Park a été établi. Aussi, on a défini le modèle mathématique des convertisseurs associés soit pour MSAP où celui associés à la charge en tenant compte la technique commande utilisée qu'est MLI sinus-triangulaire. Ainsi, on a représenté le mode de stockage qui assure la continuité de l'énergie qui est le mode de stockage hydraulique (gravitaire).

Enfin, ce chapitre a été clôturé par une simulation comparative entre l'alimentation d'une charge triphasé équilibré et une charge équivalente en monophasé en utilisant la machine définie précédemment comme génératrice.

Le chapitre suivant sera consacré à définir les différents stratèges de commande dédiés à chaque élément dans la partie puissance afin d'assurer le fonctionnement désiré.

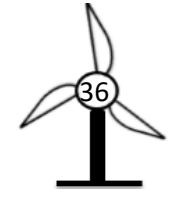

*Chapitre III Contrôle et simulation du système global*

## **III.1 Introduction**

Dans ce chapitre, on présentera les différentes stratégies utilisées pour la commande de notre chaîne de conversion éolienne. La stratégie de commande de la turbine permettra d'extraire le maximum de puissance (MPPT). Nous allons également proposer la commande vectorielle appliquée à la MSAP. Pour la régulation de la boucle de courant, ainsi que la boucle de vitesse on utilisera un correcteur PI.

La dernière partie de ce chapitre sera consacrée à la présentation des résultats de simulation de la chaîne de conversion complète obtenus sous MATLAB/Simulink suivie des interprétations de ces derniers.

### **III.2 Extraction de maximum de puissance**

La caractéristique de la puissance aérodynamique en fonction de la vitesse de rotation de la turbine se représente sous forme d'une cloche pour chaque vitesse de vent. Cela exige une adaptation de la charge mécanique afin d'assurer un bon prélèvement énergétique, par ajustement en permanence de la vitesse de rotation de la turbine avec celle du vent. Ceci est réalisé en utilisant la technique d'extraction du maximum de la puissance (MPPT) réalisés de différentes manières suivant que l'éolienne est équipée ou non d'un anémomètre pour connaître la vitesse du vent, suivant la connaissance que l'on a des caractéristiques des courbes de puissance de la turbine. Tant que la vitesse du vent est variable, deux issues sont prises en considération : la protection de la machine et l'obtention d'une puissance optimale. Ce qui engendrera quatre zones de fonctionnement selon la vitesse du vent [10], [13], [29], [33].

L'algorithme MPPT destinée pour une éolienne de petite puissance, doit respecter les contraintes de simplicité et du coût sans altérer l'efficacité. Compte tenu de ces contraintes, une commande en couple de la génératrice est appliquée en connaissant la courbe caractéristique  $C_p(\lambda)$  de la voilure éolienne à piloter pour un angle de calage nul  $\beta = 0$  [29].

$$
C_p = 0.5176(116\lambda' - 0.4. \beta - 5)e^{-\frac{21}{\lambda'}}0.0068.\lambda
$$
 (III. 1)  
avec: 
$$
\frac{1}{\lambda'} = \frac{1}{\lambda + 0.08\beta} - \frac{0.035}{\beta^3 + 1}
$$

Cette méthode permet de se rapprocher rapidement de l'optimum à l'aide des mesures simples, internes au convertisseur mécano – électrique. Cela veut dire sans utilisation de capteur de la vitesse du vent en imposant une vitesse de rotation optimale à la machine.

#### **III.2.1 Méthode de contrôle en couple optimale (OTC)**

A l'aide de l'algorithme de commande en couple, on se rapproche du couple optimal à partir de la mesure de la vitesse de rotation qui engendre le couple de référence. Ce couple est appliqué sur l'arbre mécanique par la régulation du couple électromécanique de la génératrice [33].

En utilisant la formule de calcul de la puissance retrouvée précédemment, il est aisé de déterminer le couple éolien correspondant :

a ka

$$
C_t = \frac{P_t}{\Omega_t} = \frac{1}{2} \cdot \frac{C_p(\lambda, \beta) \cdot \rho \cdot \pi \cdot R^5}{\lambda^3} \cdot \Omega_t^2
$$
\n(III. 2)\n
$$
Ou : C_t = K \cdot \Omega_t^2
$$

$$
A \text{vec}: K = \frac{1}{2} \cdot \frac{C_p(\lambda, \beta) \cdot \rho \cdot \pi \cdot R^5}{\lambda^3}
$$

Dans le cas de l'exploitation maximale, c'est-à-dire l'obtention de la puissance maximale qui correspond au couple optimal qui peut être représenté par l'équation suivante [14] :

$$
C_{t-opt} = K_{opt} \cdot \Omega_{t-opt}^2
$$
\n
$$
A \text{vec}: K_{opt} = \frac{1}{2} \cdot \frac{C_p(\lambda_{opt}, \beta) \cdot \rho \cdot \pi \cdot R^5}{\lambda_{opt}^3}
$$
\n(III. 3)

Donc, l'algorithme d'OTC est réalisé comme suit :

**1)** La mesure la vitesse de rotation de la turbine  $\Omega_t$ ;

**2)** Le calcule la vitesse de référence  $\Omega_t^*$ , telle que :

$$
\Omega_t^* = \frac{V_v \cdot \lambda_{opt}}{R_t} \tag{III.4}
$$

**3)** L'erreur entre la vitesse mesurée et la vitesse de référence sert à engendrer le couple électromagnétique de référence à travers un régulateur PI.

Par l'action de ce couple, la vitesse de rotation change selon l'équation mécanique ci-dessous :

$$
\Omega_t(s) = \frac{1}{js+f} \cdot (C_t - C_{em-ref})
$$
\n(III. 5)

**4)** Le calcule de nouveau couple de générateur :

$$
C_t = K_{opt} \cdot \Omega_t^2 \tag{III.6}
$$

Après quelques itérations, la paire de coordonnées optimum à  $\left[\Omega_{t-opt}; C_{t-opt}\right]$  est atteinte et l'extraction de la puissance maximale  $P_{max}$  est réalisée en ce point.

Ce mode de recherche permet à chaque pas de calcul de converger vers le point optimal tel qu'il est illustrer sur la **figure III.1**.

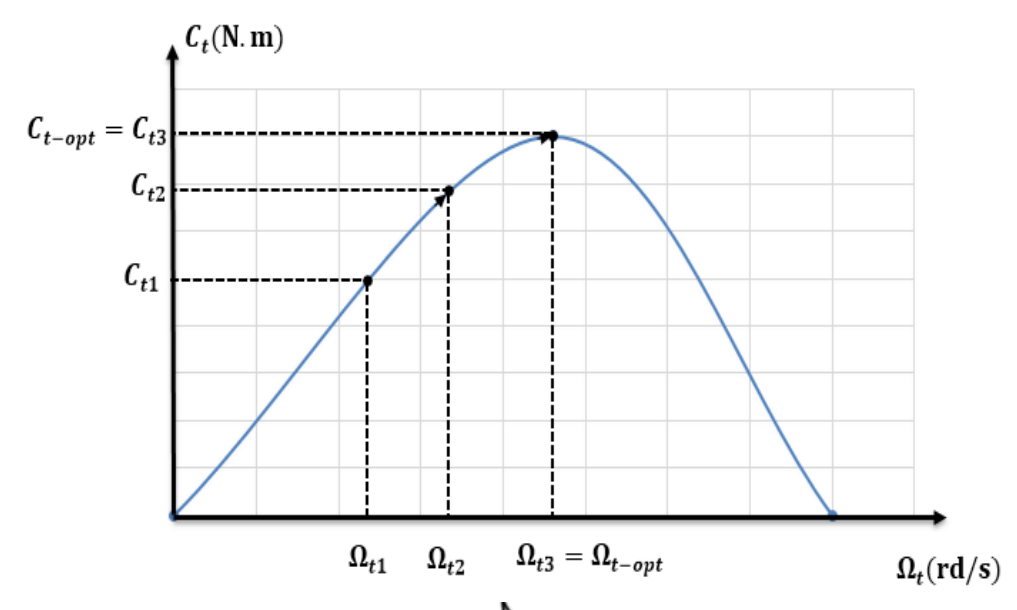

<span id="page-49-0"></span>**Figure III. 1.** Convergence vers le point optimal avec un contrôle en couple

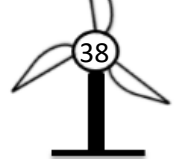

### **III.3 Principe de la commande vectorielle**

L'objectif principal de la commande vectorielle est d'assimiler le comportement de la machine synchrone à aimants permanents à celui d'une machine à courant continu, c'est-à-dire un modèle linéaire et découplé ce qui permet d'améliorer son comportement dynamique [31].

Pour simplifier la commande, le courant  $i_d$  est fixé de manière que le couple soit proportionnel à  $i_q$ . Dans notre cas, la machine est à rotor lisse  $(L_d = L_q)$ , donc le couple ne dépend que de la composante en quadrature.

L'équation **II.35**, donne le couple électromagnétique de la machine :

$$
C_{em} = \frac{3}{2} \cdot p \cdot \varphi_f \cdot i_q \tag{III.7}
$$

Comme le flux  $\varphi_f$  est constant, le couple est directement proportionnel à  $i_q$ :

$$
C_{em} = K \cdot i_q
$$
\n
$$
A \text{vec}: K = \frac{3}{2} \cdot p \cdot \varphi_f
$$
\n(III. 8)

### **III.4 Commande vectorielle de la MSAP**

#### **III.4.1 Description du système global**

La commande vectorielle est constituée de deux principales boucles, à savoir la boucle de vitesse et les boucles internes des courants  $i_d$ ,  $i_g$ , ainsi, les transformations directe et inverse de Park comme le montre la **figure III.2** [31].

La référence du courant direct  $l_{d\_ref}$  est fixée à zéro. Le système est muni d'une boucle de régulation de vitesse ce qui permet de générer la référence de courant  $i_{q\_ref}$ . Les références des courants  $i_{d\_ref}$  et  $i_{q\_ref}$ sont comparées séparément avec les courants réels mesurés de la machine  $i_d$  et  $i_q$ .

Les sorties des régulateurs de courant  $i_d$  et  $i_g$  sont utilisés pour réaliser le découplage qui permet de générer les tensions de référence  $v_d$  et  $v_q$ . Passant par la transformation de Park inverse, on obtient les références de tensions  $v_a$ ,  $v_b$ ,  $v_c$  qui sont les tensions de référence pour élaborer les signaux de commande MLI.

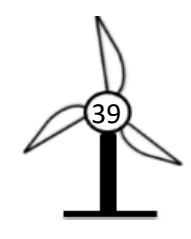

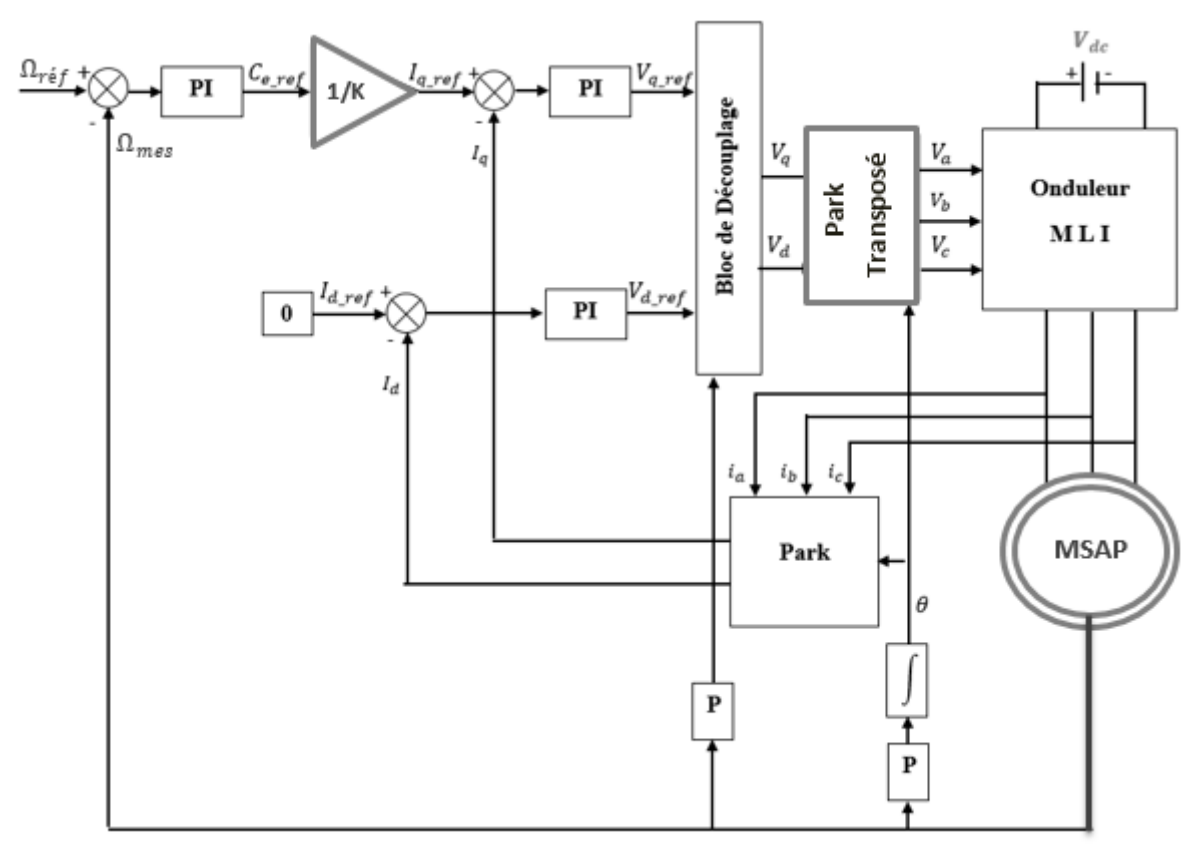

**Figure III. 2.** Schéma global de la Commande vectorielle de la MSAP

#### <span id="page-51-0"></span>**III.4.2 Découplage**

Le modèle de la machine synchrone dans le référentiel de Park conduit à un système d'équation différentielles où les courants  $i_d$  et  $i_q$  ne sont pas indépendants.

Les équations statoriques de la MSAP s'écrivent :

$$
\begin{cases}\nV_d = (R_s + L_d \cdot s)I_d - \omega_r L_q I_q \\
V_q = (R_s + L_q \cdot s)I_q + \omega_r (L_d I_d + \varphi_f)\n\end{cases}
$$
\n(III. 9)

Ce couplage est éliminé par une méthode de compensation. Cette dernière a pour but de découpler les axes d et q. Ce découplage permet d'écrire les équations de la machine et de la partie régulation d'une manière simple, et ainsi de calculer aisément les coefficients des régulateurs [8].

Dans la première équation, on sépare la tension selon l'axe en deux parties :

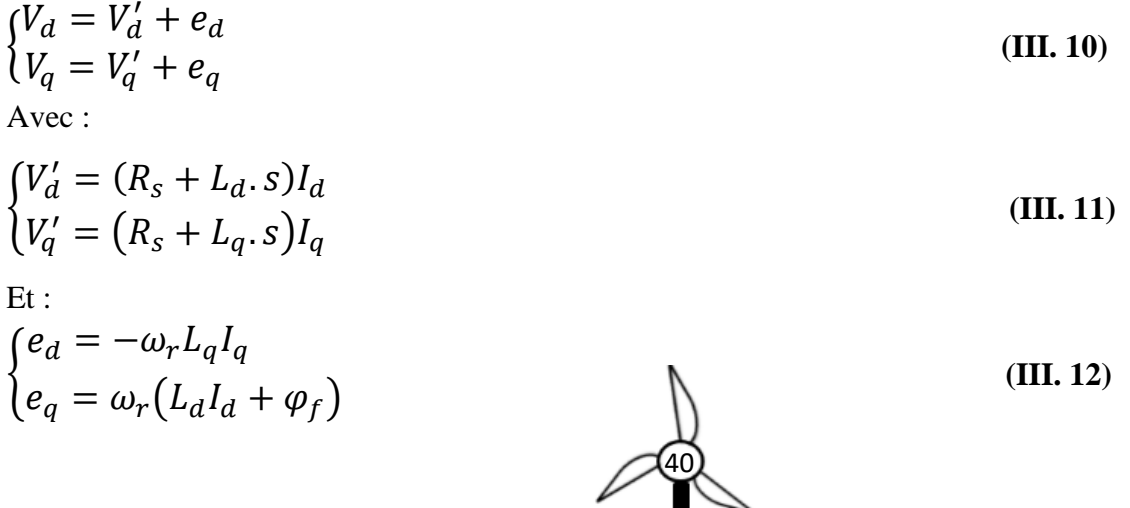

D'après de l'équation **III.11**, les courants  $i_d$  et  $i_g$  s'écrivent de la façon suivante :

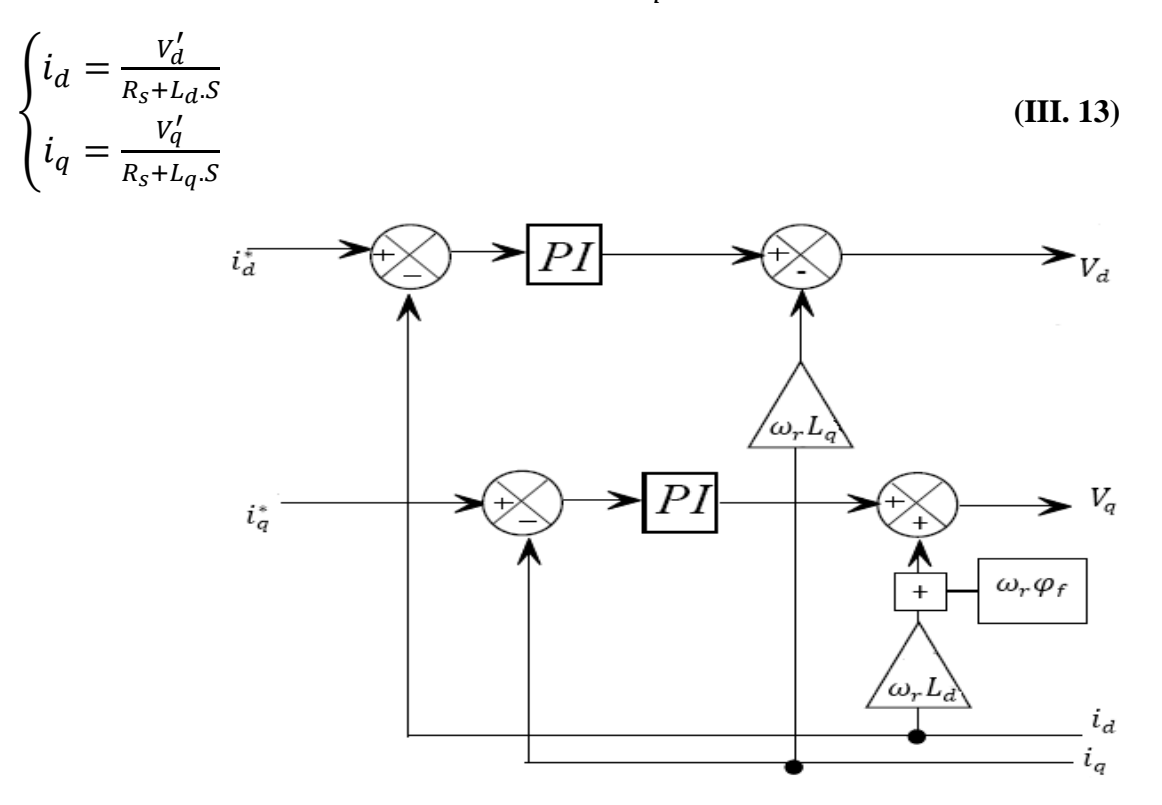

**Figure III. 3.** Découplage par compensation

### <span id="page-52-0"></span>**III.4.3 Calcul des régulateurs**

#### **III.4.3.1 Régulation des courants**

Pour la régulation des courants, on utilise des régulateurs standards de type PI qui assurent d'une part la stabiliser du circuit de réglage, et d'autre une meilleure précision et un temps de réponse meilleur, d'où la rapidité de système.

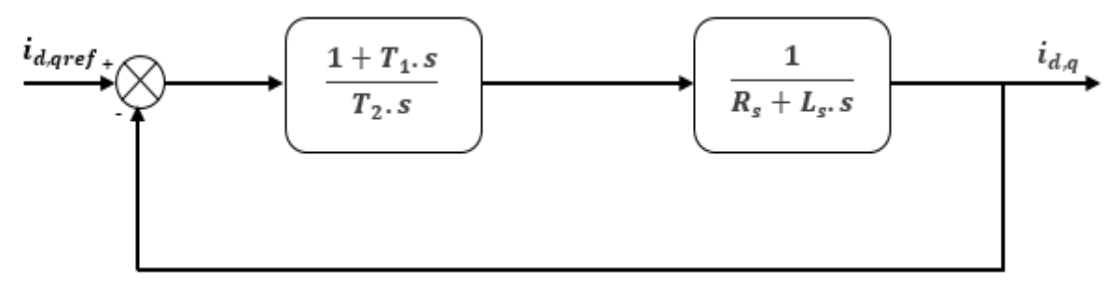

Figure III. 4. Boucle de régulation des courants  $I_d$ et $I_q$ 

<span id="page-52-1"></span>La fonction de transfert en boucle ouverte (FTBO) de la **figure III.4** est :

$$
FTBO = \frac{1 + T_1.S}{T_2.S} \cdot \frac{1}{R_s + L.S} = \frac{1 + T_1.S}{T_2SR_s\left(1 + \frac{L}{R_S}S\right)}\tag{III. 14}
$$

Avec :

$$
\begin{cases}\nK_p = \frac{T_1}{T_2} \\
K_i = \frac{1}{T_2}\n\end{cases}
$$
\n(III. 15)

Par compensation des pôles, on obtient :

$$
1 + T_1 \cdot s = 1 + \frac{L}{R_s} \cdot s \tag{III.16}
$$

Donc :

$$
T_1 = \frac{L}{R_s} \tag{III.17}
$$

Avec :  $\tau = \frac{L}{R_s}$ : Constante de temps électrique.

L'équation (III.14) s'écrit :

$$
FTBO = \frac{1}{T_2 R_S S} \tag{III. 18}
$$

La fonction de transfert en boucle fermée (FTBF) est :

$$
FTBF = \frac{1}{1 + T_2 R_S S} \tag{III. 19}
$$

L'équation est de premier ordre et sous la forme  $\left(\frac{1}{1+\tau S}\right)$ . Par identification :

$$
\tau = T_2 R_s \tag{III. 20}
$$
\n
$$
T_2 = \frac{\tau}{R_s} \tag{III. 21}
$$

Le temps de réponse est donné par :

$$
t_r = 3. \tau \tag{III.22}
$$

Donc :

$$
T_2 = \frac{t_r}{3.R_s} \tag{III.23}
$$

En remplaçant l'équation **(III.22)** et **(III.16)** dans **(III.14)**, on obtient :

$$
\begin{cases}\nK_p = \frac{3.L}{t_r} \\
K_i = \frac{3.R_s}{t_r}\n\end{cases}
$$
\n(III. 24)

#### **III.4.3.2 Régulation de vitesse**

Le régulateur de vitesse permet de déterminer le couple de référence, afin de maintenir la vitesse correspondante.

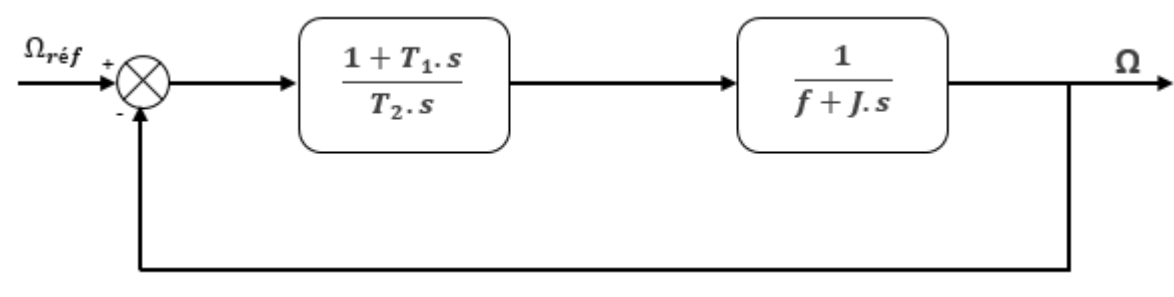

**Figure III. 5.** Boucle de régulation de vitesse

<span id="page-53-0"></span>La fonction de transfert en boucle ouverte (FTBO) est donnée par :

$$
FTBO = \frac{1 + T_1.S}{T_2.S} \cdot \frac{1}{J.S+f}
$$
 (III. 25)

Par compensation de pôles, on obtient :

$$
1 + T_1 s = \frac{1}{f} s + 1 \tag{III.26}
$$

Donc :

$$
T_1 = \frac{J}{f} \tag{III.27}
$$

La fonction de transfert en boucle fermée (FTBF) est donnée par :

$$
FTBF = \frac{1}{T_2 f S + 1} \tag{III. 28}
$$

La fonction de transfert est de premier ordre :

$$
\tau = T_2 f \tag{III.29}
$$

Avec : 3.  $\tau = t_r$ 

$$
T_2 = \frac{c_r}{3.f}
$$
 (III. 30)  
Donc :

$$
\begin{cases}\nK_P = \frac{3J}{t_r} \\
K_i = \frac{3.f}{t_r}\n\end{cases}
$$
\n(III. 31)

### **III.5 Contrôle de la tension du bus continu**

Pour le contrôle de la tension du bus continu, il nous faudra mettre en œuvre un régulateur qui nous permet d'avoir la puissance de référence à partir des puissances mises en jeu dans le bus continue qui sont exprimés par les expressions suivantes [30] :

- La puissance dans le condensateur :  $P_{dc} = U_{dc}$ .  $I_{dc}$ ;
- La puissance délivrée à la charge :  $P_{ch} = U_{dc}$ .  $I_{ch}$ ;
- La puissance échangée avec la pompe :  $P_p = U_{dc}$ .  $I_p$ .

En négligeant les pertes dans les convertisseurs, nous avons la puissance électrique fournie égale à la résultante des puissances mises en jeu au niveau de bus continu [30] :

$$
P_e = P_{dc} + P_{ch} + P_p \tag{III.32}
$$

L'objectif de la boucle de régulation du bus continu est de fixer la tension continue, nous utiliserons un régulateur PI pour imposer la tension du bus continu à sa référence.

Le courant de référence de la capacité du bus continu est issu du régulateur peut s'exprimer à partir de :

$$
U_{dc} = \frac{1}{c} \int I_{dc} dt = \frac{1}{c \cdot s} I_{dc}
$$
 (III. 33)

$$
Donc: I_{dc\_ref} = (U_{dc\_ref} - U_{dc}). (K_{pdc} + \frac{K_{idc}}{s})
$$

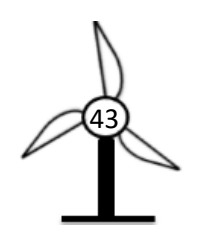

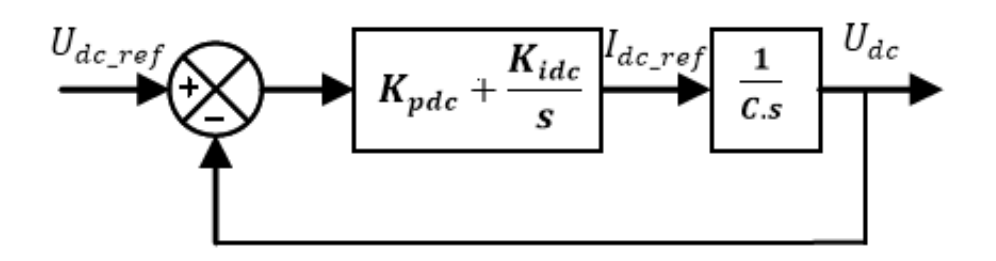

**Figure III. 6.** Schéma bloc de régulation de la tension au bus continu

<span id="page-55-0"></span>A partir de la **figure III.6,** on détermine FTBF :

$$
FTBF = \frac{(K_{pdc} + \frac{K_{idc}}{s}) \cdot (\frac{1}{Cs})}{1 + [(K_{pdc} + \frac{K_{idc}}{s}) \cdot (\frac{1}{Cs})]} = \frac{K_{pdc} s + K_{idc}}{c.s^2 + K_{pdc} s + K_{idc}}
$$
(III. 34)

Dans cette FTBF apparait un zéro au numérateur. Cette FTBF peut alors être comparée à la FTBF d'un système du deuxième ordre. Après calcul, nous pouvons alors exprimer les coefficients du correcteur définis par :

 $K_{ndc} = 2C\xi\omega_c$  $K_{idc} = 2\omega_c^2$ Avec :  $\xi$  : Coefficient d'amortissement ;  $\omega_c$  : Pulsation propre du système.

### **III.6 Contrôle de la liaison entre convertisseur et la charge**

Le premier objectif de la commande de convertisseur coté charge est d'avoir une qualité acceptable pour les signaux de courant et de tension fournie à la charge d'une part, et la régulation des puissances pour le fonctionnement à facteur de puissance unitaire d'une autre part. Ainsi, le contrôle de la puissance réactive et celle de la puissance active correspond à la puissance fournie par l'éolienne [13], [33].

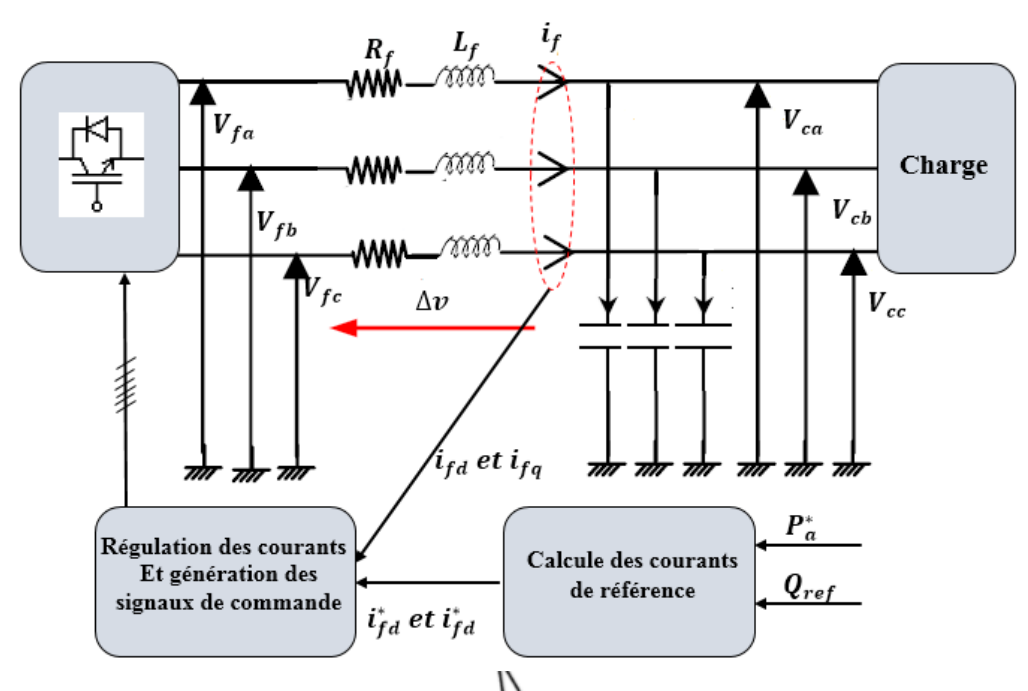

<span id="page-55-1"></span>Figure III. 7. Commande de l'onduleur du côté charge

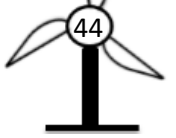

#### *A. Modélisation du filtre dans le repère de Park*

Les équations différentielles définissant le filtre sont les suivantes :

$$
\begin{pmatrix} V_{fa} \\ V_{fb} \\ V_{fc} \end{pmatrix} = R_f. \begin{pmatrix} i_{fa} \\ i_{fb} \\ i_{fc} \end{pmatrix} + L_f. \frac{d}{dt} \begin{pmatrix} i_{fa} \\ i_{fb} \\ i_{fc} \end{pmatrix} + \begin{pmatrix} V_{ca} \\ V_{cb} \\ V_{cc} \end{pmatrix}
$$
(III. 35)

En appliquant la transformation de Park à l'équation **(II.35)**, on trouve :

$$
\begin{cases}\nV_{fd} = R_f . i_{fd} + L_f . \frac{di_{fd}}{dt} - L_f . \omega_s . i_{fq} + V_{cd} \\
V_{fq} = R_f . i_{tq} + L_f . \frac{di_{fq}}{dt} + L_f . \omega_s . i_{fd} + V_{cq}\n\end{cases}
$$
\n(III. 36)

On considère les tensions de couplage suivantes :

$$
\begin{cases} e_d = L_f \cdot \omega_s \cdot i_{fd} \\ e_q = -L_f \cdot \omega_s \cdot i_{fq} \end{cases} \tag{III. 37}
$$

Les équations des courants à la sortie du filtre sont les suivantes :

$$
\begin{cases}\ni_{fd} = \frac{1}{R_f + L_f s} (V_{fd} - V_{cd} - e_d) \\
i_{fq} = \frac{1}{R_f + L_f s} (V_{fq} - V_{cq} - e_q)\n\end{cases}
$$
\n(III. 38)

#### *B. Calcul des courants de référence*

Pour un fonctionnement à facteur de puissance unitaire du côté charge, les courants de références sont obtenus à partir de l'expression de puissance suivante :

$$
\begin{cases}\nP_{ch} = V_{cd}i_{fd} + V_{cq}i_{fq} \\
Q_{ch} = V_{cq}i_{fd} - V_{cd}i_{fq}\n\end{cases}
$$
\n(III. 39)

On aura les courants de référence selon les relations suivantes :

$$
\begin{cases}\ni_{fd}^{*} = \frac{1}{V_{cd}^{2} + V_{cq}^{2}} (P_{ch}^{*} V_{cd} + Q_{ch} V_{cq}) \\
i_{fq}^{*} = \frac{1}{V_{cd}^{2} + V_{cq}^{2}} (P_{ch}^{*} V_{cq} - Q_{ch} V_{cd})\n\end{cases}
$$
\n(III. 40)

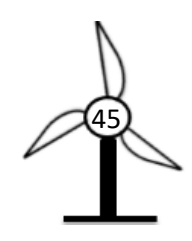

### **c. Contrôle des courants**

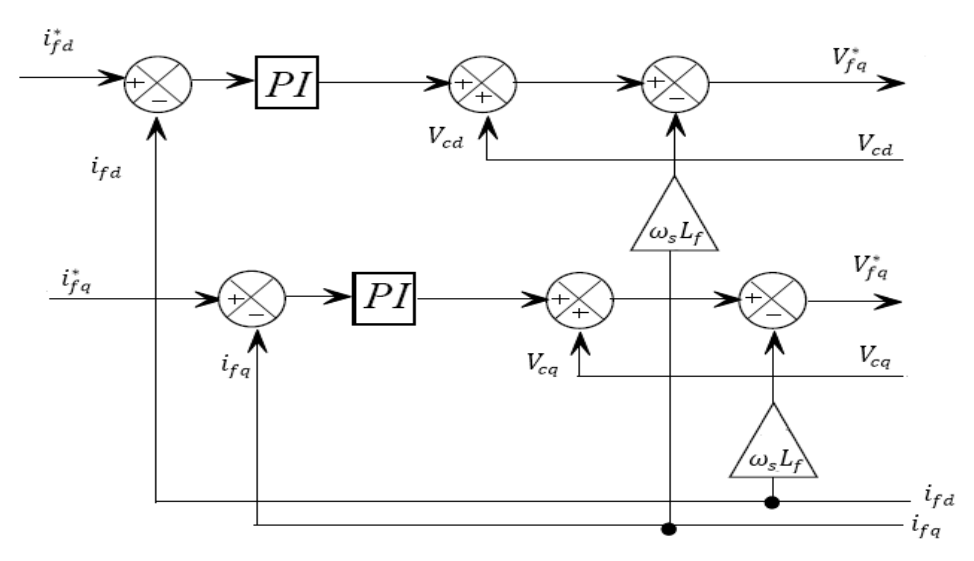

**Figure III. 8.** Principe de contrôle des courants

# <span id="page-57-0"></span>**III.7 Principe de contrôle du système de stockage**

Afin d'avoir une continuité et la disponibilité de puissance au niveau de la charge pour satisfaire le client, la connexion d'un mode de stockage avec la chaîne de conversion éolienne est nécessaire. Le mode de stockage choisi est une station de pompage d'eau, elle est basé sur une MSAP qui assure le stockage en fonctionnant en mode moteur et assure la génération de puissance requise en fonctionnant en mode génératrice. Cette machine est contrôlée par un convertisseur bidirectionnel à commande MLI qui permet le fonctionnement pour les deux modes.

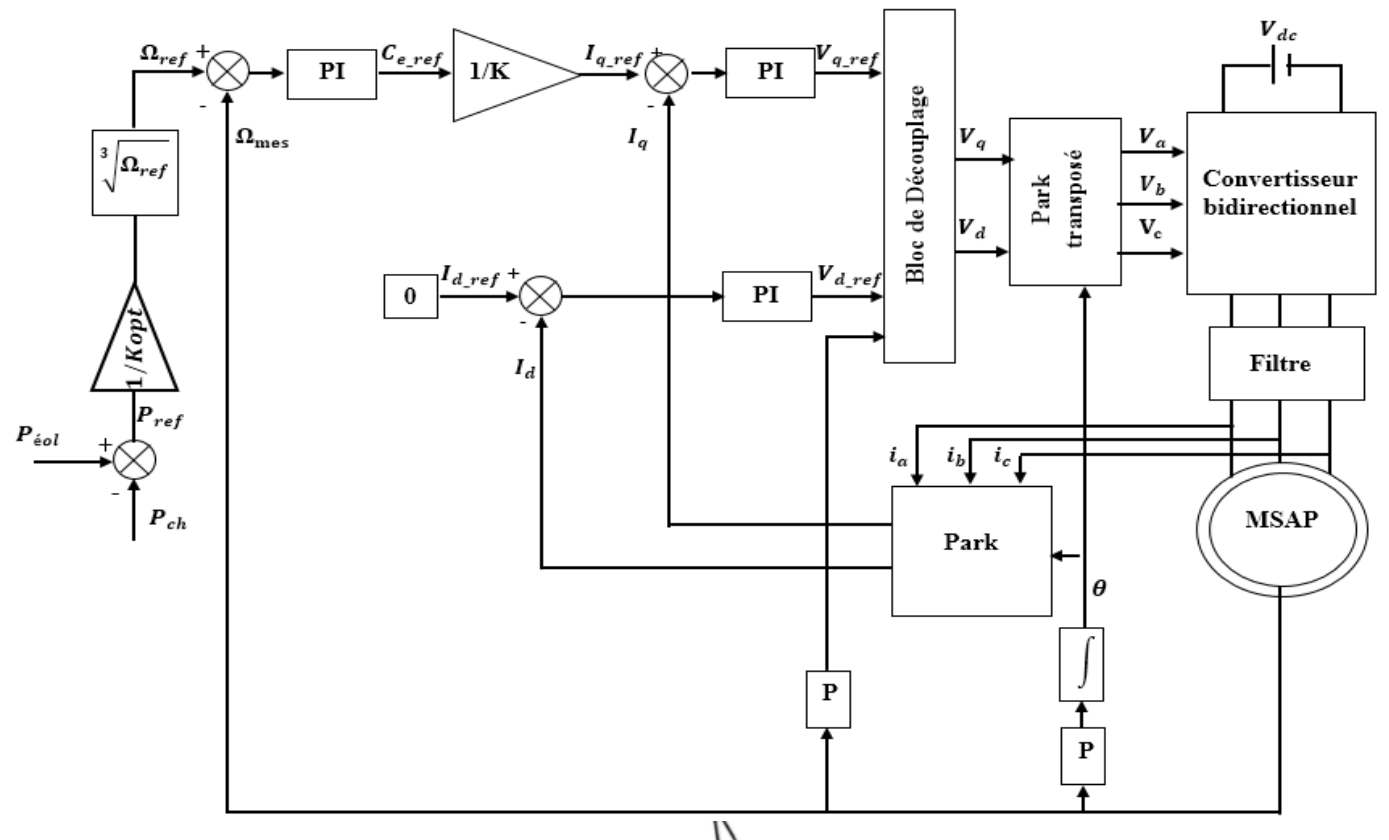

<span id="page-57-1"></span>46 Figure III. 9. Principe de contrôle de la machine du système de stockage

## **III.8 Résultats de simulation et interprétations**

Le système étudié a été simulé sous le logiciel MATLAB/Simulink afin de valider les modèles et les stratégies de commande présentées ci-dessus, ainsi, visualisé les différentes grandeurs caractéristiques du système global qui décrit la chaîne de production éolienne.

Le système étudié est réparti en trois partis selon les puissances mises en jeu. La **figure III.10** présente la puissance éolienne qui dépend de la vitesse de vent, la puissance requise par la charge et la puissance échangée avec le mode de stockage selon le mode de fonctionnement de l'MSAP soit en mode moteur pour stocker le surplus d'énergie ou génératrice afin de fourni la puissance requise par la charge.

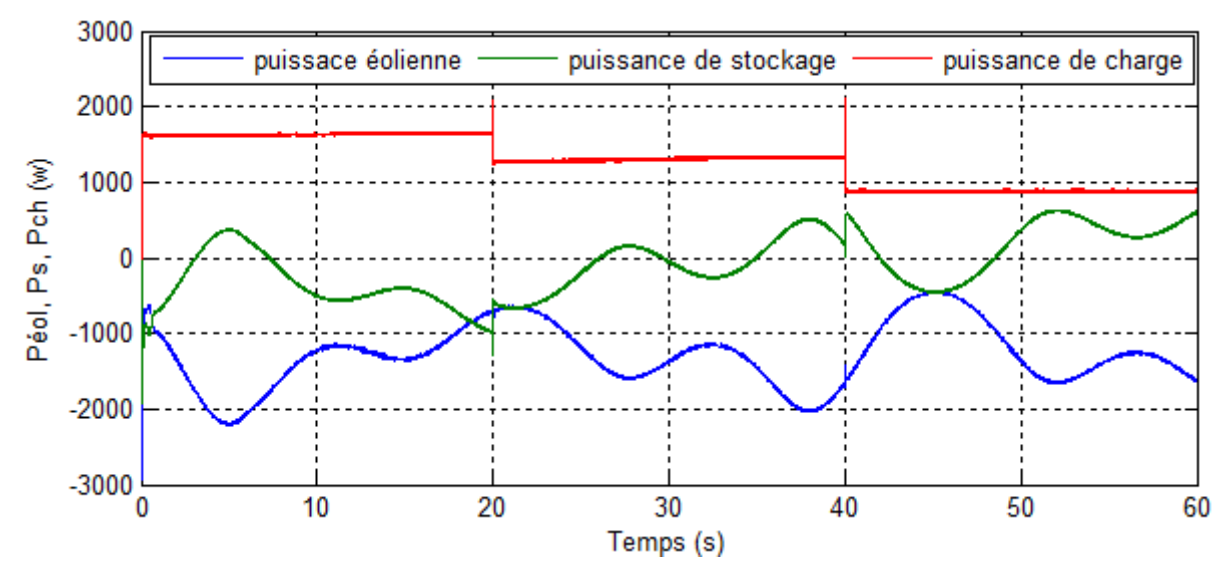

**Figure III. 10.** Puissances mises en jeu de la chaîne de production éolienne

<span id="page-58-0"></span>La **figure III.11** montre l'allure du profil du vent supposé qui correspond au fonctionnement de la zone II. D'après la **figure III.12,** on remarque que la vitesse de rotation de la turbine éolienne est variable selon la variation du profil du vent. La vitesse de l'MSAP est identique à celle de la turbine, cela est dû à l'absence de multiplicateur. La **figure III.13** montre que le  $C_p$  a atteint sa valeur maximale qui permet l'extraction du maximum de puissance (MPPT). La **figure III.14** présente le couple de la turbine et le couple électromagnétique de la génératrice, et subissent les mêmes variations que le profil du vent.

<span id="page-58-2"></span><span id="page-58-1"></span>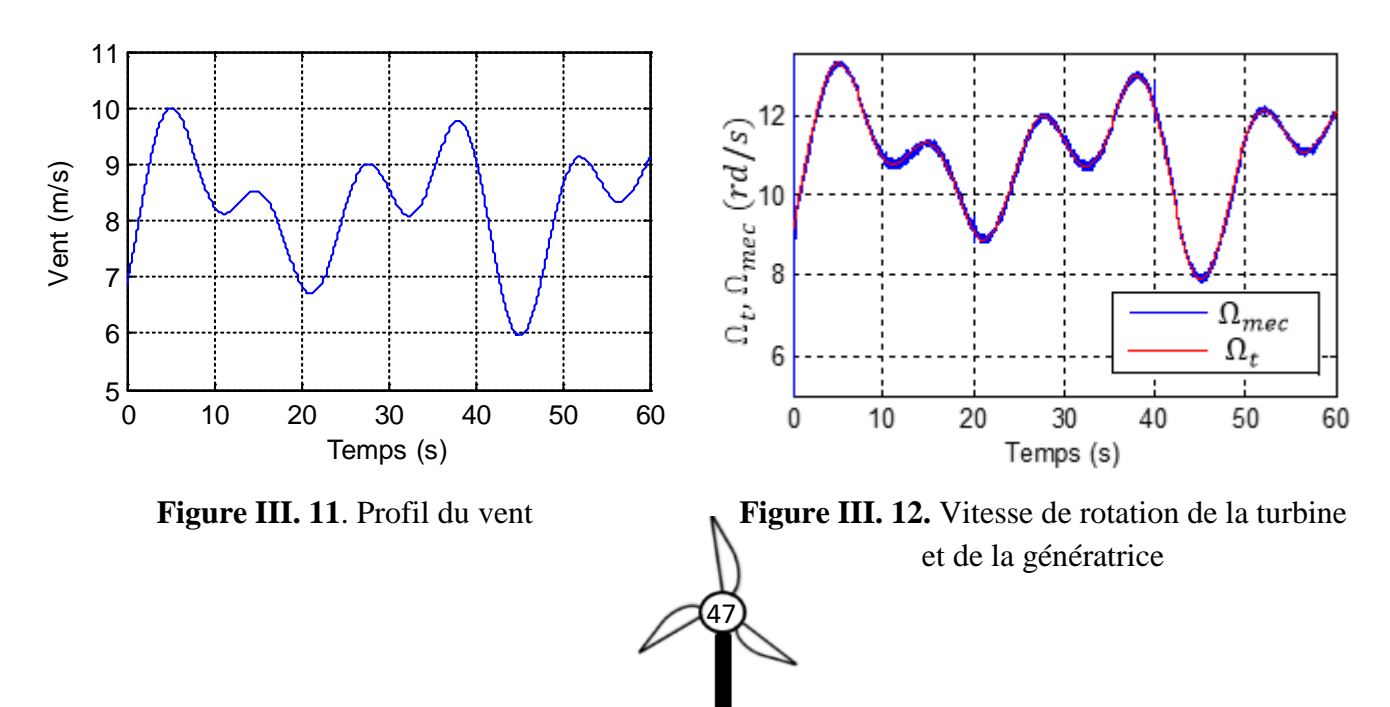

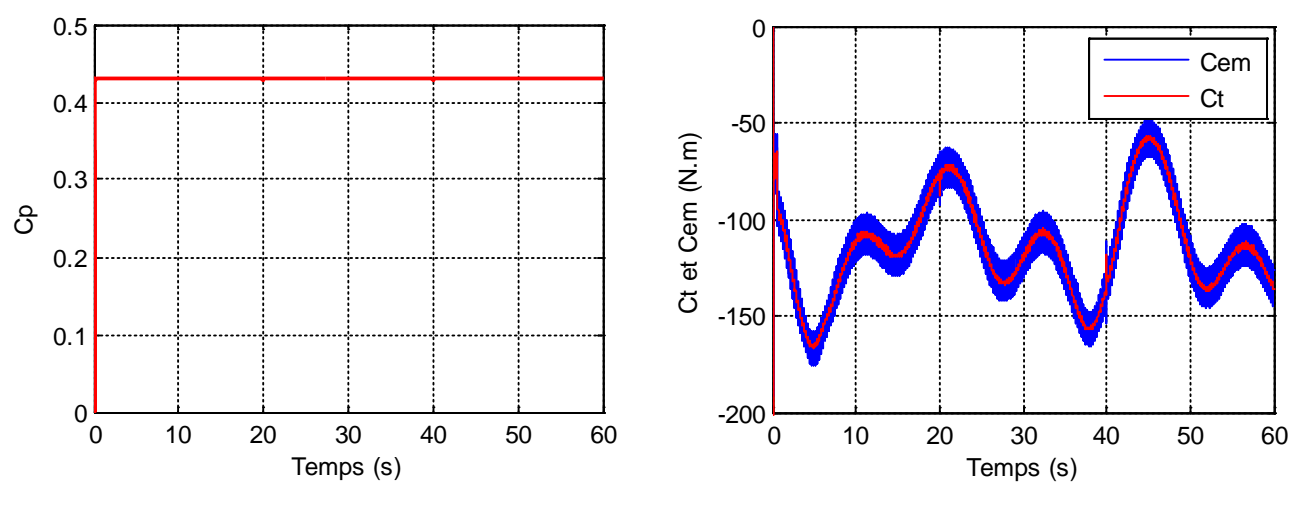

<span id="page-59-0"></span>**Figure III. 13.** Coefficient de puissance de la turbine éolienne

<span id="page-59-1"></span>**Figure III. 14.** Couple de la turbine et le couple électromagnétique de la machine

Le courant et la tension d'une phase statorique de MSAP entrainée par la turbine sont présentés sur la **figure III.15,** qui montre le fonctionnement de la machine en mode génératrice avec un facteur de puissance unitaire et les deux signaux sont en opposition de phase.

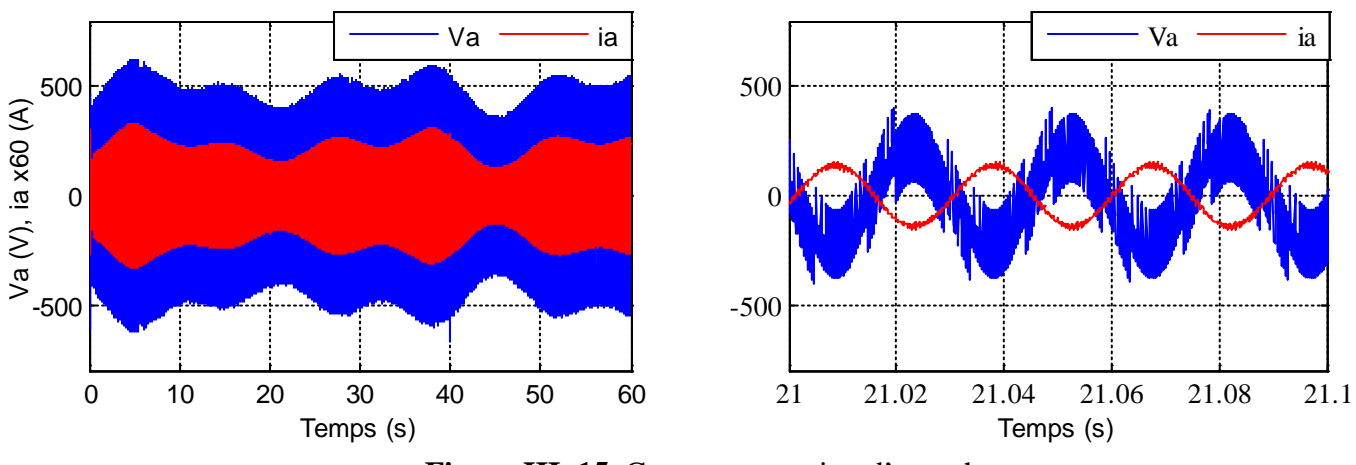

**Figure III. 15.** Courant et tension d'une phase

<span id="page-59-2"></span>Les deux MSAP sont commandées par une commande vectorielle qui rend leurs contrôles similaires à celui d'une MCC. La régulation des courant statoriques est parfaite comme montrent les figure **III.16 et figure III.17** par le suivi de consignes des courants  $i_d$  et  $i_q$ .

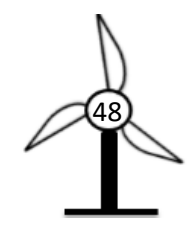

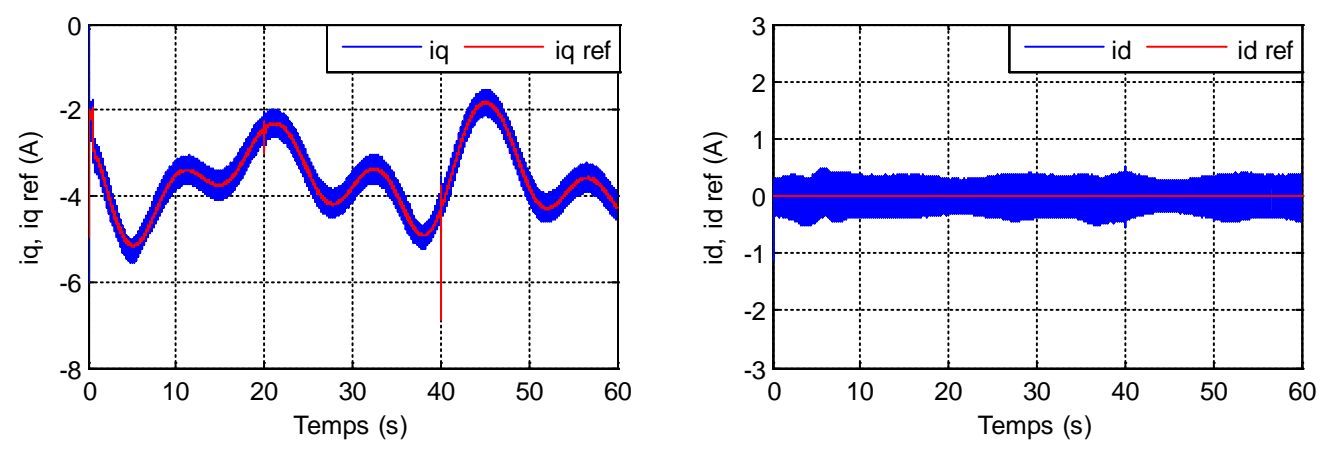

**Figure III. 16.** Courants mesurés de la génératrice et leurs références dans le repère de Park

<span id="page-60-0"></span>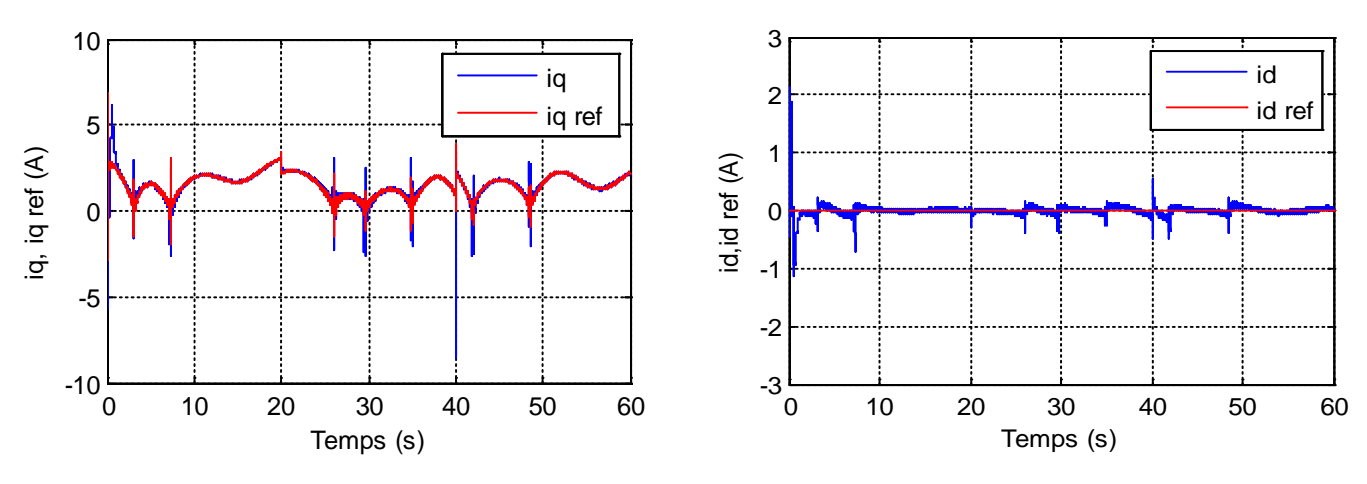

**Figure III. 17.** Courants mesurés de la machine de stockage et leurs références dans le repère de Park

<span id="page-60-1"></span>La tension du bus continu est maintenue constante à sa valeur de référence (465V) comme le montre la **figure III.18,** cela confirme la boucle de réglage efficace de la tension continue.

<span id="page-60-2"></span>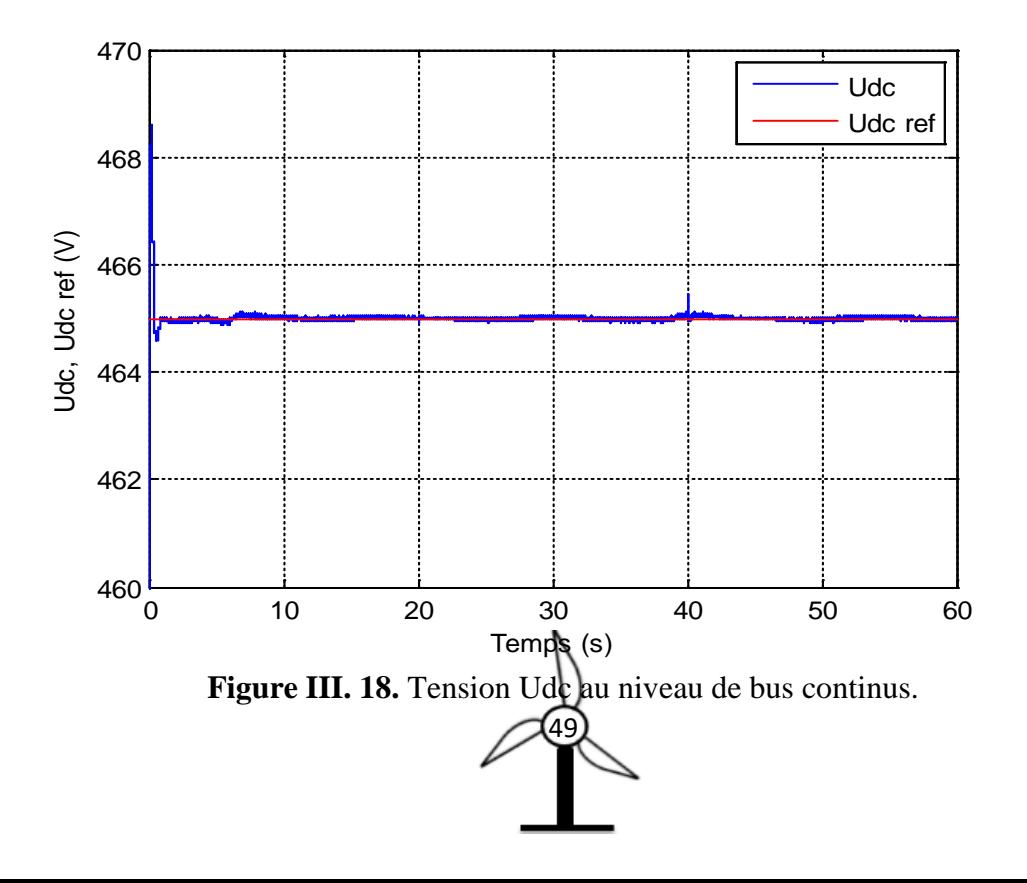

Les deux figures suivantes montrent la variation des grandeurs mécaniques selon le mode de fonctionnement de la machine de stockage.

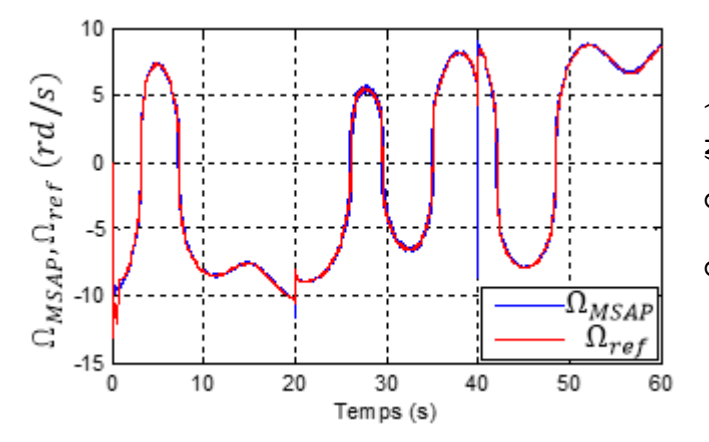

<span id="page-61-0"></span>**Figure III. 19.** Vitesse de rotation de la machine de stockage avec sa référence

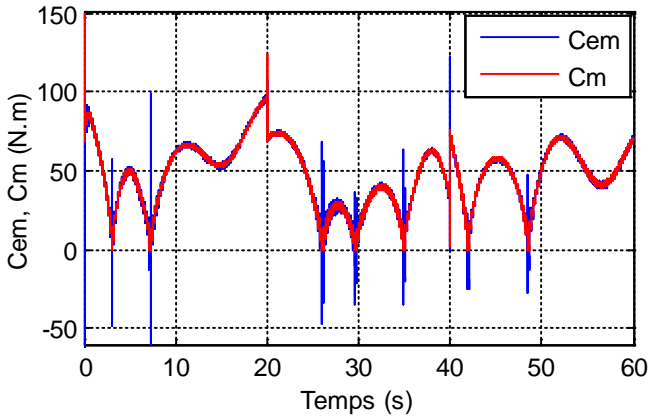

<span id="page-61-1"></span>**Figure III. 20.** Couple mécanique et le couple électromagnétique de la machine stockage

Le courant et la tension d'une phase statorique de MSAP entrainée par le système hydraulique sont donnés par la **figure III.21** qui montre le fonctionnement de la machine pour les deux modes.

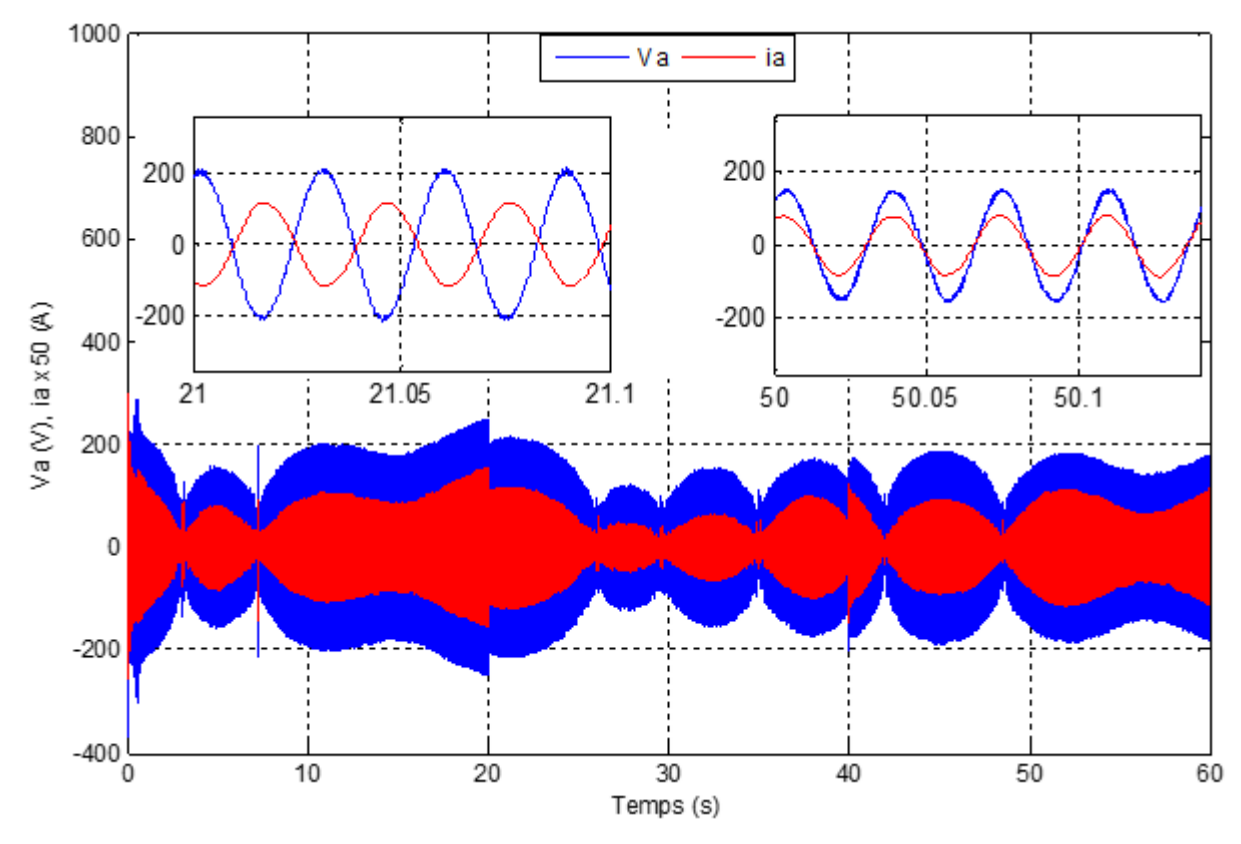

**Figure III. 21.** Courant et tension d'une phase qui correspond pour les deux modes de fonctionnement de la machine de stockage.

<span id="page-61-2"></span>Pour la simulation de système étudié on a imposé trois charges triphasées équilibré, la première et la deuxième sont des charges inductive (RL) et la troisième charge est purement résistive (R). Sachant que les trois charges sont imposées comme suit :

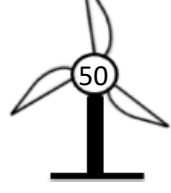

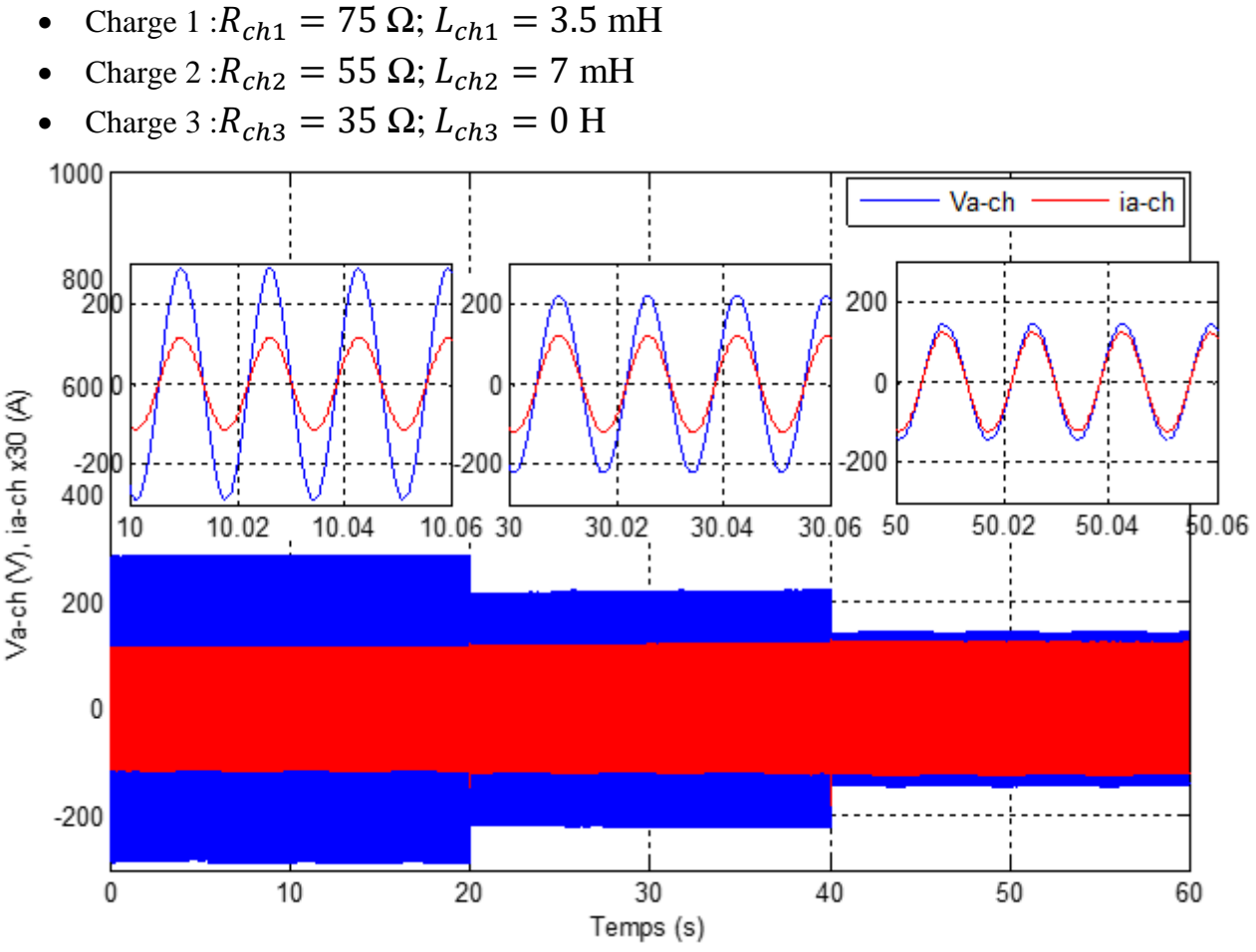

**Figure III. 22.** Courant et tension d'une phase au borne de la charge.

# <span id="page-62-0"></span>**III.9 Conclusion**

Dans ce dernier chapitre, nous avons exploré l'algorithme de maximisation de puissance appelée MPPT utilisé dans le système éolien étudié, à l'aide d'un asservissement de vitesse contrôlé par un régulateur de type PI, dont les paramètres sont calculés par la méthode analytique. Nous avons présenté la commande vectorielle de la machine synchrone à aimants permanents pilotée à l'aide de convertisseur d'électronique de puissance à commande MLI.

Le système global a été simulé sous MATLAB/Simulink, pour un profil de vent à vitesse aléatoire ce qui donne un reflet d'un véritable vent, en considérants en présence de trois charges triphasées équilibrées. Les résultats de simulation ont permis, d'observer l'influence de la variation de la vitesse de vent sur le courant, la tension, la puissance qui deviennent plus importants avec l'augmentation de cette dernière, ainsi de justifier l'efficacité de l'algorithme MPPT utilisé pour extraire le maximum de puissance de l'énergie d vent. Les performances de la stratégie de régulation de la tension de bus continu, aussi de permettre la validation de l'efficacité de la commande vectorielle appliquée à la machine synchrone à aimants permanents.

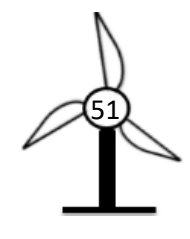

*CONCLUSION GENERALE*

# **Conclusion générale**

A travers le travail effectué dans ce mémoire, nous avons étudié une petite chaîne de conversion d'énergie éolienne autonome basée sur une machine synchrone à aimants permanents, associée à un système de stockage hydraulique (STEP).

Le premier chapitre est consacré à la présentation des différents types d'éoliennes existantes, à savoir les éoliennes à axe horizontal et à axe vertical avec leurs différentes structures, ainsi leurs principes de fonctionnement et leurs avantages et les inconvénients.

Dans le deuxième chapitre, on a présenté la modélisation des différents éléments constituants une chaîne de conversion d'énergie éolienne, tel que : la Turbine, générateur synchrone à aimants permanents, convertisseurs statiques (redresseur, onduleur). Une description détaillée du mode de stockage choisi a fait partie de ce chapitre en dernier lieu. Le modèle de la GSAP a été validé par les résultats de simulation présentés sur deux charges différentes (monophasée, triphasée équilibrée).

Les stratégies de commande des différents éléments de la chaîne de conversion éolienne étudiée ont fait l'objet du dernier chapitre. La méthode de contrôle en couple (OTC) est appliquée à la turbine pour extraire le maximum de puissance (technique MPPT), qui dépend de la caractéristique de la turbine  $C_p(\lambda)$  et la vitesse de rotation de rotor. Les résultats présentés justifient l'efficacité de la méthode utilisée.

La commande vectorielle est la stratégie utilisée pour le contrôle de la MSAP. Pour ce faire, un découplage entre la partie magnétique (le flux) et la partie mécanique (le couple) a été réalisé, où un fonctionnement semblable à celui de la MCC est obtenu. La régulation est basée sur des régulateurs PI. La même machine (MSAP) et le même contrôle (commande vectorielle) ont été utilisés et appliqués au système de stockage hydraulique associé à la chaîne éolienne.

L'association et l'implantation des différents modèles mathématiques et leurs stratégies de commande sous l'environnement MATLAB/Simulink nous a permis de valider le fonctionnement du système global étudié. Les résultats de simulation présentés et interprétés dans le dernier chapitre, confirment l'efficacité et la flexibilité des méthodes de contrôle utilisées.

Quelques perspectives peuvent être évoquées :

- La mise en œuvre du système étudié sur une plateforme réelle ;
- Développement et application des nouvelles stratégies du contrôle pour le système éolien, telle que le fuzzy, et le neuro-flou ;
- Association du système étudié avec d'autres sources d'énergie renouvelable comme le photovoltaïque (système hybride) pour assurer une disponibilité et la continuité de production d'énergie ;
- Elargir le système étudié à des générateurs plus puissants avec leurs connexions au réseau électrique et étudier leurs impacts.

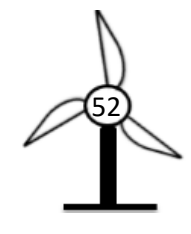

# *REFERENCES BIBLIOGRAPHIQUES*

# **REFERENCES BIBLIOGRAPHIQUES**

[1] **D. BOUKHERS** « optimisation d'un système d'énergie photovoltaïque application au pompage », Mémoire de Magister, Université Constantine, 2007.

[2] **F. LOUAR** « Modélisation et simulation d'une chaine de conversion d'énergie éolienne à base d'une machine synchrone à aimants permanents », Thèse de Doctorat, Université ANNABA, 2016.

[3] **M.H. QUANG** « Optimisation de la production de l'électricité renouvelable pour site isolé », Thèse de Doctorat, Université de REIMS, 2013.

[4] **F. POITIERS** « Etude et commande de génératrice asynchrone pour l'utilisation de l'énergie éolienne : machine asynchrone à cage autonome, Machine asynchrone à double alimentation reliée au réseau », Thèse de Doctorat, Université de Nantes, France, 2003.

[5] The World Wind Energy Association, « 2020 Small Wind World Report », Septembre 2020.

[6] **S. TARAFT** « Etude de stockage inertiel d'énergie dans une chaine de conversion éolienne à vitesse variable basée sue une machine asynchrone à double alimentation », Mémoire de Magister, Université de Bejaia, 2008.

[7] **K. IDJDARENE** « contribution à l'étude et la commande de génératrices asynchrones à cage dédiées à des centrales électriques éolien autonomes » Thèse de Doctorat, Université Abderrahmane MIRA- Bejaia, Université Lille 1, 2010.

[8] **N. BOUNASLA** « Commande par mode de glissement d'ordre supérieur de la machine synchrone à aimants permanents », Mémoire de Magister, Université Sétif, 2014.

[9] **M. GRINE** « Etude d'éolienne à vitesse variable basée sur la machine asynchrone à double alimentation (MADA) » mémoire de magister, Université de Mostaganem, 2011.

[10] **A. MIRECKI «** Etude comparative de chaine de conversion d'énergie dédiée à une éolienne de petite puissance » Thèse de Doctorat, INPT de France, 2005.

[11] **A. ANNANE** « analyse du comportement du moteur synchrone dans les entrainements électriques à vitesse variable » Mémoire Magister en électrotechnique, Université BADJI MOKHTAR-ANNABA, Faculté des sciences de l'ingénieur Département d'électromécanique, 2010.

[12] **M.T. LATRECHE** « Commande floue de la machine synchrone à aimants permanents (MASP) utilisée dans un système éolien », Mémoire de Magister, Université Sétif, 2012.

[13] **A. REMLI** « Etude, Commande et supervision d'un parc de sources d'énergie décentralisées », Thèse de Doctorat, Université de Bejaia, 2017.

[14] **H.J.N. Mohammd** « Optimal Torque Control of PMSG-based Stand-Alone Wind Turbine with Energy Storage System », Journal of Electric power and Energy conversion systems (JEPCS), 2016.

[15] **Cours master 1 électromécanique** « Machine hydraulique et pneumatique ».

[16] **K. AZEDDINE** « étude d'une commande non linéaire adaptative d'une machine synchrone à aimants permanents » Thèse de Doctorat, Université Laval Canada, 2000.

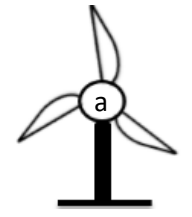

### REFERENCES BIBLIOGRAPHIQUES

[17] **A. KHATTARA** « Modélisation Commande et Gestion de l'Energie d'un Générateur Eolien », Thèse de Doctorat, Université Mohamed Khider, Biskra, 2014.

[18] **S.M. BOUDIA** « Optimisation de l'évolution temporelle du gisement énergétique éolien par simulation numérique et contribution à la réactualisation de l'atlas des vents en Algérie », Thèse de Doctorat, Université de Tlemcen, 2013.

[19] **Y. HOCINI** « Commande d'une génératrice pour énergie éolienne » Mémoire de Magister, Université Mohamed BOUDIAF, ORAN, 2013.

[20] **A. RENE** « Stratégies de commande sans capteur et de gestion de l'énergie pour aérogénérateurs de petite puissance », Thèse de Doctorat, Université Nantes, France, 2014.

[21] [https://www.encyclopedie-energie.org/les-stations-de-pompage-step/,](https://www.encyclopedie-energie.org/les-stations-de-pompage-step/) septembre 2020.

[22] **A. RAMLI** « Contribution à l'amélioration des performances d'un aérogénérateur base sur une MSAP », Mémoire de Magister, Université Bejaia, 2010.

[23] **F. ABDOUNE** « Amélioration des performances des aérogénérateurs basés sur les machines asynchrones à double alimentation », Thèse de Doctorat, Université de Bejaia, 2018

[24] **A. TELLI** « Etude et commande d'une éolienne a vitesse variable intégrée au réseau MT », Mémoire de Magister, Université d'Oran, 2012.

[25] **T. MESBAHI** « Amélioration de la qualité de l'énergie électrique produite par un système de conversion éolien », Thèse de Doctorat, Université de ANNABA, 2015.

[26] **M. Mayouf** « Contribution à la modélisation de l'aérogénérateur synchrone a aimants permanents », Mémoire de Magistère, Université de Batna. 2008.

[27] **B. Laurent** « Modélisation et optimisation d'un système de stockage couplé à une production électrique renouvelable intermittente », Thèse de Doctorat, Université de la Réunion, 2016.

[28] **S. El Aimani** « Modélisation de différentes technologies d'éoliennes intégrées dans un réseau de moyenne tension », Thèse de Doctorat d'Etat en Electronique et Génie Electrique. Ecole Centrale de Lille, 2005.

[29] **A. Zaimi** « Optimisation de la commande d'une éolienne à base de machine synchrone à aimants permanents », Mémoire de Magister en énergie électrique, 2014.

[30] **B. Florent** Emulation d'une chaîne éolienne de conversion d'énergie. Sciences de l'ingénieur [Physics]. 2011. hal-01876912.

[31] **K. Nabti** « Stratégies de commande et technique intelligentes appliquées aux machines de type synchrone », Thèse de Doctorat en sciences en électrotechnique. Université de Constantine, 2010.

[32] **M. Allam** « Contribution à la commande robuste du système d'énergie renouvelable », Thèse de Doctorat, Université Sidi-Bel-Abbès. 2017

[33] **S. CHEKKAL** « Intégration des génératrices asynchrones à double étoiles dans un système éolien », Thèse de Doctorat, Université de Bejaia, 2015.

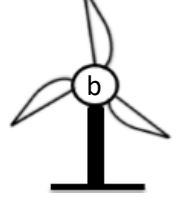

# *ANNEXE*

# **ANNEXE**

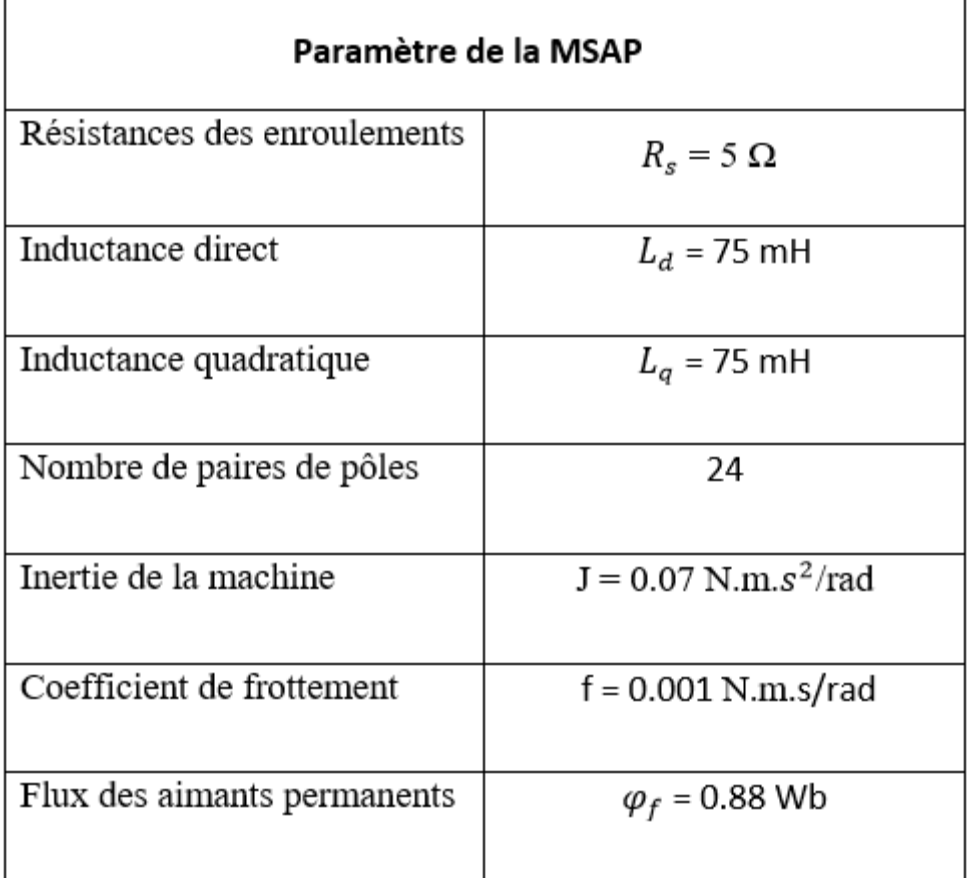

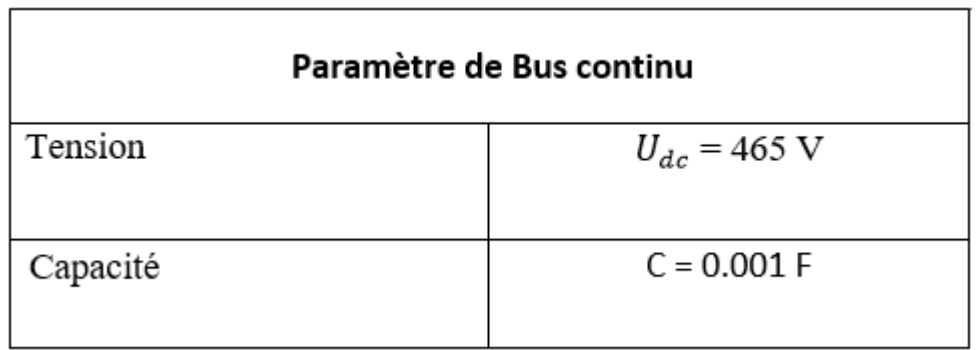

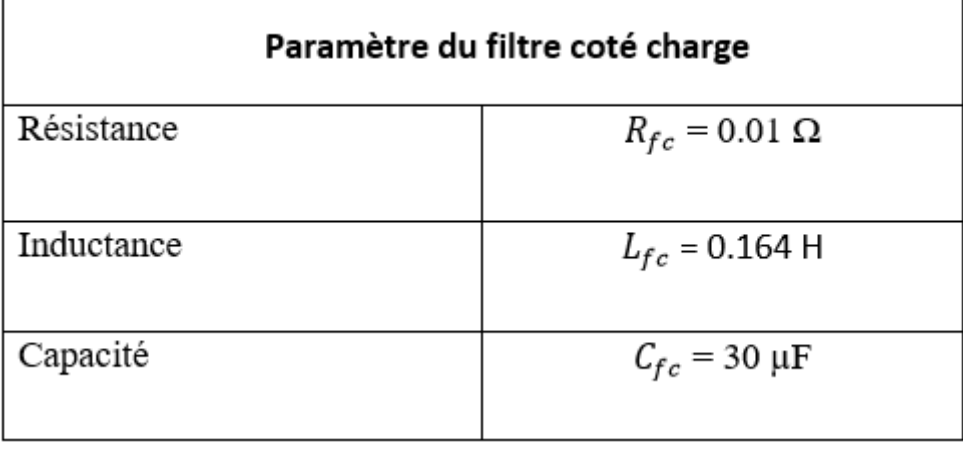

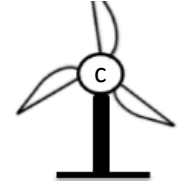

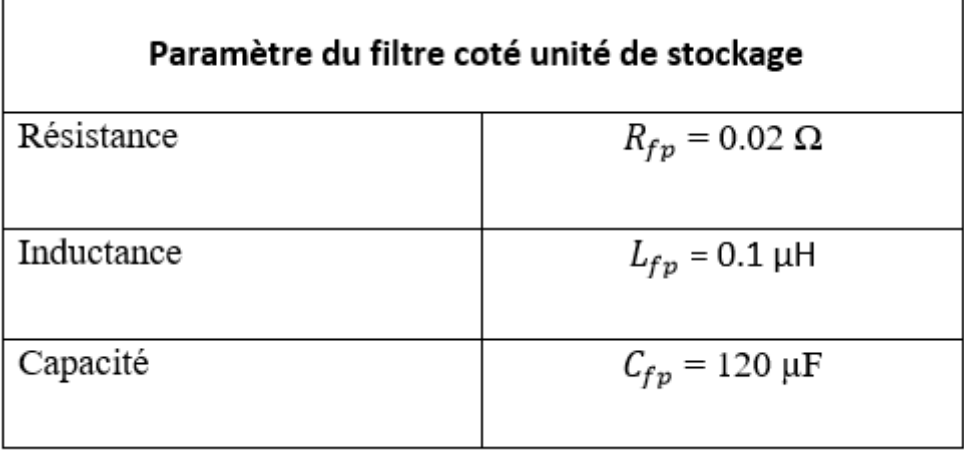

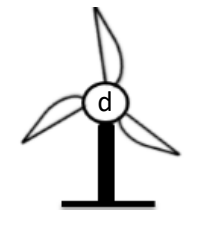